ЖУРНАЛ ДЛЯ ЛЮБИТЕЛЕЙ АСТРОНОМИИ

# Статья номера: ТЕЛЕСКОП-РЕФЛЕКТОР **СВОИМИ РУКАМИ**

Пионер космонавтики (к 150-летию со дня рождения К.Э. Циолковского)

**Рождение первого спутника** (к 50-летию космической эры)

Космический телескоп GALEX

Выбираем первый телескоп

Небосвод № 10, 2007 год 2007 год 2007 год 2007 год 2007 год 2007 год 2007 год 2007 год 2007 год 2007 год 2007 год 2007 год 2007 год 2007 год 2007 год 2007 год 2007 год 2007 год 2007 год 2007 год 2007 год 2007 год 2007 год

# Книги для любителей астрономии из серии «Астробиблиотека» от 'АстроКА'

Астрономический календарь на 2005 год (архив – 1,3 Мб) http://www.astrogalaxy.ru/download/AstrK\_2005.zip

Астрономический календарь на 2006 год (архив - 2 Мб) http://images.astronet.ru/pubd/2006/04/15/0001213097/ak\_2006.zip

Астрономический календарь на 2007 год (архив - 2 Мб) http://images.astronet.ru/pubd/2006/10/30/0001217237/ak\_2007sen.zip Астрономический календарь на 2008 год (архив – 4,5 Мб) http://images.astronet.ru/pubd/2007/09/19/0001223526/ak\_2008big.zip

Солнечное затмение 29 марта 2006 года и его наблюдение (архив – 2,5 Мб) http://images.astronet.ru/pubd/2005/11/05/0001209268/se\_2006.zip

Кометы и их методы их наблюдений (архив – 2,3 Мб) http://astrogalaxy.ru/download/komet\_observing.zip

Астрономические хроники: 2004 год (архив - 10 Мб) http://images.astronet.ru/pubd/2006/10/09/0001216763/news2004.pdf

Астрономические хроники: 2005 год (архив – 10 Мб) http://images.astronet.ru/pubd/2006/10/09/0001216763/news2005.zip

Астрономические хроники: 2006 год (архив - 9,1 Мб) http://images.astronet.ru/pubd/2007/01/01/0001219119/astrotimes2006.zip

Противостояния Марса (архив - 2 Мб) http://www.astrogalaxy.ru/download/Mars2005\_2012.zip

Календарь наблюдателя – Ваш неизменный спутник в наблюдениях неба! КН на октябрь http://images.astronet.ru/pubd/2007/09/11/0001223448/kn102007.zip КН на ноябрь http://images.astronet.ru/pubd/2007/09/19/0001223522/kn112007.zip

Астрономическая Интернет-рассылка 'Астрономия для всех: небесный курьер'. (периодичность 2-3 раза в неделю: новости астрономии, обзор астрономических явлений недели). Подписка здесь! http://content.mail.ru/pages/p\_19436.html «Астрономический Вестник»

> «Фото и Цифра» все о цифровой фототехнике www.supergorod.ru

pularmechanics.ru

u va na

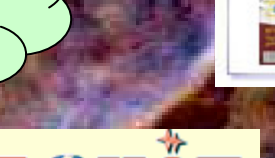

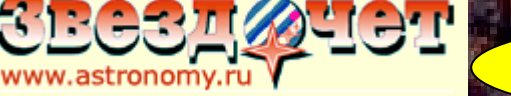

Вселенная. Пространство. Время www.vselennaya.kiev.ua

Номер 7 за 2007 год http://images.astronet.ru/pubd/2007/06 Архивные файлы журнала «Небосвод»: Номер 1 за 2006 год http://astrogalaxy.ru/download/Nebosvod\_1.zip Номер 2 за 2006 год http://astrogalaxy.ru/download/Nebosvod\_2.zip Номер 3 за 2006 год http://images.astronet.ru/pubd/2006/11/29/0001218206/nebosvod\_n3.zip Номер 1 за 2007 год http://images.astronet.ru/pubd/2007/01/07/0001220142/nebosvod\_0107.zip Номер 2 за 2007 год http://images.astronet.ru/pubd/2007/02/01/0001220572/nb\_0207.zip Номер 3 за 2007 год http://images.astronet.ru/pubd/2007/02/15/0001220801/nb\_0307.zip Номер 4 за 2007 год http://images.astronet.ru/pubd/2007/03/28/0001221352/nb\_0407.zip Номер 5 за 2007 год http://images.astronet.ru/pubd/2007/05/07/0001221925/neb0507.zip Номер 6 за 2007 год http://images.astronet.ru/pubd/2007/05/30/0001222233/neb\_0607.zip Номер 7 за 2007 год http://images.astronet.ru/pubd/2007/06/25/0001222549/nb\_0707.zip Номер 8 за 2007 год http://images.astronet.ru/pubd/2007/07/26/0001222859/neb0807.zip Номер 9 за 2007 год http://images.astronet.ru/pubd/2007/08/23/0001223219/neb0907.zip

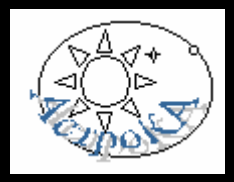

Журнал «Земля и Вселенная» - издание для любителей астрономии с 42-летней историей http://ziv.telescopes.ru

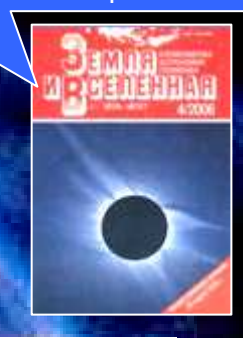

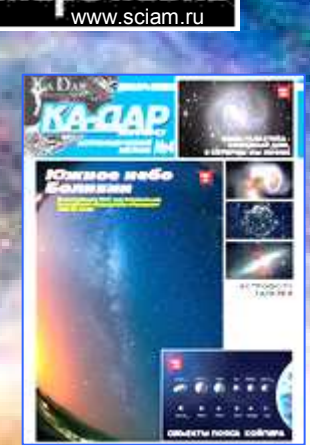

НЦ КА-ДАР - http://www.ka-dar.ru/observ Подписка принимается на info@ka-dar.ru http://www.ka-dar.ru/info/kdi-1.pdf http://www.ka-dar.ru/info/kdi-2-06.pdf http://www.ka-dar.ru/info/kdi-3-06.pdf http://www.ka-dar.ru/info/kdi-4-06.pdf http://www.ka-dar.ru/info/kdi-5.pdf http://www.ka-dar.ru/info/kdi-6.pdf

# № 10 2007, vol. 2

# Уважаемые любители астрономии!

50 лет назад - 4 октября 1957 года - в нашей стране был запущен в околоземное космическое пространство первый искусственный спутник Земли. Впервые в мире рукотворный аппарат преодолел силу земного притяжения и короткими радиосигналами «бип - бип» возвестил миру о начале космической эры в истории человечества. Но для того, чтобы крохотный спутник был доставлен на орбиту, были пройдены годы напряженного труда, а начало этому историческому пути положил Константин Эдуардович Циолковский. 17 сентября 2007 года исполнилось 150 лет со дня рождения великого ученого. В связи с этими знаменательными датами в октябрьском номере журнала «Небосвод» публикуются статьи, рассказывающие о жизни пионера космонавтики и о запуске первого ИСЗ. Журнал «Небосвод» также отмечает свой небольшой юбилей. Ему исполняется ровно год. Этот год показал, что журнал необходим любителям астрономии, хотя мнения разделились. Кому-то журнал очень нравится, кто-то относится к нему весьма критично (мол, не нужен такой журнал). Но, так или иначе, количество подписчиков увеличивается, материалы для публикации присылаются, а, значит, мы на правильном пути. Пусть полиграфическое качество журнала пока не на высоте, но главное, что «Небосвод» существует, а другого такого журнала (за исключением «Астровестника Ка-Дар»), судя по положению дел в любительской астрономии страны, просто не предвидится! Поэтому «Небосвод» будет выходить, пока он нужен Вам, уважаемые любители астрономии! В юбилейном номере большая часть материалов посвящена телескопам, в частности, телескопостроению и выбору телескопа. Редакция журнала надеется, что эти статьи будут полезны для Вас, а также ждет Ваших новых материалов для публикации. Искренне Ваш Александр Козловский

 $=$   $=$ 

 $=$   $=$ 

 $=$   $=$ 

 $=$   $=$ 

 $=$   $=$ 

# Содержание

- 4 Небесный курьер (новости астрономии)
- 8 Пионер космонавтики (к 150-летию со дня рождения К.Э. Циолковского) Г.С. Ветров
- 12 Рождение первого спутника (к 50 летию космической эры) Е.И. Рябчиков
- 15 «В лучах восходящего и заходящего Солнца» (к 50-летию космической эры)
	- О.Г. Ивановский
- 17 Космический телескоп GALEX Александр Козловский
- 20 Телескоп-рефлектор своими руками Валерий Григоренко
- 29 Краткое руководство по выбору первого телескопа Вячеслав Гордин
- 36 Небо над нами: НОЯБРЬ 2007 (обзор явлений месяца)
- 37 Книга для любителей астрономии «Наблюдения звездного неба в бинокль и подзорную трубу» Эд Важоров
- 38 Полезная страничка (Сколько сегодня стоит телескоп?)

 $=$   $=$ 

Обложка: Плеяды за пять минут Автор: Сергей Шурпаков (любительская обсерватория «Taurus-1», код в MPC A98, г. Барань, Беларусь)

 $=$   $-$ 

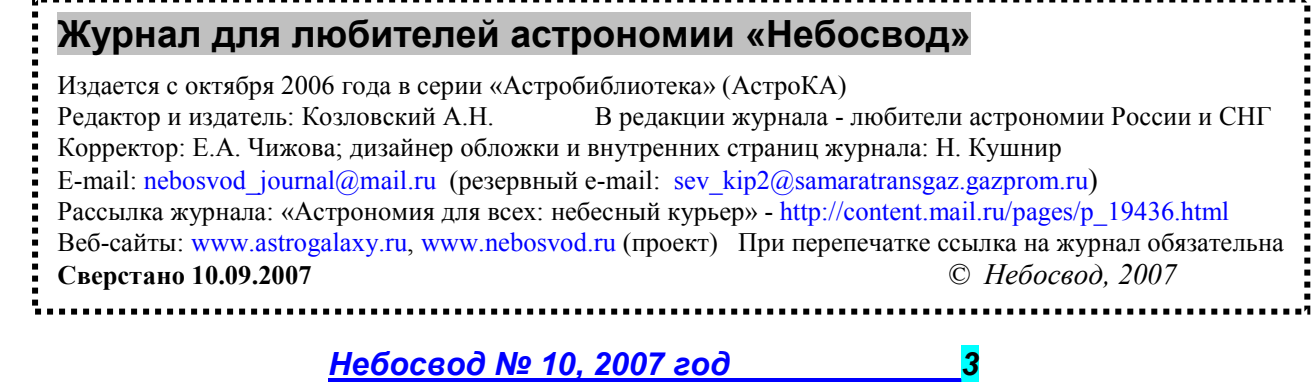

Небесный курьер (Новости астрономии)

# Тайны сверхновых

это уже вид "анфас" (что-то подобное можно наблюдать в подсвеченном плавательном бассейне, клубах сигаретного

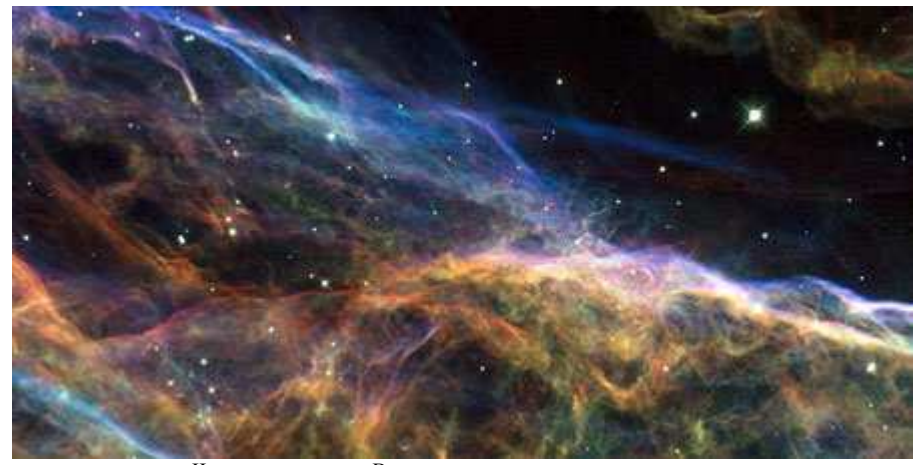

Часть туманности «Вуаль» Изображение с сайта http://spacetelescope.org.

Этот замечательный снимок Туманности Вуаль - остатка сверхновой звезды, которая вспыхнула приблизительно 5- 10 тысяч лет назад - получен с помощью камеры WFPC2 космического телескопа "Хаббл" (NASA/ESA Hubble Space Telescope). На данной фотографии можно рассмотреть фрагменты изящной волокнистой структуры, порожденной характерными процессами, следующими за мощным космическим взрывом. Звезды, которые поэты любят именовать "вечными", на самом деле, конечно, рождаются и умирают точно также, как и все живые существа. Срок жизни конкретной звезды зависит в первую очередь от ее массы. Чем массивнее звезда, тем короче ее жизнь. Когда звезда, масса которой значительно превосходит массу нашего Солнца, исчерпывает запасы своего ядерного горючего, она испытывает коллапс, а затем взрывается в виде сверхновой. В процессе этого взрыва излучается так много энергии, что вспышка сверхновой способна затмить целую галактику - то есть сиять ярче совокупности всех ее звезд. При этом в окружающее космическое пространство сбрасывается расширяющаяся с огромной скоростью оболочка, состоящая из обломков взорвавшейся звезды наряду с тем межзвездным материалом, который был захвачен ударной волной. Этот светящийся кокон-"пузырь" формирует туманность, которую астрономы, собственно, и называют "остатком сверхновой звезды". Такой остаток может оставаться видимым даже тогда, когда другие следы взрыва уже исчезли. Туманность Вуаль (Veil Nebula), известная также как Петля Лебедя (Cygnus Loop), находится в созвездии Лебедя, приблизительно в полутора тысячах световых лет от Земли. Одна из самых замечательных частей этого остатка - Туманность Ведьмина Метла (Witch's Broom Nebula, NGC 6960 - в правой части изображения). Видимую там яркую голубую звезду, обозначаемую как 52 Cygni или 52 Лебедя (она не имеет никакого отношения к взрыву сверхновой) можно наблюдать невооруженным глазом ясной летней ночью. Протяженность Туманности Вуаль на земных небесах составляет приблизительно 3 градуса, что соответствует 6 полным лунам. А вспышку самой сверхновой звезды вполне могли наблюдать наши предки. Переплетения светящихся газовых нитей отмечают места, где проходит фронт ударной волны. Обломки звезды, перемещающиеся со скоростью 600 тысяч километров в час, нагревают межзвездный газ до миллионов градусов, и он светится, избавляясь от излишков энергии и постепенно охлаждаясь (голубой цвет - это возбужденные атомы кислорода, зеленоватый - серы, красный - водорода). Разрешение картинки, полученной "Хабблом", позволяет наблюдать две характерные структурные особенности газовых остатков: довольно четкие очертания "нитей" и неопределенное диффузное свечение между ними. Они соответствуют двум различным углам зрения, под которым мы видим фрагменты этих структур: каждая "нить" соответствует фронту ударной волны, наблюдаемой в профиль, а рассеянное свечение -

дыма, среди облаков и т.д.). Почему астрономы так сильно интересуются сверхновыми звездами и их остатками? Конечно, не только из-за неземной красоты<br>всех этих туманностей. туманностей. Сверхновые играют огромную роль в понимании эволюции нашего собственного Млечного пути и других галактик. Ведь<br>"самоубийцами" в Галактике .<br>"самоубийцами" в становятся лишь несколько звезд в столетие, однако эти взрывы<br>ответственны за заполнение ответственны за межзвездного пространства тяжелыми химическими элементами (тяжелее железа). Медь, ртуть, золото, йод и свинец, которые мы можем отыскать на нашей Земле сегодня, - все это

было рождено в ходе звездных взрывов миллиарды лет назад. Расширяющиеся оболочки остатков сверхновых смешивались с другой материей Млечного пути и стали затем сырьем для новых поколений звезд и планет. Все химические элементы, которые составляют Землю, планеты, живых существ, нас с вами, - все это когда-то побывало в недрах звезд или участвовало во взрывах сверхновых.

# Инопланетяне в кольцах Сатурна

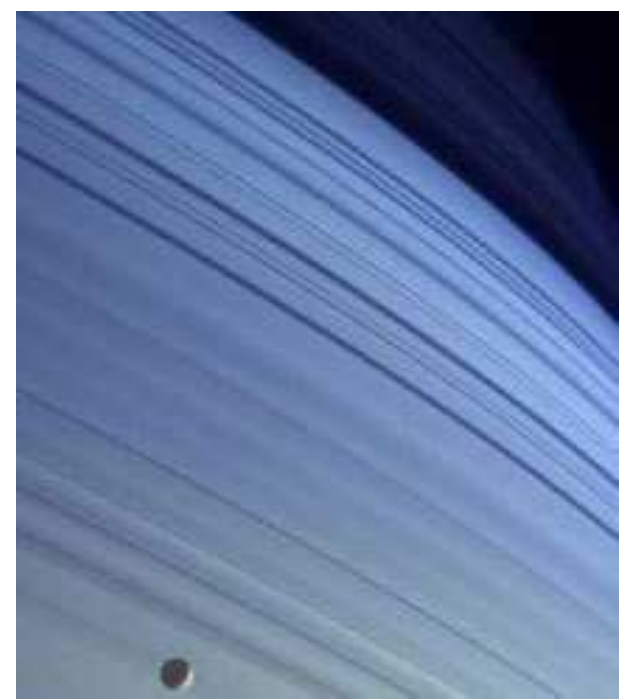

Кольца Сатурна от «Кассини». Изображение с сайта http://www.grani.ru.

Профессор Грегор Морфиль (Gregor E. Morfill) из германского Института внеземной физики имени Макса Планка (Max-Planck-Institut für extraterrestrische Physik) и его коллеги с помощью компьютерного моделирования показали, что внеземная жизнь могла бы существовать в форме неких танцующих в пространстве заряженных пылинок. Эти пылинки способны самоорганизовываться в подобие двойных спиралей ДНК и вести себя как живые организмы, воспроизводя и передавая информацию друг другу (публикация в журнале New Journal of Physics). Необычное поведение моделируемых пылинок выявилось неожиданно, в то время как исследователи просто строили

Небосвод № 10, 2007 год

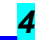

модель пылевого облака, погруженного в ионизированный газ - плазму. Частицы пыли собирали на себя отрицательный заряд, абсорбируя электроны из плазмы, ну а затем эти заряженные "ядра" привлекали к себе положительные ионы, которые образовывали вокруг каждого такого ядра оболочку с противоположным по знаку зарядом. В принципе, уже было известно, что подобные системы способны образовывать правильные структуры, получившие наименование плазменных кристаллов, и в некоторых экспериментах также возникали намеки на спиральные структуры. Однако теперь моделирование Морфиля со товарищи заставляет предполагать, что в ряде случаев пылевые облака способны формировать двойные спирали. Подобно ДНК, эти пылевые спирали способны хранить информацию. Они несут ее в своей<br>пространственной структуре, поскольку способны пространственной структуре, поскольку способны находиться в двух устойчивых состояниях - одно с большим диаметром спирали, другое - с меньшим; таким образом спираль может нести ряд широких и суженных сечений. Определенный порядок этих разделов-сечений может быть скопирован с одной пылевой спирали на другую - как генетический код. Каким именно образом это происходит, исследователи пока точно не объясняют, однако предполагают, что каждое узкое сечение спирали создает постоянный вихрь перемещающейся пыли. И если другая спираль, дрейфующая рядом с первой, войдет с ней в контакт, то под воздействием вихря она приобретет в данной секции именно тот размер (суженное состояние), что и в первой спирали (в этом смысле ураганы Земли тоже способны "передавать информацию"). Можно сказать, что .<br>"кормятся", поскольку они постоянно нуждаются в новых порциях свежей плазмы для того, чтобы выживать и расти, значит, они могут и конкурировать друг с другом за "пищу". Конкуренция должна выявлять более жизнеспособные формы. А так как они обладают также и способностью передавать свой "генетический код", то, возможно, могут развиваться - эволюционировать в более сложные структуры. Впрочем, сам Морфиль считает все эти рассуждения довольно спекулятивными, поясняя, что в их простейшие модели не так-то просто включить такие сложные процессы, как эволюционное развитие. "Все это обладает множеством признаков того, что мы определяем ныне как жизнь, однако мы не занимались моделированием жизни, - говорит он. - Пока это всего лишь только особая<br>форма плазменных кристаллов". Теперь немецкие форма плазменных кристаллов". Теперь немецкие исследователи намерены поставить эксперимент, который бы показал возможность образования смоделированных ими пылевых спиралей в реальности. На Земле это проделать не так-то просто, поскольку земная гравитация будет стремиться разрушить хрупкие пылевые структуры, однако эту сложность до некоторой степени можно преодолеть, сжимая пылевую плазму и тем самым<br>увеличивая и действующие и между частицами действующие электростатические силы. Чтобы пойти еще дальше, они должны будут найти другой способ противодействовать гравитации – возможно, при использовании магнитных полей или перенеся свой эксперимент в космос - например, на Международную космическую станцию (МКС). Так или иначе, а подобные пылевые структуры вполне могут встречаться в природе. В космосе есть много подходящих мест, где небольшие частицы материи погружены в плазму. «В нашей Солнечной системе места, где с наибольшей вероятностью можно встретить подходящие нам условия, это кольца планет-гигантов (прежде всего Сатурна и Урана), - говорит Морфилл. - В качестве "пыли" там выступают мельчайшие ледяные частицы, а питающую их плазму поставляет солнечный ветер, содержащий "вмороженные" в него магнитные поля. Конечно, для нас темпы жизни любых таких "ледяных" существ, обитающих в кольцах Сатурна, показались бы слишком неторопливыми, поскольку плазменно-кристаллические процессы протекают в сотни тысяч раз медленнее, чем биохимия земных животных. Однако даже если кольца Сатурна в один прекрасный момент действительно оживут, волноваться по поводу того, что они могут составить конкуренцию земному разуму, не стоит. По всей видимости, времени, чтобы развиться во чтото действительно замысловатое, у них просто не будет пылевые кольца так долго не живут».

# В нашей Вселенной отыскалась брешь

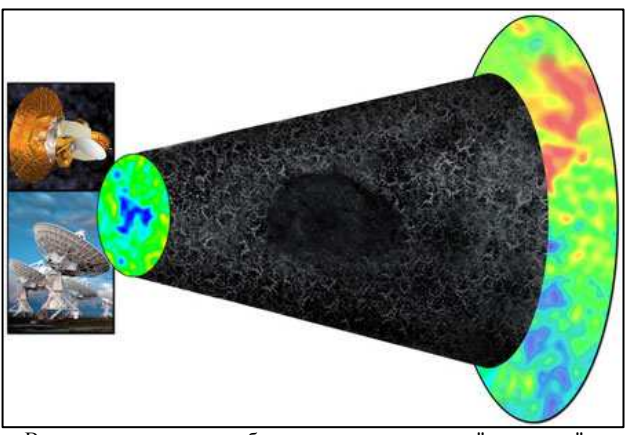

В направлении на новообнаруженное гигантское "отверстие" в космосе спутник WMAP (фото слева вверху) видит "холодное пятно", в то время как VLA (фото слева внизу) видит меньшее количество радиогалактик. Изображение: Bill Saxton, NRAO/AUI/NSF, NASA с сайта www.nrao.edu.

Американские астрономы из Университета Миннесоты (University of Minnesota) нашли в окружающей нас Вселенной огромное "отверстие" (поперечник которого составляет почти миллиард световых лет), свободное как от обычной барионной материи (т.е. звезд, галактик и межзвездного газа), так и от таинственного невидимого "темного вещества". Несмотря на то, что предыдущие исследования уже демонстрировали наличие подобных пустот в крупномасштабной структуре окружающего нас мира, это новое открытие все-таки остается уникальным оно затмевает своими масштабами все прочие "дырки". Найти что-либо подобное никто даже не надеялся - очень уж странно все это выглядит с точки зрения современных космологических моделей. "Мы не ожидали найти что-либо подобных размеров", - признается Лоренс Рудник (Lawrence Rudnick), который совместно с Шеа Браун (Shea Brown) и Лилией Вильямс (Liliya R. Williams) написал об этом статью "Extragalactic Radio Sources and the WMAP Cold Spot". Свои выводы астрономы основывают на данных обзора NVSS (NRAO VLA Sky Survey) американской Национальной радиоастрономической обсерватории (National Radio Astronomy Observatory - NRAO), проводимого при помощи Радиотелескопа с очень большой базой VLA (Very Large Array) в Нью-Мексике, который принадлежит американскому Национальному научному обществу (National Science Foundation - NSF). За 1993-1997 гг. удалось изучить примерно 82 процента доступной для наблюдения части небес (всего 217 446 отдельных наблюдений за 2 940 часов времени работы телескопа). Резкое снижение концентрации галактик было отмечено в районе созвездия Эридана. "Канал", как бы пробитый в том направлении, оказался почти полностью лишен вещества на протяжении 6-10 миллиардов световых лет от Земли. Примечательно, что та же область уже была отмечена на карте распределения<br>температуры космического микроволнового фона микроволнового фона (реликтового излучения), составленной зондом для<br>исследования микроволновой анизотропии Wilkinson микроволновой анизотропии Microwave Anisotopy Probe - WMAP ("темная" зона получила наименование "холодного пятна" - то есть "WMAP Cold Spot"). Такие карты представляют собой своего рода снимки послесвечения Большого взрыва. Фотоны, испущенные остывающим веществом спустя 380 тысяч лет после рождения Вселенной, провели в пути свыше 13 миллиардов лет и со временем превратились в длинноволновое излучение, "остыли" до температуры в 2,7251 - 2,7249 градуса Кельвина. "Зародыши" будущих галактик - участки с несколько большей плотностью, возникшие в почти однородной ранней Вселенной, - были "вморожены" в это излучение и выдают себя только микроскопическими флуктуациями в реликтовом фоне, приходящем с разных участков неба. Как же нехватка вещества в каком-либо

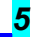

направлении может отражаться на температуре реликтового излучения? Судя по всему, при прохождении тех областей космического пространства, что заполнены веществом и загадочной "темной энергией", фотоны микроволнового фона получают небольшую дополнительную энергетическую подпитку. Добавочная энергия приводит к увеличению температуры излучения, доходящего до Земли с данного направления. А вот когда фотоны проходят через пустое пространство, то эффект получается совершенно противоположным, поэтому эти области и кажутся более "прохладными".

# Удивительные ландшафты Япета

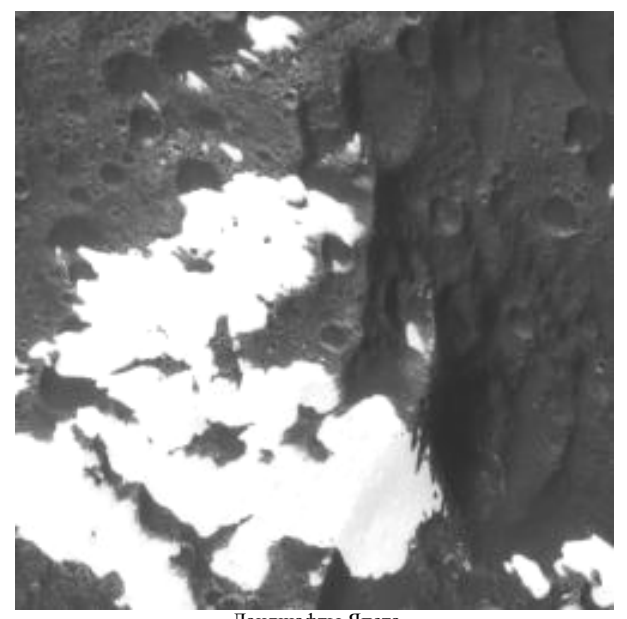

Ландшафты Япета. Изображение с сайта http://www.universetoday.com.

Космический аппарат Кассини 10 сентября 2007 года завершил облет Япета, одного из спутников Сатурна. В НАСА сообщили, что Кассини пролетел на расстоянии всего в 1 640 километров от поверхности Япета. Во время облета аппарат сделал уникальные снимки данного спутника, являющегося одним из самых необычных из всех 60 лун Сатурна. Облет Япета занял у Кассини 21 минуту, после чего был включен двигатель аппарата с тем, чтобы преодолеть гравитационное притяжение Япета. Инженеры американского космического ведомства сообщили, что после завершения маневров Кассини перешел в так называемый безопасный режим, когда зонд отключает все системы за исключением жизненно необходимых. Во вторник изображения, полученные Кассини, были переданы на Землю. Япет является 24-м из известных спутников Сатурна и 3-м по величине, орбита спутника удалена на 3 561 300 км от Сатурна, диаметр Япета составляет 1460 км. Имея плотность только 1.1 г/см3, Япет должен состоять почти полностью из водяного льда. В декабре 2004 г Кассини передал первые снимки Япета, на которых виден уникальный горный хребет, кольцом опоясывающий экватор планеты. Его высота достигает 20 километров, протяженность — около 1300 километров. Из-за этого хребта Япет напоминает грецкий орех или целлулоидный мячик, склеенный из двух одинаковых половинок. Происхождение хребта — настоящая загадка. Ученые считают, что он мог появиться в результате сжатия пород или прорыва материала из глубин луны на ее поверхность. В любом случае — это должен был быть очень необычный процесс, возможно, как-то связанный с неоднородной окраской Япета. По одной из гипотез, хребет на Япете мог появиться в результате сжатия пород. Изначально период обращения Япета вокруг оси мог составлять менее десяти часов, а диаметр спутника в экваториальной области был примерно в полтора раза больше расстояния между его

полюсами. Впоследствии скорость вращения Япета сильно уменьшилась, и он приобрел более сферическую форму. В результате площадь поверхности луны сократилась, а «выдавленные» породы скопились вдоль экватора. По другой теории, горное кольцо появилось при прохождении Япета через кольца Сатурна. Кассини получил изображения участка хребта, проходящего по темной области. Также американский аппарат открыл очень необычный (высота 15 километров, ширина 60 километров) обрыв на краю одного из кратеров Япета. Текст cybersecurity.ru.

# Образование супермассивных черных дыр: новый взгляд

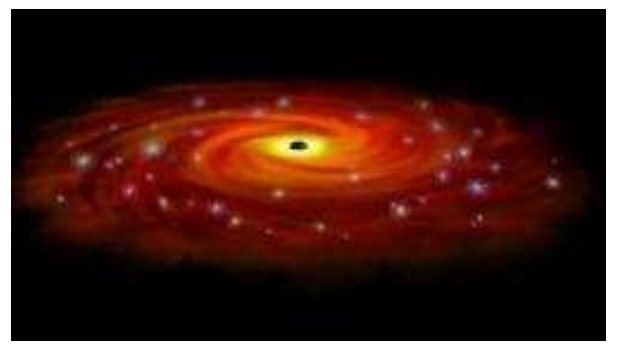

Сверхмассивная черная дыра на начальной стадии эволюции. Рисунок художника с сайта http://www.universetoday.com.

То, что супермассивная черная дыра имеется в центре почти каждой галактики во Вселенной, теперь не вызывает сомнений у астрономов. Эти черные дыры могут иметь миллионы или даже сотни миллионов масс Солнца. Как же все-таки они образуются? По первому предположению, гравитационные монстры имели весьма скромное начало в виде огромной звезды, которая превращалась в сверхновую звезду, коллапсировала и, наконец, становилась черной дырой. Затем постепенно шло поглощение вещества черной дырой, пока она не набирала сверхмассу. Этот процесс в настоящее время астрономы понимают довольно хорошо. Сегодня, например, мы реально наблюдаем галактики, которые на протяжении своей эволюции бывают как в активной, так и в статической фазе в зависимости от того, в какое время их черная дыра интенсивно поглощает окружающую материю. Вторая возможность возникновения супермассивных черных дыр состоит в том, что они сформировались непосредственно из большой массы окружающей материи, полностью минуя звездный этап. Профессор Dr. Mitchell C. Begelman из Департамента Астрофизики и Планет университета Колорадо недавно опубликовал на этот счет работу «Did supermassive black holes form by direct collapse?», которая представляет из себя альтернативную теорию образования черных дыр в ранней Вселенной. Вскоре после Большого Взрыва Вселенная охладилась настолько, что из первичного водорода могли начать формироваться первые звезды. До этого во Вселенной царила девственная чистота, предшествующая генерации звезд. При формировании обычной звезды, вещество слипается сравнительно медленно, создавая поначалу центральное сгущение, которое все больше уплотняясь, начинает наращивать массу, тем самым создавая условия для притягивания все новых порций окружающего газа и пыли. После того, как сгусток материи наберет достаточную массу, давление внутри него увеличивается настолько, что начинаются термоядерные реакции с выделением энергии, и зажигается новая звезда. После этого создается конвективная зона, не позволяющая звезде больше уплотняться. Образуется баланс между тяготением, стремящимся сжать звезду, и излучением из недр светила, поддерживающим внешние слои звезды. Но Dr. Begelman рассчитал, что если увеличение массы превышает несколько десятых долей солнечной массы в год, то сердцевина образующейся звезды должна стать такой плотной, что даже энергии ядерного слияния не будет достаточно, чтобы остановить продолжение уплотнения и сжатия. В результате звезда уже никогда не возникнет, и мы

Небосвод № 10, 2007 год

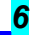

будем иметь просто массивное облако водорода, плотно сжатое к центру масс. Когда, наконец, масса увеличится, а размеры под действием тяготения уменьшатся настолько, что даже свет не сможет вырваться из объятий гравитации, то мы получим известную нам черную дыру. Но возможно ли такое быстрое слияние вещества в подобный массивный объект? Ведь в обычных условиях, как было сказано, это слияние происходит достаточно долго. Может, если генерации массивного и компактного водородного облака поможет нечто, подобное Темной Материи! Согласно Dr. Begelman, в некоторых ситуациях, где имеются внешние силы, подобные мощной гравитации окружающего ореола невидимого вещества, можно заставить обычную барионную материю собираться в центр формирующегося сгустка гораздо быстрее. Далее процесс превращения в черную дыру происходит следующим образом. Когда масса накопленного газа превышает несколько солнечных масс, размеры образовавшегося объекта начинают уменьшаться под действием собственного тяготения. При достижении необходимого давления наступает краткий период слияния ядер и возникновения термоядерных реакций. Но масса объекта продолжает стремительно расти (благодаря помощи Темной Материи), и, когда она достигает 100 солнц, мощная гравитация пытается «погасить разожженную топку». Эта фаза происходит так быстро, что сверхгигантская полузвезда не получает шанса, чтобы создать баланс между излучением и гравитацией, и последняя начинает постепенно брать верх. В конечном счете, объект наращивает массу до нескольких тысяч солнц, а температура поднимается до нескольких сот миллионов градусов. На этом этапе гравитация, наконец, заставляет часть набранного вещества сколлапсироваться. При этом возникает черная дыра с массой 10 - 20 солнечных, которая затем начинает поглощать весь оставшийся (окружающий) материал. С этого момента черная дыра эффективно наращивает массу, достигая<br>максимального уровня, предсказанного теорией. предсказанного теорией. Достаточно быстро такая черная дыра становится супермассивной, превышая массу Солнца в миллионы раз. Поскольку в процессе поглощения очередных порций вещества происходят мощные вспышки рентгеновского и гамма-излучения, то яркость их становится тем больше, чем массивнее становится черная дыра. Излучение от таких черных дыр, несмотря на громадную удаленность, может быть сравнимо с квазарами или, по крайней мере, с миниквазарами. Этот квазизвездный этап, по космическим меркам, продолжается очень недолго - всего 100000 лет. В реальности такие объекты еще не найдены, но есть хорошие новости: «квазизвезды-черные дыры» могут быть обнаружены мощными телескопами. Особые надежды возлагаются на космический телескоп James Webb, запуск которого на орбиту должен состояться в ближайшие годы.

# Победный спуск

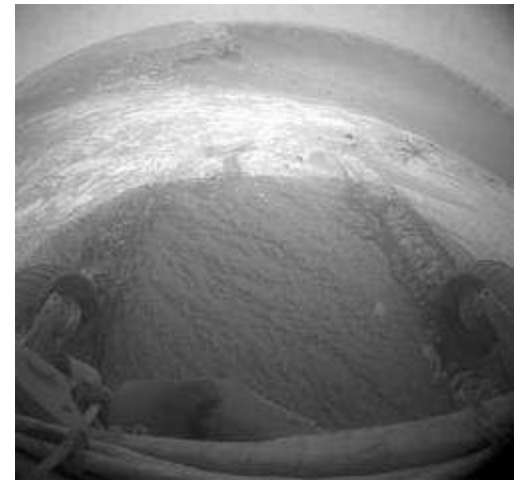

«Оппортьюнити» перед спуском в неизвестное. Изображение с сайта http://www.universetoday.com.

После мощной марсианской пылевой бури, которую марсоходы достойно выдержали, они готовы к новым исследованиям. Контрольные сеансы связи показали, что, похоже, пылевая буря не нанесла сколько-нибудь значительного ущерба роботам. «Оппортьюнити» собрался спускаться на дно кратера Виктория (Victoria), что значит «победа». В этом ударном образовании марсоход должен будет найти подтверждение существования воды в прошлом или окончательно опровергнуть эту возможность. Недавно аппарат предпринял свои первые пробные движения по склону кратера. Все шесть колес заехали на склон, а затем «Оппортьюнити» отполз назад. Эта попытка удалась ему легко, что вселяет надежду о благополучном исходе спуска на дно кратера.

# Обнаружена ближайшая нейтронная звезда

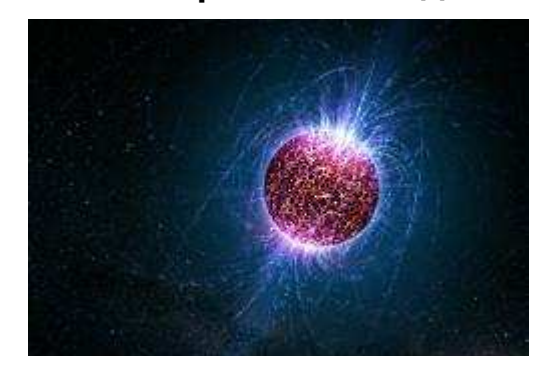

Нейтронная звезда. Рисунок художника с сайта http://www.universetoday.com.

Канадские и американские астрономы обнаружили самую близкую нейтронную звезду, которая расположена в созвездии Малой Медведицы на расстоянии от 250 до 1000 световых лет от Земли. Эта звезда, уже получившая собственное имя Calvera, является членом редкой группы одиночных нейтронных звезд, т.е. не имеют пары. Для того, чтобы найти звезду, астрономы тщательно изучили каталог с 18000 рентгеновскими источниками, которые были зафиксированы немецко-американским спутником ROSAT, находившемся на орбите с 1990 по 1999 годы. Они идентифицировали эти рентгеновские источники с изображениями на других длинах волн электромагнитного диапазона (в инфракрасном, видимом и радиоспектре). Объект 1RXS J141256.0+792204, в отличие от других, оказался видимым только в рентгеновских лучах. Для более подробных исследований этого небесного тела был задействован космический телескоп NASA «Свифт». «Быстрый» спутник смог определить точное расположение источника на небесной сфере и подтвердил высокую рентгеновскую эмиссию 1RXS J141256.0+792204. В видимых лучах объект пытались обнаружить при помощи Северного телескопа «Джемини» на Гавайях, который имеет диаметр главного зеркала 8 метров. Но телескоп не смог обнаружить на этом месте никакого оптического объекта вплоть до самых предельно слабых звезд. Эта звезда светится только в рентгеновских лучах. Для объектов, подобных Calvera, ярко сияющих в рентгене, но слабо излучающих в видимом свете, пока нет общепринятых альтернативных теорий. К настоящему времени такой объект можно классифицировать, как необычный пример нейтронной звезды, или же нужно полностью признать его новым типом небесных тел. Еще одна странность состоит в том, что звезда расположена далеко от плоскости Млечного Пути. Скорее всего, Calvera образовалась в галактической плоскости, но потом каким-то образом переместилась к своей текущей позиции. Астрономы считают, что это не единственный объект такого класса, и нужно вести дальнейшие поиски.

Подборка новостей осуществлена по материалам с сайта http://grani.ru (с любезного разрешения http://grani.ru и автора<br>новостей Максима Борисова) и переводам Козловского Максима Борисова) и переводам Козловского Александра с http://www.universetoday.com.

<u>Небосвод № 10, 2007 год \_\_\_\_\_\_\_\_\_\_\_\_\_\_\_\_\_\_\_\_\_\_\_\_</u>

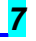

# Пионер космонавтики

(к 150-летию со дня рождения Константина Эдуардовича Циолковского)

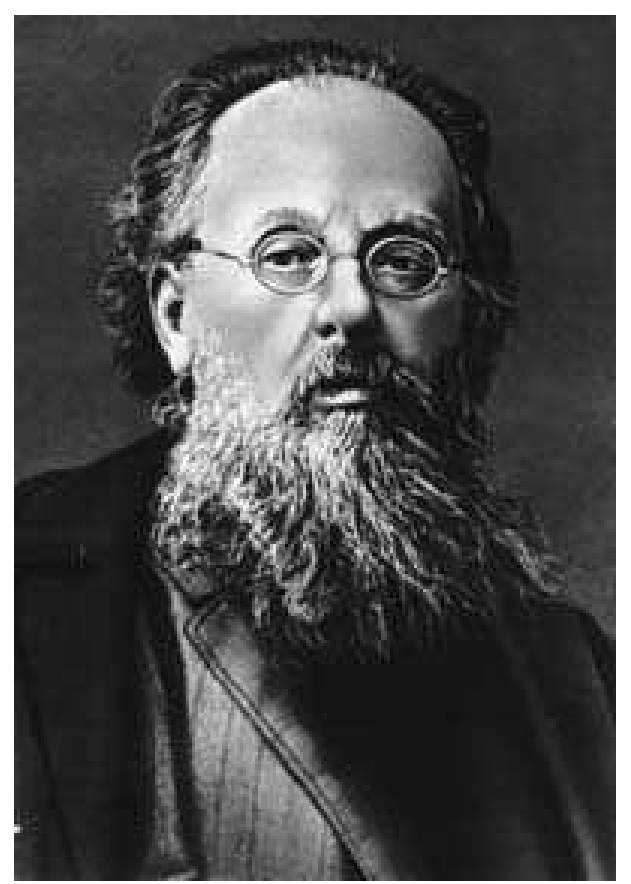

Константин Эдуардович Циолковский

17 сентября 2008 года исполнилось 150 лет со дня рождения выдающегося деятеля науки и техники К. Э. Циолковского. Круг его научных интересов был необычайно широк: воздухоплавание, авиация, теория реактивного движения, астрономия, геофизика, биология, лингвистика, философия. Он опубликовал более 140 научных работ и оставил огромное рукописное наследство.

Наибольший интерес для науки и техники представляют работы К. Э. Циолковского по теории реактивного движения. В своей статье «Исследование мировых пространств реактивными приборами», опубликованной в 1903 году в майском номере журнала «Научное обозрение», он обосновал возможность преодоления силы земного тяготения на специально сконструированной ракете, тем самым положив начало новой отрасли науки космонавтике.

К. Э. Циолковский родился 17 сентября 1857 года в селе Ижевском Спасского уезда Рязанской губернии в семье лесничего Эдуарда Игнатьевича Циолковского. На долю одного человека нечасто выпадает столько жизненных невзгод, сколько их пришлось на долю К. Э. Циолковского. После перенесенной в детстве болезни он почти полностью потерял слух и был лишен возможности продолжать учебу в школе. С 14 лет занимался самостоятельно, проявляя незаурядные способности и страсть к изобретательству. Когда К. Э. Циолковскому исполнилось 16 лет, родители отправили его в Москву, где он провел три года, занимаясь самообразованием. Больше всего интересовался естественными науками, но с увлечением читал и журналы - «Современник», «Отечественные записки», которые, по словам К. Э. Циолковского, имели на него большое влияние.

Осенью 1879 года К. Э. Циолковский сдал экстерном экзамены на звание народного учителя и через четыре месяца получил должность учителя арифметики и геометрии в Боровском уездном училище Калужской губернии. Здесь началась его активная творческая деятельность. В 1881 году он создал основы кинетической теории газов. Эта работа получила одобрение видных ученых Петербургского физико-химического общества, в том числе Д. И. Менделеева. Правда, аналогичные результаты были получены несколько раньше в Германии, но об этом К. Э. Циолковский не знал.

В одной из автобиографических статей Константин Эдуардович писал: «В 1885 году, имея 28 лет, я твердо решился отдаться воздухоплаванию и теоретически разработать металлический управляемый аэростат». Результатом его исследований стало обширное сочинение «Теория и опыт аэростата», в котором обосновывалась оригинальная конструкция дирижабля с тонкой металлической оболочкой. Хотя изобретение К. Э. Циолковского не получило поддержки официальных кругов, он не прекратил работу в области воздухоплавания. В статье «Аэроплан или птицеподобная (авиационная) летательная машина», опубликованной в 1894 году, К. Э. Циолковский впервые сделал попытку расчетным путем определить летные характеристики аэроплана для установившегося горизонтального полета.

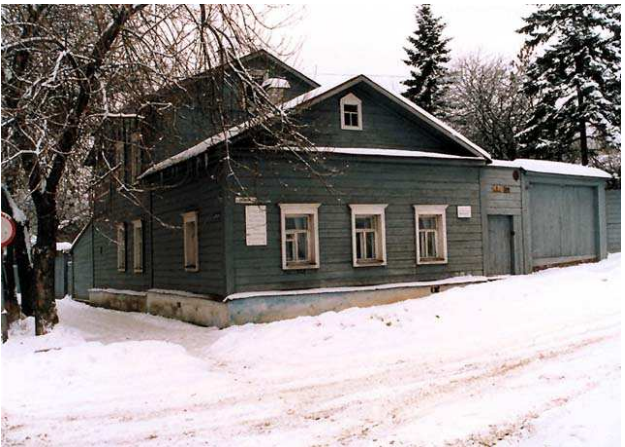

Дом в Калуге, где жил Константин Эдуардович.

В 1897 году в Калуге (куда К. Э. Циолковский переехал в 1892 году) он сооружает первую в России аэродинамическую трубу с открытой рабочей частью и проводит десятки тысяч экспериментов в подкрепление своих идей постройки дирижабля и цельнометаллического аэроплана. К. Э. Циолковский работал над их созданием с 1885 по 1898 год. Известный исследователь творчества К. Э. Циолковского профессор А. А. Космодемьянский так оценил полученные результаты: «...Его техническая интуиция значительно опередила уровень промышленного развития 90-х годов прошлого столетия».

Еще в годы учебы в Москве у К. Э. Циолковского зародилась мысль о завоевании человеком мировых пространств. Вначале ему казалось, что этого можно добиться с помощью центробежной силы. Несмотря на глубокое разочарование после обнаруженной ошибки, он не переставал думать о полете в космическое пространство. В 1883 году К. Э. Циолковский написал работу «Свободное пространство», в которой рассмотрел особенности движения тел в пространстве без действия силы тяжести и сил сопротивления. Позднее, в 1896 - 1897 годах, он перешел от качественных суждений к расчетам, которые были опубликованы в 1903 году в его знаменитой работе

<u>Небосвод № 10, 2007 год \_\_\_\_\_\_\_\_\_\_ 8</u>

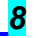

«Исследование мировых пространств реактивными приборами». Впоследствии К. Э. Циолковский дал строгую математическую теорию движения одноступенчатых и многоступенчатых ракет с жидкостными реактивными двигателями, исследовал возможность полетов в Солнечной системе, рассмотрел вопросы механики и физики в условиях невесомости, средств жизнеобеспечения экипажа ракеты во время полета и дал интересные прогнозы развития реактивных приборов.

Tourverfult reporter -<br>«Вирочемъ, одного громаднаго усиленія тяжести совершенно тамера (формы изменьшаго сопретивлены), снабжения себяна ситемы, ки-Первая публикация К. Э. Циолковского в журнале "Научное

обозрение" № 5 (1903 год).

Наиболее интенсивной деятельность К. Э. Циолковского была после Великого Октября. За 1917 - 1935 годы издано в четыре раза больше статей, брошюр и книг, написанных им, чем за весь предшествующий период его деятельности. Особенно поразительной кажется научная деятельность К.

Э. Циолковского, если принять во внимание условия, в которых ему довелось жить и трудиться.

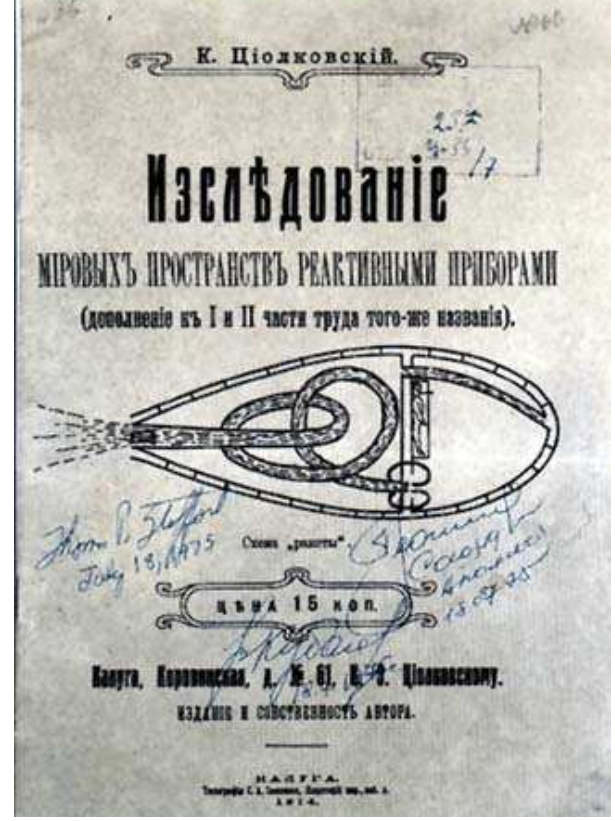

Титульный лист книги К. Э. Циолковского «Исследование мировых пространств рекативными приборами. (1914 год).

Дважды стихийные бедствия - наводнение и пожар приводили многодетную семью Циолковских на грань нищеты и полного отчаяния. Нужда была постоянным спутником до 1921 года - переломного в судьбе ученого, когда на его работы обратило внимание Советское правительство (в ту пору Циолковскому исполнилось уже 64 года). Понадобились необыкновенные духовные силы, чтобы не согнуться под ударами судьбы, не замкнуться в кругу забот о хлебе насущном, думать о судьбах людей, которые будут жить тысячи лет спустя, увидеть в этом истинную радость и смысл своего существования.

У него был огромный внутренний мир, в котором Константин Эдуардович чувствовал себя могучим властелином, несущим людям великое будущее. Он проявлял готовность исполнять любую черновую работу, чтобы приблизить эти счастливые дни. И думал о том времени, когда человечество не сможет больше жить на Земле и будет вынуждено переселяться на другие планеты. К. Э. Циолковский с большим основанием, чем Т. Кампанелла, мог называть города своей мечты городами Солнца, так как основой дальнейшего существования земной цивилизации считал рациональное использование солнечной энергии. В 1905 году он писал: «Работая над реактивными приборами, я имел мирные и высокие цели: завоевать Вселенную для блага человечества, завоевать пространство и энергию, испускаемую Солнцем». Его представления об этих перспективах имели вполне реальную основу: «...не жалкий полет ракеты пленил меня, а точные расчеты». «Думаю сыграть роль запевалы. Математики более знающие и более сильные докончат, может быть, решение поставленных мною задач. Знающие и опытные техники помогут им осуществить и самый космический корабль».

К. Э. Циолковский составил для себя целую просветительскую программу: «Наук такое множество..., что нет никакой возможности для человеческого ума их изучить. Кто и хочет, опускает бессильно руки. Между тем нельзя составить мировоззрения и руководящего в жизни начала без ознакомления со всеми науками, то есть с общим познанием Вселенной. Вот я и хочу быть Чеховым в науке: в небольших очерках, доступных неподготовленному или малоподготовленному читателю, дать серьезное логическое познание наиболее достоверного учения о космосе».

Обобщенной темой творчества К. Э. Циолковского было единение человека - жителя Земли - с Вселенной. При такой постановке проблемы требовалось не только разработать способ освоения космоса, но и обосновать целесообразность и необходимость этой конечной цели. Отсюда и совершенно фантастический диапазон научных интересов К. Э. Циолковского. Только в такие глобальные рамки укладываются все его, на первый взгляд, несовместимые друг с другом исследования: преобразование пустынь и лингвистика, кинетическая теория газов и биология растений.

Столь грандиозные цели требовалось обосновать. И К. Э. Циолковский создает философские построения, помогающие постичь общность человека и Вселенной. И хотя эти построения носили механистический характер, именно они многие годы поддерживали поразительные стоицизм и подвижничество ученого. К. Э. Циолковский пытался найти материальную категорию, общую для человека и Вселенной: «Где начинается и где кончается способность ощущать? Она, очевидно, свойственна всем животным, растениям и даже неорганическому миру одним словом, каждому атому... Атом есть особь (индивид, примитивное Я)».

К. Э. Циолковский, связывая каждого живущего на Земле человека с Вселенной, относит к высшей категории тех, «кто... забывают себя и свои нуждишки и всецело отдаются ощущению одной высшей цели - благу общества». Реальный путь к такому самоусовершенствованию он видит в том, чтобы «самому быть счастливым, насколько возможно».

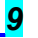

Его философские рассуждения позволяют понять истоки необыкновенных духовных сил, которые рождались не стихийно, а в результате осмысленных, хотя и в чем-то ошибочных, с точки зрения современной философской науки, умозаключений.

Подвижничество К. Э. Циолковского, казавшееся обывателям чудачеством, сопровождалось, как мы теперь понимаем, огромным мужеством. Ведь на пути стояли не только никем нерешенные проблемы, но и установившиеся воззрения, а они могли показаться непререкаемыми даже самому образованному человеку. В подходе к решению научных проблем у К. Э. Циолковского был девиз: «Будем смелы. Не будем бояться кары авторитетов, хотя бы за ними были тысячелетия. Мы охотно за ними пойдем, если они, с точки зрения несомненных знаний, пришли к верным, хотя и недоказанным ими выводам».

Если нас сейчас поражают широта и многоплановость научных интересов К. Э. Циолковского, то еще более поразительной кажется его способность видеть многочисленные проблемы, как бы связанные между собой единой темой — человек и Вселенная. Такая особенность мышления ученого настолько не отвечала общепринятым представлениям, что далеко не каждой его мысли придавалось то значение, какое она заслуживала, и нередко мы заново открывали К. Э. Циолковского уже после того, как сами повторяли пройденное им. Да и сейчас, быть может, мы еще не полностью отдаем себе отчет во всем том, что им было высказано и предсказано.

Идеи К. Э. Циолковского опережали уровень развития промышленности и казались его современникам<br>фантастическими Это невольно вырабатывало фантастическими. Это невольно вырабатывало представление о нем, как о человеке, одержимом отвлеченными идеями, далеком от мысли о реализации своих же идей. А между тем его отношение к проблемам космонавтики и собственным разработкам носило ярко выраженный прикладной характер. Именно поэтому многое из того, что в свое время казалось фантастическим, нашло реальное воплощение в жизни - лишь с теми видоизменениями, которые вытекали из самой идеи.

ара Миша

В архиве Российской Академии наук сохранился листок, датированный 10 мая 1897 года, на котором была дана формула, устанавливающая зависимость между скоростью ракеты в любой момент времени, скоростью истечения газа из сопла двигателя, массой ракеты и массой израсходованных взрывчатых веществ.

К. Э. Циолковский писал: «Более, чем кто-нибудь, я понимаю бездну, разделяющую идею от ее осуществления, так как в течение моей жизни я не только много вычислял, но и исполнял, работая также руками». И еще: «Вся моя жизнь состояла из размышлений, вычислений, практических работ и опытов. Меня всегда сопровождала домашняя мастерская».

Стремление К. Э. Циолковского провести все свои идеи через «домашнюю мастерскую» распространялось и на отдельные частные вопросы и на проблему космического полета в целом.

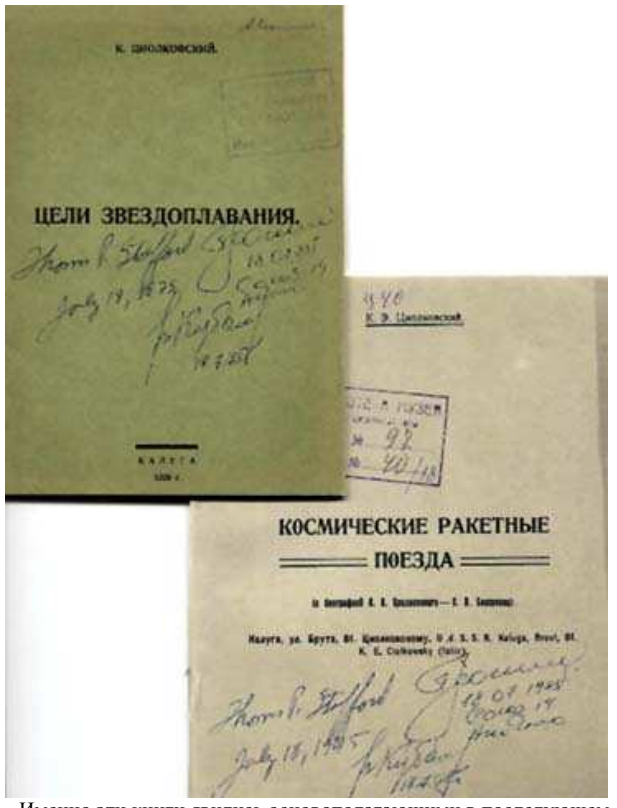

Именно эти книги явились основополагающими в последующем развитии ракетной техники.

Ракета, предлагаемая К. Э. Циолковским, — не отвлеченная конструкция, обладающая лишь запасом энергии для победы над земным тяготением, но аппарат, предназначенный для полета человека. Чтобы ракета отвечала такому назначению, нужно было ограничить перегрузки, а это отрицательно влияло на эффективность использования топлива. К. Э. Циолковский, не имея других возможностей, проводит эксперименты с цыплятами и тараканами — надо же получить хоть какое-нибудь представление о реальных пределах для перегрузок.

Великий ученый не однажды подчеркивал, что им сделано очень мало и многое еще предстоит исследовать. По мере углубления в проблему космического полета он все более убеждался в сложности решаемой задачи. В 1924 году, в связи с газетной шумихой о предполагаемом полете американской ракеты к Луне, он писал: «...полет ракеты на Луну, хотя бы и без людей, пока вещь технически неосуществимая... Для осуществления межпланетных путешествий надо еще ждать значительного продвижения техники, новых металлов, сплавов и взрывчатых веществ. Расчеты мои верны, но это еще не дает реализации». Немецкий ученый Г. Оберт написал К. Э. Циолковскому о своих технических достижениях по разработке жидкостных ракетных двигателей и закончил письмо словами: «...дорога к исследованию мировых пространств реактивными приборами мне кажется теперь открытой». К. Э. Циолковский комментирует эту мысль так: «Мы прибавим от себя, что все же придется поработать еще ой-ой как много».

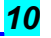

Константин Эдуардович видел назначение своей работы в привлечении новых исследований к проблеме космического полета: «Я буду рад, если моя работа побудит других к дальнейшему труду». Он не признавал свою работу уникальной и считал, что заслуга в развитии идеи космического полета принадлежит многим исследователям и популяризаторам, фамилии которых старался воспроизвести без каких-либо исключений: «Первыми пионерами и застрельщиками вообще были: Кибальчич, Гансвиндт, Гефт, Улинский, Циолковский, Пельтри, Дитли, Вебер, Шиллер, Гоман, Гофман, Яшуржинский, Годдард, Дженскинс, Лоран, Цандер, Никольский, Линдеман, Вольф, Рынин и другие мне неизвестные лица. В России особые заслуги оказали распространению идей Перельман и Рюмин. С их легкой руки популяризацию ракетного прибора продолжали у нас следующие лица: Давыдов, Лапиров-Скобло, Модестов, Прянишников, Егоров, Мануйлов, Бабаев, Глушко, Бохт, Чижевский, Алчевский, Шмурло, Рябушинский, Родных, Редин, Соловьев, Ширинкин и многие другие».

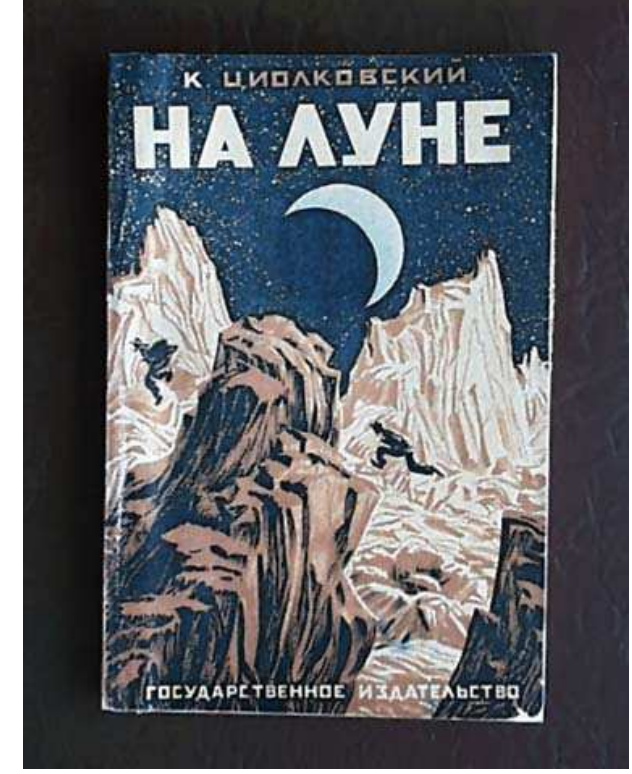

Титульный лист книги «На Луне».

В тот период тема космических путешествий была небезопасной для научной репутации ее сторонников, поэтому К. Э. Циолковский обращает внимание на мужество этих людей и огромную моральную цену их научных позиций. «Велика заслуга этих людей, потому что новые идеи надо поддерживать, пока они не осуществятся или пока не выяснено их полное несоответствие. Немногие имеют такую смелость, но это очень драгоценное свойство людей».

Желание К. Э. Циолковского специально отметить роль каждого, кто внес вклад в разработку темы космического путешествия, является выражением его бескорыстного служения науке, заинтересованности только в победе научной истины: «Основной мотив моей жизни — сделать что-нибудь полезное для людей, продвинуть человечество хотя бы немного вперед. Вот почему я надеюсь, что мои работы, может быть, скоро, а может быть, и в отдаленном будущем дадут человечеству горы хлеба и бездну могущества».

Едва ли не самой значительной трудностью, с которой пришлось столкнуться на первом этапе развития космонавтики, было неверие в осуществимость идеи полета в космос. Не случайно научные рассуждения в ранних сочинениях К. Э. Циолковского сопровождались горькими словами о равнодушии к его трудам. Космонавтика не сулила ни быстрых успехов, ни громкой славы, и этой, казалось, весьма далекой от насущных забот человечества проблемой занимались люди, которых увлекала романтика открытий, готовые бескорыстно служить науке во имя идеи. Но именно К. Э. Циолковский принял на себя самый тяжкий груз в новой области познания — груз сомнений. Найдя реальный путь для осуществления идеи полета в космос, он не побоялся сразу же сформулировать цель своей научной работы — исследование мировых пространств как перспектива развития цивилизации. И не только сохранял всю свою жизнь верность этой цели, но и боролся за ее достижение, непрерывно развивая и обогащая теорию космических полетов.

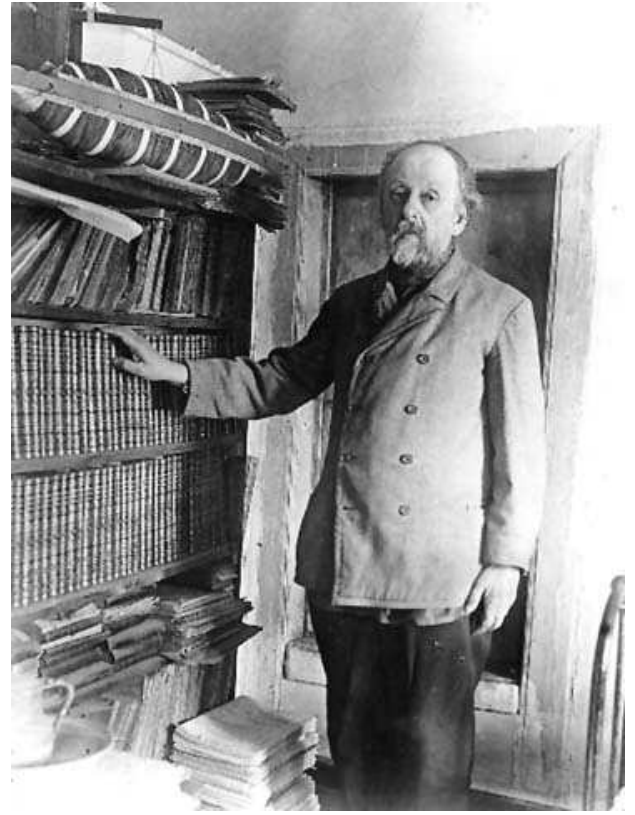

Константин Эдуардович в последние годы жизни.

Сочетание глобальных представлений о путях развития цивилизации с морально-этическими принципами, основанными на активной борьбе за свои убеждения, оказалось той особенностью творческого пути К. Э. Циолковского, которая сыграла огромную роль в развитии идей космонавтики.

Он публиковал одну работу за другой, призывал людей обратить свои взоры в глубины Вселенной, где их ждет прекрасное будущее. И то, что многие современники считали в его воззрениях чудачеством, было стремлением к высокой и благородной цели.

В последние дни своей жизни, окруженный почетом и всенародным вниманием, зная о близкой кончине, К. Э. Циолковский сожалел только о том, что мало сделал и оставляет незавершенными многие свои идеи. Такая самоотверженность во имя лучшего будущего людей ставит Константина Эдуардовича Циолковского в один ряд с самыми выдающимися гуманистами, и именно в ней состоит его истинное величие как Гражданина и Человека.

Г.С. Ветров, доктор технических наук Источник: «Земля и Вселенная» № 5 1982 год

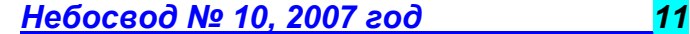

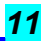

# К 50-летию космической эры

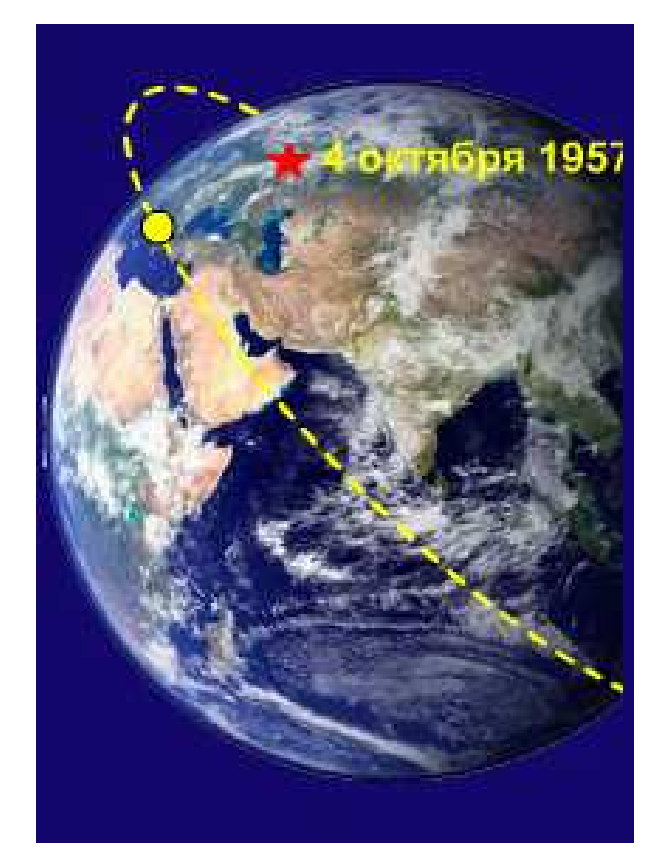

# Рождение первого спутника

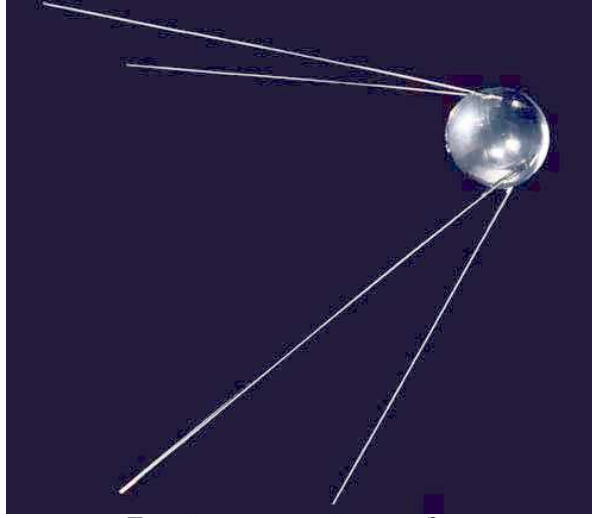

Первый искусственный спутник Земли

Первый спутник рождался в муках.

В 1895 году в работе «Грезы о Земле и небе и эффекты всемирного тяготения» К. Э. Циолковский впервые выдвинул идею создания искусственных спутников Земли. А в 1903 году увидел свет его гениальный труд «Исследование мировых пространств реактивными приборами», послуживший несокрушимой теоретической

основой для создания спутника и ведения всех последующих работ в космосе.

Наука требует мужества и стойкости. Все эти качества в высшей степени ярко проявил К. Э. Циолковский. Над ним глумились калужские обыватели. А он работал. Творил. Исследовал небо — будущую обитель человечества. Убеждал, доказывал, пропагандировал в книгах, статьях и лекциях — нужно построить и запустить спутник и тем самым положить начало космической эры...

Перенесемся мысленно в майский день 1954 года в Москву, когда Сергей Павлович Королев обратился в Совет Министров СССР со специальным письмом. В нем он поставил вопрос о начале практических работ, связанных с искусственным спутником Земли на базе создававшейся тогда межконтинентальной баллистической ракеты. «По Вашему указанию,— писал С. П. Королев,— представляю докладную записку тов. Тихонравова М. К. "Об искусственном спутнике Земли"...»

Почему именно с М. К. Тихонравовым связана разработка проекта первого спутника? Михаил Клавдиевич был старше С. П. Королева, он участвовал в гражданской войне, был слушателем Военно-воздушной академии имени Н. Е. Жуковского. Но разница в летах не имела значения для энтузиастов планеростроения, кем поначалу и были впоследствии выдающиеся конструкторы. Беседуя с Королевым о планерах и самолетах, о будущем авиации, Михаил Клавдиевич любил порассуждать, есть ли предел развития авиации. Ему не давали покоя книги К. Э. Циолковского, утверждавшего: на смену самолетам винтовым придут самолеты реактивные. Подобная мысль казалась тогда сущей фантастикой, но Михаил Клавдиевич поверил «калужскому мудрецу». «Кончилось все тем, рассказывал он автору этих строк,— что я создал проект ракеты и запатентовал его... С этого началась моя дорога к спутнику».

Идеи К. Э. Циолковского привели к крутому повороту и в мышлении молодого талантливого авиаконструктора Сергея Королева. После окончания Московского высшего технического училища имени Баумана, защитив дипломный проект, которым руководил прославленный авиационный конструктор А. Н. Туполев, Королев мог с успехом заняться самолетостроением. Но, познакомившись с трудами К. Э. Циолковского, он резко повернул к ракетостроению. Это и сблизило его с М. К. Тихонравовым.

Не испугали их трудности и опасности,— они уверенно занялись новым, рискованным делом. Вошли в инициативную группу, послужившую основой ГИРДа — Группы изучения реактивного движения (Земля и Вселенная, 1981, № 5, с. 67.— Ред.). Захватили подвал дома № 19 по Садово-Спасской улице в Москве, собрали еще многих единомышленников и приступили к созданию ракет и ракетных двигателей. Энтузиасты работали упорно, и 17 августа 1933 года вблизи Нахабино, под Москвой, была запущена первая жидкостная ракета конструкции М. К. Тихонравова

Но до спутника было еще далеко. Михаил Клавдиевич говорил мне, что вместе с С. П. Королевым он меньше всего думал тогда о полетах на Луну или на Марс — важно было утвердить ракетостроение, признать ракету для использования ее в пределах земной атмосферы. Когда же одну за другой начали запускать ракеты, Михаил Клавдиевич задумался и об их внеземных рейсах, стал мечтать о спутнике.

Исключительно важное значение в науке имеет научная школа, ее моральные, нравственные, общественные принципы, выбранные цели. В ГИРДе формировалась научная школа С. П. Королева — школа дерзновенного поиска, смелого проведения огневых испытаний, по государственному широкого понимания того, какой смысл и значение имеет создание новой техники — ракетостроения. С. П. Королев искал и находил новые формы духовного, нравственного объединения научных сотрудников, конструкторов, рабочих и механиков, он разжигал в них

Небосвод № 10, 2007 год и постани 12

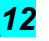

энтузиазм первооткрывателей, воспитывал чувство сопричастности у всех к тому, что делает ГИРД. Подвал дома № 19 по Садово-Спасской улице становился не только конструкторским бюро, лабораторией и испытательным стендом, но и очагом зарождения новых связей науки и техники, ученых и рабочих, здесь их мысли, чувства, воля становились едиными в достижении избранной цели. В этой атмосфере и формировалась у М. К. Тихонравова идея спутника.

Произошло важное событие: ГИРД объединился ленинградской Газодинамической лабораторией (ГДЛ), и на их базе был создан первый в мире Реактивный научноисследовательский институт - РНИИ. И сразу же возникло множество вопросов. С чего начинать в нем работу? Какой должна быть программа института? И в Калугу, на встречу с К. Э. Циолковским, 17 февраля 1934 года выехали начальник РНИИ И. Т. Клейменов и М. К. Тихонравов.

«Константин Эдуардович принял нас радушно,— вспоминая поездку, рассказывал автору этих строк М. К. Тихонравов.— Несмотря на свое болезненное состояние, он живо интересовался, как организуется РНИИ, какова его структура, как обстоят дела с материально-техническим обеспечением и финансами». К. Э. Циолковский наметил тогда перечень важных, на его взгляд, исследований, которые могли бы составить программу первоочередных работ РНИИ. Беседа с Константином Эдуардовичем Циолковским «перевернула душу» Михаилу Клавдиевичу. Он окончательно избрал цель своей жизни: создать искусственные спутники Земли и сделать возможным полет человека в космическое пространство.

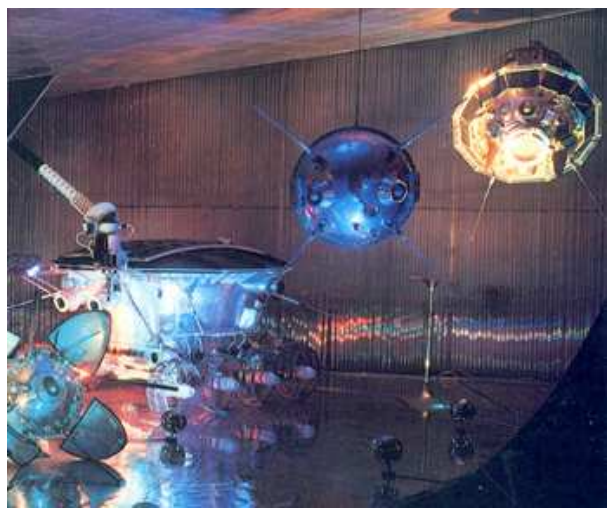

Мечты о космических полета стали реальностью благодаря титаническому труду пионеров ракетостроения.

На Первой Всесоюзной конференции по изучению стратосферы, которая состоялась в том же 1934 году в Ленинграде, Королев и Тихонравов буквально взволновали ученых. В своем докладе «Применение ракетных летательных аппаратов для исследования стратосферы» М. К. Тихонравов коснулся важнейшей проблемы — подъема человека при помощи ракеты в стратосферу и в космос. Михаил Клавдиевич говорил уже о прообразе спутника.

Но перейти от теории к практике удалось только в 1945 году, после Великой Отечественной войны. Прежде всего нужна была ракета-носитель, и М. К. Тихонравов по своей инициативе организовал группу специалистов для разработки проекта пилотируемого высотного ракетного летательного аппарата с герметической кабиной для двух космонавтов.

Михаил Клавдиевич не обещал энтузиастам, с которыми работал, ни славы, ни материального благополучия. Не скрывал он и трудностей, что их ждут, опасностей и возможных неудач. Однако все это не охладило энтузиастов. Коллектив собрался талантливый, трудолюбивый,

бесстрашный. Здесь и был разработан проект высотной ракеты ВР-190, рассчитанной на подъем в 200 км двух пилотов в герметической кабине. Проект оказался настолько перспективным и так обогатил науку и технику, что впоследствии ряд его деталей нашел применение в конструкциях космических кораблей.

Сама идея создания спутника, а тем более космического корабля с космонавтами на борту, вызывала тогда у иных ученых лишь скептические улыбки. Проект остался нереализованным, и М. К. Тихонравова прозвали «чудаком», но он не изменил своей мечте. В одном из научноисследовательских институтов М. К. Тихонравов организовал — опять-таки по своей инициативе и на свой страх и риск — новую группу теоретиков. И с ними приступил к теоретическим исследованиям перспективных проблем ракетно-космической техники. Он сформировал даже особую группу энтузиастов, специально занявшихся теоретическими вопросами создания и запуска искусственного спутника Земли. Работали до поздней ночи, а порой не хотели расходиться и ночью. И тогда Михаил Клавдиевич шел с кем-нибудь из энтузиастов к себе домой и там продолжались расчеты. Дома М. К. Тихонравов и хранил чертежи и расчеты проекта спутника. Из «подполья» тихонравовцы вышли, когда в институте был, наконец, создан сектор жидкостных ракет. Его возглавил М. К. Тихонравов.

В июне 1948 года М. К. Тихонравов обратился к академику А. А. Благонравову с предложением заслушать на научной сессии института его доклад. Не сразу решился академик принять предложение Михаила Клавдиевича, хотя лично был целиком на его стороне. Наконец он сказал:

— Ну, хорошо. Доклад включим в план сессии. Готовьтесь — краснеть будем вместе. Как и предполагал академик А. А. Благонравов, некоторые ученые пренебрежительно отнесли доклад к жанру «фантастический литературы». Зато С. П. Королев и В. П. Глушко поддержали М. К. Тихонравова и горячо рекомендовали включить его разработки в план института. 14 июля 1948 года М. К. Тихонравов снова выступил с докладом на расширенном заседании ученого совета института. И снова столкнулся с непониманием и скептицизмом.

С. П. Королев сумел все же настоять на включении доклада М. К. Тихонравова в повестку дня годичного собрания Академии артиллерийских наук. Его решительно поддержал академик А. А. Благонравов. Доклад показался всем интересным, однако о нем поговорили и... забыли. Но не забыл о нем С. П. Королев. Ему пришлось потратить немало сил, чтобы поддержать Михаила Клавдиевича, когда его отдел в институте был... упразднен.

М. К. Тихонравов перенес и этот удар. Он верил: правда восторжествует. С. П. Королев и В. П. Глушко выступили в защиту группы «Спутник», и ее восстановили.

Михаил Клавдиевич проявил немалое терпение и мужество, чтобы не «размагнитить» свою группу. И рядом был С. П. Королев! Он занялся изучением документации, перепроверил расчеты — все верно, все строго научно, бесспорно! И когда в 1953 году в ОКБ С. П. Королева стали развертываться опытно-конструкторские работы по созданию составной ракеты, то к ним привлекли и группу М. К. Тихонравова. Теперь ни о каком «подполье» не могло быть и речи. Энтузиасты доказали: составная ракета способна вывести на орбиту искусственный спутник Земли. Это было первое в нашей стране технически реальное обоснование возможности запуска спутника.

В 1954 году М. К. Тихонравов составил предложения об осуществимости, а также необходимости создания искусственных спутников Земли. С. П. Королев и М. В. Келдыш одобрили их. В том же 1954 году Сергей Павлович обратился в Совет Министров СССР со специальным письмом о начале практических работ по созданию искусственных спутников Земли. К нему он приложил докладную записку М. К. Тихонравова, как важнейший доку-

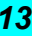

мент, научно обосновывающий возможность создания и запуска спутника.

ЦК КПСС и Советское правительство поддержали ученых. 30 января 1956 года было принято решение о создании в 1957—1958 годах неориентированного спутника Земли, а с февраля 1956 года уже начали поступать технические требования на спутник. Под руководством М. В. Келдыша и в Академии наук СССР развернулась большая работа. ЦК КПСС и Советское правительство оказывали ученым и конструкторам всемерную помощь, и в то же время взыскательно контролировали выполнение плана и графика. Для координации невиданных по масштабу работ был организован Совет главных конструкторов, который возглавил С. П. Королев. Этот замечательный ученый и конструктор занимался созданием и испытаниями межконтинентальной баллистической ракеты, строительством космодрома, созданием командноизмерительного комплекса, подбором кадров, организацией новых научных лабораторий и конструкторских бюро. Возглавил он и работы по изготовлению спутника.

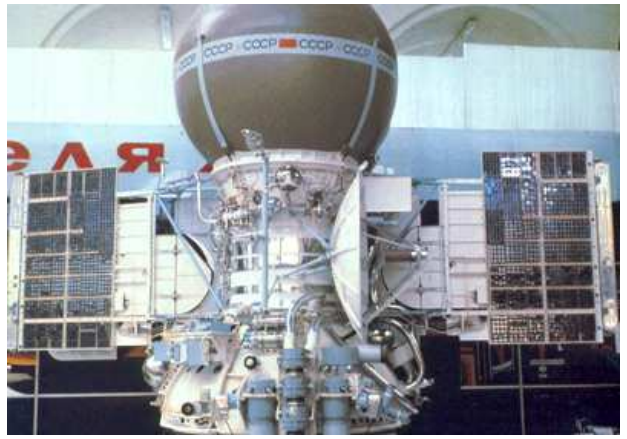

Через несколько лет после запуска 1 ИСЗ в космос устремились межпланетные аппараты.

21 августа 1957 года состоялся запуск первой в мире межконтинентальной баллистической ракеты Р-7. «Кони поданы!— шутил С. П. Королев.— Где спутник?»

М. К. Тихонравов, которого поддержал С. П. Королев, предложил сделать спутник попроще и полегче, массой примерно 80 кг. Его стали называть ПС—простейший спутник. Но этот простейший спутник далеко не просто было изготовить — во всем мире не было ему аналогов. Делалось все впервые. Ученым и конструкторам приходилось постоянно принимать смелые решения, от каждого требовалось мужество, помноженное на энтузиазм. В центре внимания всех работ были ракета-носитель и спутник. ПС представлял собой герметический шар из алюминиевых сплавов диаметром 580 мм и массой 83,6 кг. В нем разместили аппаратуру и источники питания, а на внешней стороне корпуса установили четыре стержневых антенны. Шла напряженнейшая работа многочисленных коллективов, и все же в начале 1957 года С. П. Королев обратился к Советскому правительству с просьбой разрешить ускорить подготовку к запуску спутника. Почему так спешил С. П. Королев?

Мощным стимулятором развития космонавтики и запуска спутника послужил Международный геофизический год. 1 июля 1957 года начались глобальные исследования на суше, в Мировом океане и атмосфере, в Арктике и Антарктике. Государства — участники МГГ выделили для проведения невиданного по масштабам изучения природы земного шара корабли, самолеты, воздушные шары, геофизические и метеорологические ракеты. Но при этом стало ясно: запуск даже тысяч ракет не даст всеобъемлющей

картины планеты. Только спутники сумеют справиться с подобной задачей.

В обширную программу МГГ были включены планы работ летающих космических лабораторий — советской и американской. Началась деятельная подготовка к запуску спутника.

Американская печать рекламно сообщила о готовности к старту своего искусственного спутника «Авангард». Один из лондонских журналов писал: «На Советский Союз, еще не оправившийся от разрушений, нанесенных второй мировой войной, некоторые в Америке смотрели тогда как на технически слаборазвитую, преимущественно аграрную страну». И когда 2 июня «Нью-Йорк тайм» опубликовала заявление президента АН СССР академика А. Н. Несмеянова о том, что в Советском Союзе завершились работы по созданию ракет для выведения спутников на орбиту вокруг Земли, а 23 июня та же газета опубликовала информацию из Советского Союза, что запуск искусственного спутника состоится в ближайшие несколько месяцев, все это расценивалось в США как пропаганда и не принималось всерьез.

Неверие в силы Советского Союза в правящих кругах США было столь велико, что они не обратили внимание и на информацию от 1 сентября в той же «Нью-Йорк тайм»: СССР планирует запуск спутников двух типов. Сообщения из Москвы поступали в США, но им не придавали значения. Карикатуристы изображали «русского медведя», пытающегося забросить в космос... большую дубину.

А между тем спутник был уже готов к старту... 4 октября 1957 года С. П. Королев ходил по космодрому, всем своим видом стараясь внушить стартовой команде уверенность в успехе. Прислушиваясь к радиообъявлениям, он иногда загадочно улыбался, и вот, наконец, появился горнист. «Слушайте все!» - протрубил он.

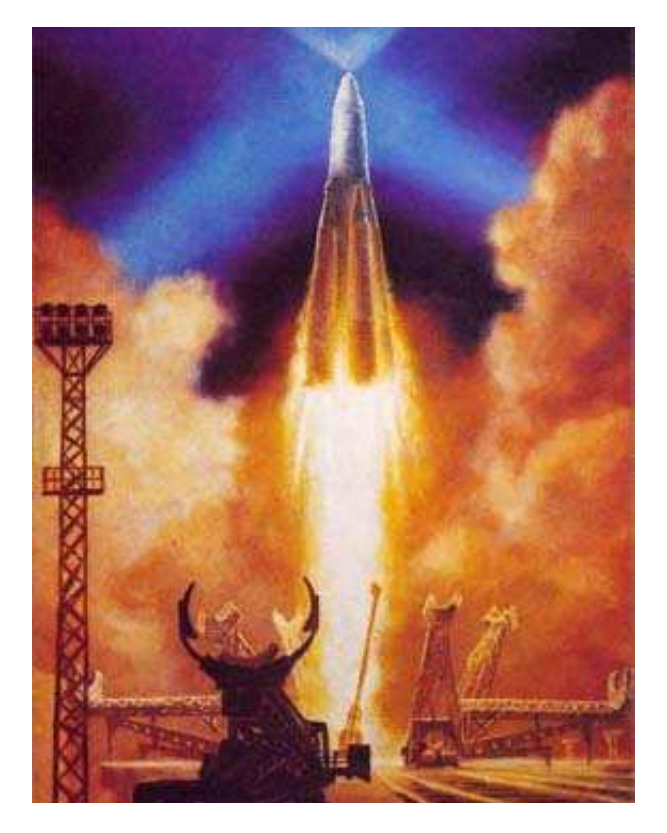

Бушующий поток огня и дыма охватил ракету — спутник направился в космос, в первый полет вокруг Земли, возвещая своим незабываемым «бип-бип-бип» начало новой эры человечества...

# Е.И. Рябчиков

Источник: «Земля и Вселенная» № 5 1987 год

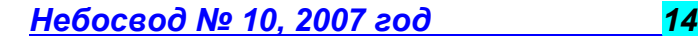

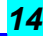

# «...В лучах восходящего и заходящего Солнца...»

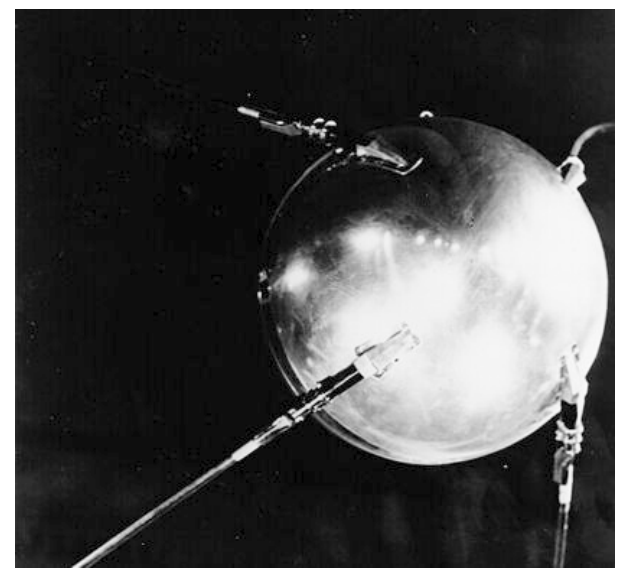

Первопроходец Вселенной.

Навсегда останутся в памяти те мгновения, когда мы увидели среди звезд наш первый искусственный спутник Земли.

Этот вечер был по-летнему теплым, даже не верилось, что уже конец октября. Хотя здесь, в зааральских степях, погода не раз напоминала нам, что мы не в среднерусской полосе. Тепло было и в монтажно-испытательном корпусе космодрома. Шли последние проверки систем и агрегатов ракеты-носителя, но к ней ни я, ни мои коллеги непосредственного отношения не имели. Нашим делом было то, что, в конце концов, увенчает ракету, разместится на самом ее носу, под острым белым обтекателем. А размещаться должно было нечто, получившее прозаическое конструкторское наименование «ПС-2». Что в переводе на доступный язык означало: «простейший спутник — два».

То был комплекс устройств, состоящий из трех основных частей: прибора для исследования коротковолнового излучения Солнца, радиотехнической аппаратуры (такой же, как и на первом спутнике, и в таком же сферическом контейнере) и ГКЖ — гермокабины с животным. Это, пожалуй, и было самым интересным, но сейчас речь о другом. Ночь не обещала быть спокойной. Впрочем, все ночи в последние полгода не были похожи на нормальные. Слишком много забот сразу навалилось в ту памятную вторую половину 1957 года...

— Товарищи, ребята! Бросайте-ка все. «Стоп» испытания! Сейчас над нами будет пролетать «ПС»! Пошли во двор!

Этот возглас внезапно нарушил деловую обстановку в зале монтажно-испытательного корпуса.

— Верно? Не врешь?

— Точно говорю. Пошли смотреть. Не видали ведь ни разу...

Почему сейчас я рассказываю об этом? Перебирая в памяти впечатления тех дней, я невольно отметил: тот вечер в конце октября как-то уж очень четко запечатлелся, не забылся, не затерялся где-то в мозговых извилинах.

Солнце уже село. Небо на западе чистое-чистое, только к горизонту то ли от пыли, то ли еще от чего — темно-бурая пелена. Было очень тихо, даже привычный здесь ветер, казалось, решил отдохнуть. У выхода из корпуса собралось человек десять-пятнадцать — все те, кто последовал призыву «бросать все»...

— Нет, не полетит... — неуверенно произнес кто-то.

— Ну как это «не полетит»? Думаешь, что говоришь? Летает ведь...

— Летать-то летает,— отвечает другой голос,— но увидим ли, вот в чем вопрос.

— Увидим, братцы, или не увидим, не в том суть. Она в том, что летает. А ведь, ей-богу, здорово это...

— Вон, вон он! Смотрите, летит, летит!

Этот восторженный возглас сразу оборвал разговор. Затихли. В небе двигалась величаво и торжественно, и вроде бы неторопливо, светлая звездочка. Но не такая, какую люди привыкли видеть — неподвижную или падающую. Звездочка не падала, косым росчерком несясь к Земле, а неторопливо летела по небу. И было это как-то необычно, неестественно.

Можно ли передать чувства людей, которые смотрели в тот ясный безоблачный теплый вечер на эту летящую звездочку? Ведь всего только месяц назад то, что сейчас привораживало взгляды людей — и не только здесь, а и во всех странах и землях, — всего только месяц назад лежало рядом, за стенами, в зале вот этого монтажного корпуса. Лежало сработанное нашими руками чудо, мечта, фантастика. А в небе эта мечта появилась всего месяц назад, 4 октября 1957 года...

Произошло это тридцать лет назад. И стало торжественным салютом в честь сорокалетия первого в мире социалистического государства, салютом, потрясшим мир. Конечно, это не было делом одного или нескольких человек,

а было воплощением творческой мысли тысяч специалистов, ярчайшим свидетельством успехов не только нашей науки и техники, но и могущества социалистического строя.

Газеты всех стран были переполнены сообщениями о полете искусственного спутника Земли... Советский Союз? Не Америка? Странно... Удивительно... Советские, а не американские, газеты писали: «10 октября спутник будет пролетать над городами: Ванкувер — в 9 часов 52 минуты, Вашингтон — в 14 часов 59 минут, Омск — в 21 час 06 минут, Пенза... Манчестер... Рио-де-Жанейро... Ханьчжоу... Канберра... Ленинград... Москва...» И люди поднимали головы к нему, смотрели, удивлялись, восхищались.

Нашему поколению повезло. Ведь в течение целых веков люди мечтали о полетах. Сначала в воздухе, а потом и выше - в безвоздушном пространстве. Ибо полет, отрыв от Земли сулил человеку новые возможности познания не только Земли, но и других планет Солнечной системы. Как пророчески справедливы были слова Константина Эдуардовича Циолковского: «Сначала неизбежно идут: мысль, фантазия, сказка; за ними шествует научный расчет, и уже, в конце концов, исполнение венчает мысль». И на самом деле, все началось с фантазии, сказки.

# 1895 год. Циолковский. «Грезы о Земле и небе и эффекты всемирного тяготения»:

«Воображаемый спутник Земли, вроде Луны, но произвольно близкий к нашей планете, лишь вне пределов ее атмосферы, значит верст за триста от земной поверхности,— представит, при очень малой массе, пример среды, свободной от тяжести... Близок локоть, а не укусишь». Действительно, несмотря на относительную близость такого спутника, как забраться за пределы атмосферы на такой спутник, если бы даже он существовал, или как сообщить земному телу скорость, необходимую для возбуждения центробежной силы, уничтожающей тяжесть Земли, когда эта скорость должна доходить до 8 верст в 1 секунду?»

1903 год. Циолковский. «Исследование мировых пространств реактивными приборами»:

«...В качестве исследователя атмосферы предлагаю реактивный прибор, т. е. род ракеты, но ракеты грандиозной и особенным образом устроенной...»

1954 год. Королев. Письмо правительству: «По Вашему указанию представляю докладную записку тов. Тихонравова М. К. "Об искусственном спутнике Земли", а также переводной материал о работах в этой области, ведущихся в

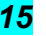

США. Проводящаяся в настоящее время разработка нового изделия позволяет говорить о возможности создания в ближайшие годы искусственного спутника Земли...»

1957 год. Королев. Из доклада на юбилейном заседании, посвященном столетию со дня рождения Циолковского, и записки правительству:

«...В Советском Союзе произведено успешное испытание сверхдальней межконтинентальной многоступенчатой баллистической ракеты... В ближайшее время с научными целями в СССР и США будут произведены первые пробные пуски искусственных спутников Земли...»

«...Ракету путем некоторых переделок можно приспособить для пуска в варианте искусственного спутника Земли, имеющего небольшой полезный груз в виде приборов весом около 25 килограммов. Таким образом, на орбиту искусственного спутника вокруг Земли... можно запустить центральный блок ракеты весом 7700 кг и отделяющийся шаровидный контейнер собственно спутника диаметром около 450 миллиметров и весом 40—50 килограммов...» Между идеями Циолковского и делами Королева — всего полвека.

В конструкторском бюро рождался проект. Расчеты, схемы, приборы, материалы... Килограммы, километры, секунды, вольты... Разве перечислишь все, что составляло проект? Потом чертежи для производства. Потом воплощение того, что было заложено в проект, воплощение в графиках, программах, приборах, испытаниях. И все это было не просто, и далеко не все шло гладко. Потому что впервые, потому что такого еще не было. И белые перчатки у слесарей — впервые, и белые халаты — впервые, и бархатом обтянутые подставки под детали спутника — тоже впервые. И наше маленькое шарообразное творение впервые на полигоне, еще ни разу не именовавшемся космодромом.

Впервые в гулком громадном монтажном корпусе из репродуктора испытательной машины, стоящей бок о бок с ракетой, донеслось, ломаясь отражениями от стен: «бип... бип...» Это был голос нашего первенца и его слышали пока только мы...

В зал подали мотовоз. Громадная ракета, уложенная на специальной платформе, поблескивая тридцатью двумя полированными соплами своих двигателей и подрагивая на стыках рельсов, медленно выползала через бесшумно раскрывшиеся ворота в звездную ночь. А рядом шел Королев. Тот, энергии, энтузиазму которого потом будет рукоплескать мир. Рукоплескать, не зная, кому он благодарен, узнав только о его делах, но не о нем самом. В почетном эскорте шли и его соратники, шли молча, медленно, шляпы в руках.

Силуэт ракеты на фоне звездного неба был необычен. Медленно уходила она в предрассветные сумерки к стартовому устройству, к тем гигантским рукам, которые сначала обнимут ее, накормят ее двигатели топливом, подготовят к прыжку в неведомое. А потом отпустят, раскинувшись в стороны.

Октябрь. Четвертое. Ночь. На стартовой •площадке рядом с ракетой - горнист. Резкие и звонкие звуки горна ворвались в темень. Торжественность той минуты, мне кажется, никогда не уйдет из памяти. Это были незабываемые и, конечно, неповторимые мгновенья.

Двадцать два часа двадцать семь минут. Минутная готовность. Минутная готовность! Сейчас, вот-вот сейчас... Казалось, сердце выскочит из груди. Какие же это были долгие и тягучие секунды, те секунды, из которых была «сделана» минута готовности. Но, наконец, - отблеск пламени и гул — низкий, раскатистый. Ракету обволокли клубы дыма. Они поднимались все выше и выше. Наверное, еще мгновенье - и они закроют ее всю. Но вот величественно, неторопливо, уверенно, белое стройное тело ракеты сдвинулось, поднялось, пошло... И всплеск! Ярчайший всплеск света! Пламя вырвалось из стен стартового устройства и разорвало темень ночи. Светло

кругом. Только тени - резкие, черные, ползущие тени от людей, машин.

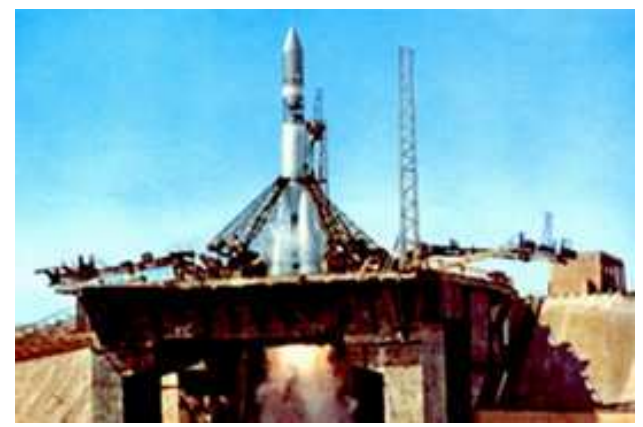

Байконур. Именно отсюда поднялся в космос 1 ИСЗ.

Раскатистый грохот двигателей - шутка ли, двадцать миллионов лошадиных сил! Ракета шла! Все быстрее и быстрее, все выше и выше! Пламя, казалось, било прямо в глаза, но ракета уходила, и расстояние смягчало отсвет. Да и гул стал тише. Возвращалась ночь. Ракету уже не стало видно. Лишь созвездие двигателей-огоньков, с каждым мгновеньем тускнеющее. Наконец только звездочка. И вот ее уже и не распознать среди множества настоящих небесных звезд.

Минута тишины и... крики! Кричали все, махали руками, обнимались, целовались. Счастливые, безмерно счастливые люди — люди, только что свершившие чудо! Сегодня уже нельзя удивить запуском спутника. Память коротка, а удивление человеческое еще короче. А ведь как недавно, в сущности, произошло это эпохальное событие! Ведь люди, которые монтировали спутник, устанавливали его под обтекателем ракеты — это же совсем еще не старые люди!

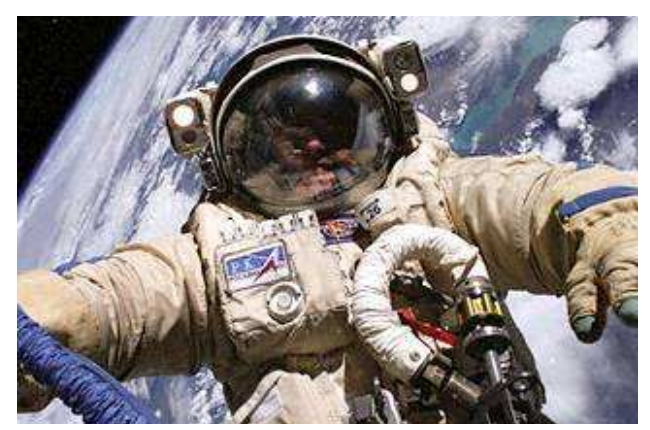

В наши дни даже выход человека в открытый космос – рабочие будни космонавтов.

Да, сообщение об очередном запуске спутника сейчас никого не удивит. А тогда? С каким восторгом читали люди сообщение ТАСС: «В результате большой напряженной работы научно-исследовательских институтов и конструкторских бюро создан первый в мире искусственный спутник Земли. 4 октября 1957 года в СССР произведен успешный запуск первого спутника. По предварительным данным, ракета-носитель сообщила спутнику орбитальную скорость около 8000 м/сек. В настоящее время спутник описывает эллиптические траектории вокруг Земли, и его полет можно наблюдать в лучах восходящего и заходящего Солнца...»

## О. Г. Ивановский

Источник: «Земля и Вселенная» № 5 1987 год

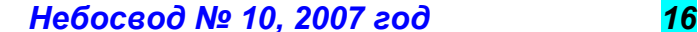

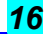

# Космический телескоп **GALEX**

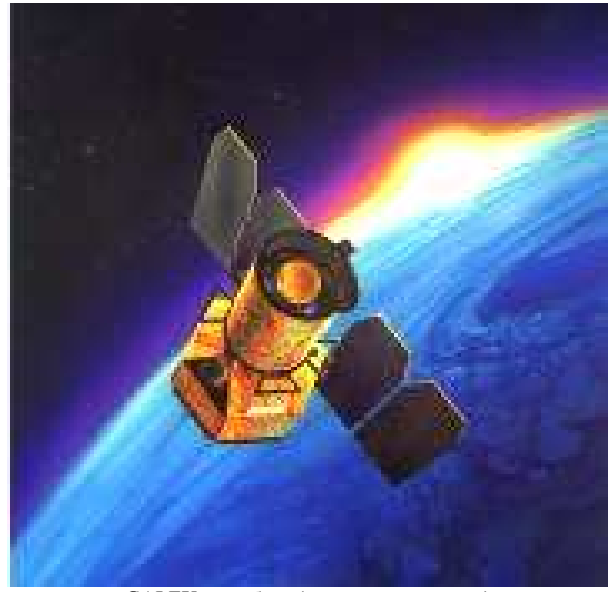

GALEX на орбите (рисунок художника). Изображение: NASA/JPL-Caltech.

Космический телескоп «ГАЛЕКС» - Galaxy Evolution Explorer (GALEX) был запущен 28 апреля 2003 года. Эта миссия направлена на изучение формы, яркости, размера и расстояния до галактик за 10 миллиардов лет космической истории. 50-сантиметровое главное зеркало телескопа создано для сканирования неба в поисках источников ультрафиолетового излучения. Имеются телескопы, изучающие небо в видимом, рентгеновском и гамма диапазоне, и вот теперь у ученых есть космический телескоп, который позволяет получить ультрафиолетовую картинку неба. Это очень важный момент, поскольку небо очень плохо изучено в ультрафиолете и работа с этим телескопом уже приносит сенсационные известия об эволюции Вселенной.

Диапазон ультрафиолетового излучения находится на электромагнитном спектре излучений на частотах между видимым светом и диапазоном рентгеновских и гаммалучей. Ультрафиолетовая часть электромагнитного диапазона трудно наблюдаема сквозь атмосферу Земли, а Galaxy Evolution Explorer, находясь за пределами<br>атмосферы, может наблюдать ультрафиолетовое атмосферы, может наблюдать ультрафиолетовое излучение далеких объектов Вселенной без помех.

 Миссия GALEX имеет две основные цели: изучение образования и жизни звезд во Вселенной и изучение галактик в ультрафиолетовом диапазоне.

Эволюция звезд: GALEX исследует, как звездообразование в галактиках происходило в ранней Вселенной и как оно происходит сейчас. Ученые надеются, что узнают ответы на вопросы об эволюции звезд и галактик во Вселенной.

Изучение галактик в ультрафиолетовом диапазоне: GALEX проведет первые большие исследования галактик в этом диапазоне. Это изучение поможет узнать, насколько сегодняшние галактики отличаются от галактик в ранней Вселенной.

Для того, чтобы достичь каждой из этих целей, GALEX воспользуется тремя основными физическими факторами Вселенной: скорость света, распределение галактик и расширение Вселенной.

Скорость света не бесконечна, поэтому мы видим отдаленные галактики такими, какими они были миллионы лет тому назад, когда они послали в пространство первый свет. И этот свет только теперь достиг нас. Астрономы сравнивают отдаленные и близкие галактики и изучают различие между ними.

Распределение галактик во Вселенной равномерно во всех направлениях. Это принимает GALEX, чтобы выполнить сравнение современных галактик с галактиками в ранней Вселенной.

Наблюдая галактики в ультрафиолете, GALEX позволяет сделать их сравнение с другими. Это делается с помощью инструментов, чувствительных к видимому и инфракрасному излучению.

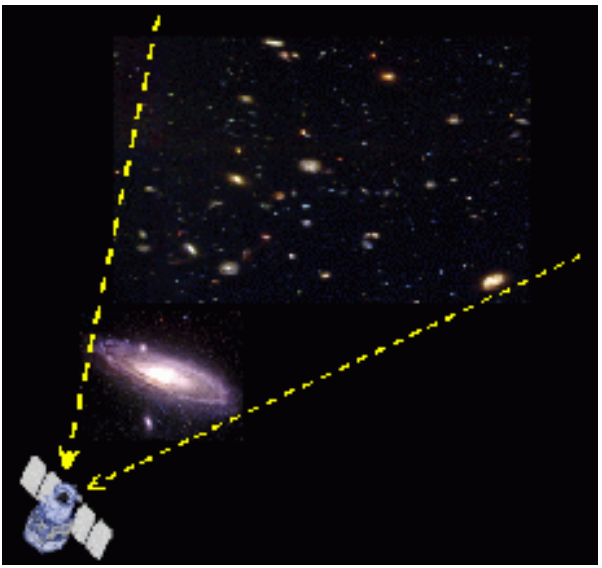

Наблюдаю и сравниваю. Изображение: NASA/JPL-Caltech.

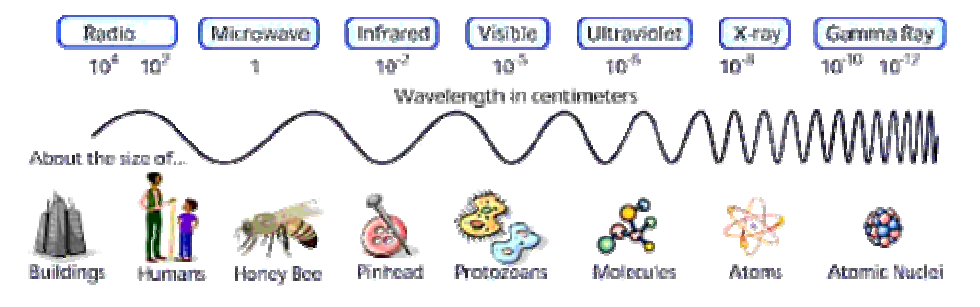

Телескоп GALEX похож на космический телескоп «Хаббл» (HST), но только собирающая способность (светосила) «Галекса» в 20 раз меньше, чем у HST. Пока HST рассматривает небо в узкой области (с малым полем<br>зрения), телескоп GALEX телескоп GALEX может рассмотреть сотни галактик при каждом наблюдении. Он имеет большое поле зрения, а не<br>я того, чтобы эффективно

Электромагнитный диапазон. Изображение: NASA/JPL-Caltech

Проект GALEX разработан Калифорнийским Институтом Технологии в Пасадене, который является также ответственным за эксперименты и анализ данных. Лаборатория Реактивного Движения NASA обеспечила телескоп научным оборудованием. В проекте участвовали Южная Корея и Франция - международные партнеры в миссии.

высокое разрешение, для того, чтобы выполнять исследования. За один раз GALEX охватывает область неба диаметром 1,2 градуса. Это - два угловых диаметра полной Луны.

Телескоп снабжен двумя зеркалами: первичное (M1) и вторичное зеркало (M2). M1 - 50 сантиметров в диаметре и M2 - 22 сантиметра в диаметре. Эти зеркала изготовлены из улучшенного металлического сплава. Свет от объекта на небе входит в телескоп и отражается от первичного зеркала

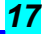

к вторичному зеркалу. Вторичное зеркало затем отражает свет обратно сквозь отверстие в центре первичного в фокус, где находится фокусирующий прибор BFA.

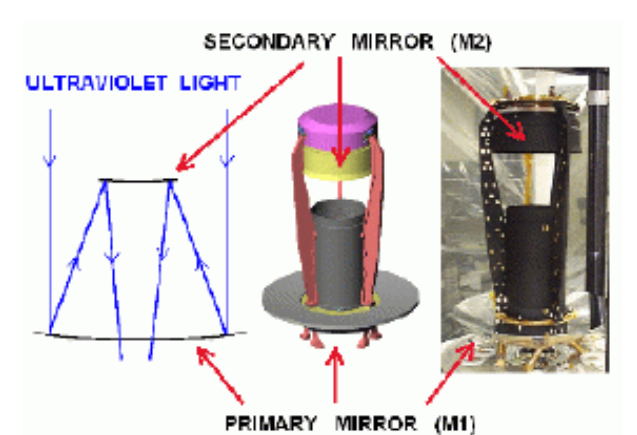

Система Ричи-Кретьена – лучшая для космических телескопов. Изображение: NASA/JPL-Caltech.

Такая система телескопа называется "Ричи-Кретьен" по имени инженеров, которые впервые разработали и использовали зеркала с параболическими поверхностями. Крышка телескопа, подобно крышке в Вашей фотокамере, защищает телескоп во время испытаний и запуска. Когда телескоп благополучно достиг нужной орбиты вокруг Земли, ему была подана команда, чтобы открыть крышку, и GALEX начал собирать ультрафиолетовый свет неба.

Телескоп и детекторы могут хорошо работать только при стабильной температуре. Для этого используются терморезисторы и элементы нагрева, установленные в телескопе и инструментах. Терморезисторы использованы в качестве термометров. Они измеряют температуру частей телескопа и передают информацию на компьютер. Компьютером даются команды на включение элементов нагрева, если это необходимо. Элементы нагрева поддерживают оптику телескопа в заданном диапазоне температур между 0 и 27 градусами Цельсиями. Во время запуска и на орбите телескоп может собрать немного загрязняющих веществ, которые снизят эффективность оптики. Нагреватели могут использоваться, чтобы нагреть зеркала и удалить загрязнения.

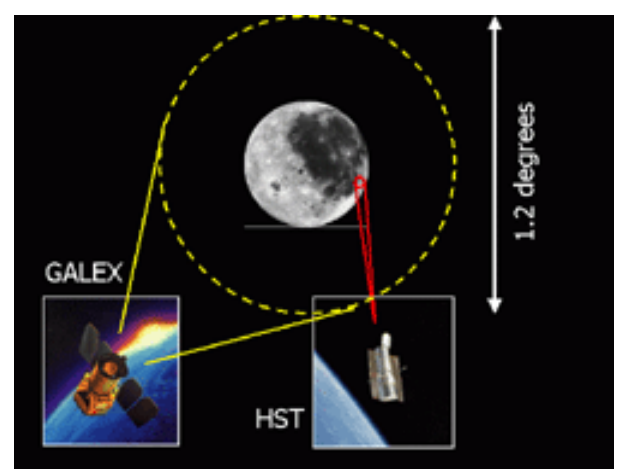

Поле зрения GALEX равно 1,2 градусам. Изображение: NASA/JPL-Caltech.

Большое поле зрения телескопа позволит астрономам наблюдать все небо и изучать сотни тысяч галактик в течение 29-месячной миссии.

Итак, свет от небесных объектов, собранный телескопом, направляется к ультрафиолетовым чувствительным детекторам, используя комбинацию зеркал и фокусирующий прибор BFA. Затем принятое излучение обрабатывается в инструменте OWA.

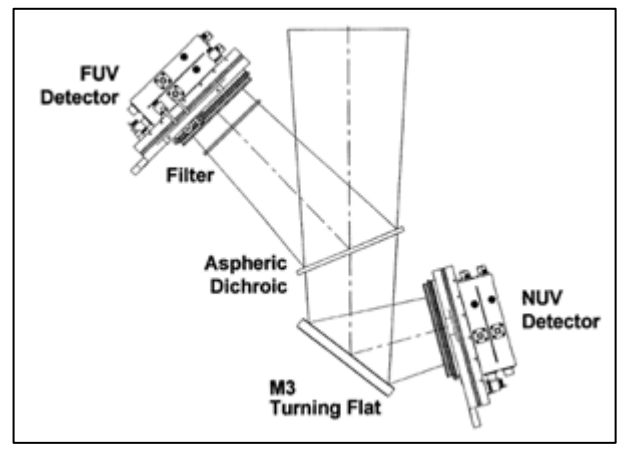

Ход лучей в оптической системе телескопа GALEX и их перенаправление на различные приемники излучения.

Здесь принятый свет проходит "лучевую обработку", которая разделяет ультрафиолетовое излучение на различные частоты. Затем к работе приступает компьютер, который и создает окончательные изображения неба и посылает их для дальнейшей обработки в земные лаборатории.

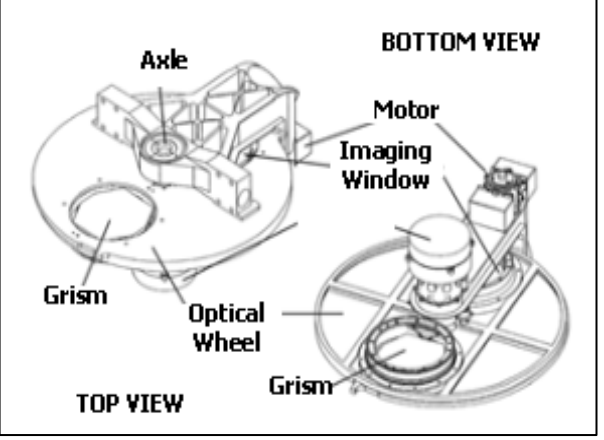

Инструмент OWA – сердце GALEX. Изображение: NASA/JPL-Caltech.

OWA - круглая пластина 43 сантиметра в диаметре. У нее есть два круглых отверстия для приема излучения. Пластина вращается двумя двигателями, чтобы установить под принятый свет тот или иной прибор регистрации излучения. С помощью этих приборов может быть получено обычное изображение и изображение спектра изучаемого объекта. Двигатели OWA также управляются компьютером по сигналам с датчиков.

Двигатель может вращать пластину OWA на очень маленькие углы. Это позволяет получать спектры звезд, которые расположены близко друг к другу, позволяет скомпенсировать смещение телескопа в пространстве при наведении на объект. GALEX снабжен двумя антеннами для связи с Землей, чтобы передавать полученную информацию в научные лаборатории.

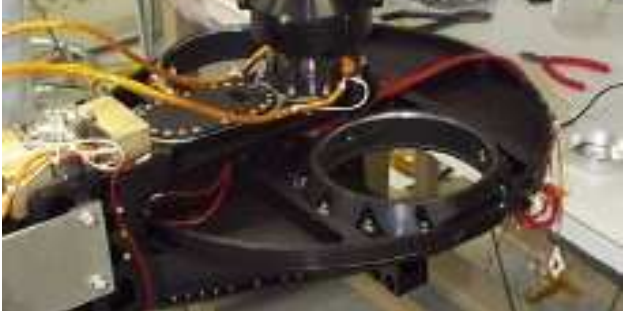

Так выглядел инструмент OWA на стендовых испытаниях на Земле. Изображение: NASA/JPL-Caltech.

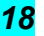

Для чего изучается небо в ультрафиолетовом спектре? Чтобы понять эволюцию галактик, мы должны сначала понять эволюцию звезд. Звезды формируются миллионы лет из межзвездных частиц, образуют химические элементы и затем излучают в пространство, пока не закончат свою жизнь. Разряженные облака водорода, гелия и пыли - сырье будущих звезд. По мере того, как облака межзвездных частиц притягивают другие частицы, они постепенно увеличивают свою массу. В конечном счете, облако газа начинает сокращаться. Когда температура достигнет 10 миллионов градусов, начнется ядерная реакция и звезда пошлет в космос первый свет. Этот период эволюции звезды, известный как "фаза сжатия", может длиться 500 миллионов лет для звезды размером с наше Солнце.

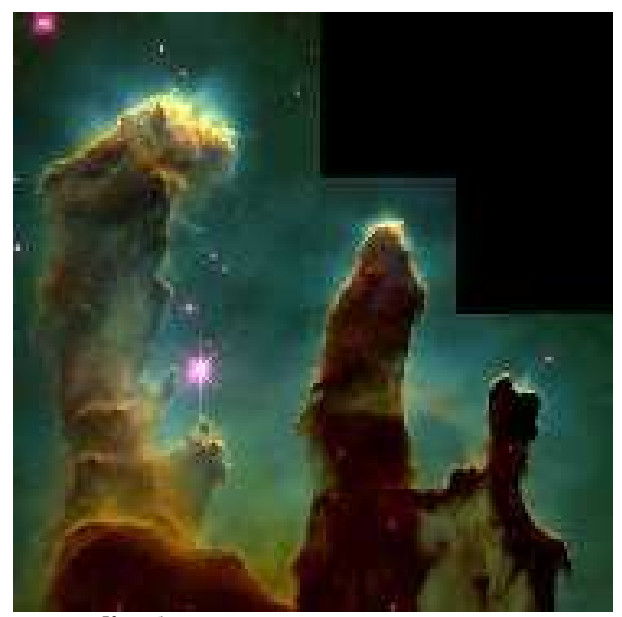

Колыбель для звезд – газопылевая туманность. Изображение: NASA/JPL-Caltech.

Большинство звезд, подобных нашему Солнцу, находится в возрасте миллиардов лет. Источник их энергии – реакция превращения водорода в гелий в горячей и плотной сердцевине звезды. В конце жизни звезды, подобные Солнцу, превращаются в красные гигантские звезды, а затем становятся белыми карликами. После это они испытывают недостаток топлива и медленно исчезают. Другие звезды большей массы становятся сверхновыми звездами, извергая звездное вещество в пространство. В течение их жизни, от рождения до смерти, большинство звезд группируются в форме галактик.

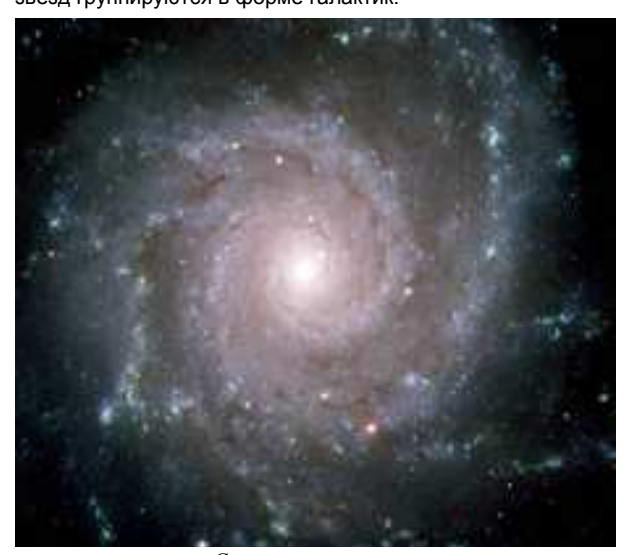

Эллиптическая галактика. Изображение: NASA/JPL-Caltech.

Звезды и галактики начали формироваться вскоре после Большого Взрыва, но прошли миллиарды лет после этого катаклизма, прежде чем сформировались первые галактики. Проводя ультрафиолетовые (UV) наблюдения, GALEX обеспечивает ученых новой и значимой информацией о форме галактик и их эволюции. Точные замеры UV яркости галактик позволят ученым определять расстояния до галактик и то, как звезды формируются в галактиках. С помощью ультрафиолетовых наблюдений можно определить точный возраст звезд и галактик, а значит и то, когда они образовались. С помощью других наблюдений это сделать гораздо труднее. GALEX позволит рассмотреть эволюцию галактик на протяжении 80 процентов истории Вселенной. Это – период, за который образовалось большинство звезд и галактик.

Галактика - семейство миллионов звезд и облаков пыли и газа, которые связаны между собой гравитацией. Галактики бывают с десятью миллионами звезд (у карликовых галактик), а бывают огромными галактиками с тысячами миллиардов звезд. Они бывают спиральные, эллиптические и неправильные.

Спиральные галактики имеют большую концентрацию звезд в центре – ядро. Это делает их похожими на гигантские вертушки. Такие галактики богаты газом и пылью для формирования новых звезд и обычно имеют голубой оттенок. Спиральные галактики, которые являются яркими в ультрафиолетовом свете, извещают ученым об активном звездообразовании в них. Наша Галактика Млечный Путь<br>имеет средний размер и богата очагами имеет средний размер и богата очагами звездообразования.

Эллиптические галактики имеют форму от сферических до сигарообразных. Эти галактики содержат мало газа и пыли, поэтому не могут формировать новые звезды в большом количестве. Их красный цвет сообщает ученым, что они содержат по большей части старые звезды. Неправильные галактики не имеют выраженной структуры и обычно меньше, чем спиральные и эллиптические галактики.

За время своей работы GALEX пронаблюдает в ультрафиолете сотни тысяч галактик, как соседних, так и отдаленных. Эти наблюдения предоставят ученым новую информацию и позволят пролить свет на нерешенные до этого вопросы возникновения и развития больших и малых звездных островов Вселенной.

Александр Козловский

Спиральная галактика. Изображение: NASA/JPL-Caltech.

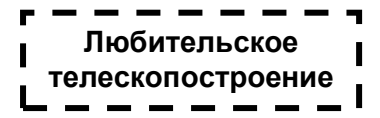

# Телескоп-рефлектор – своими руками

Данный материал написан с учётом личного опыта автора. Процесс изготовления оптики записывался в журнал на момент, когда я работал оптиком в институте «Аналитического приборостроения» близ г.Новосибирска.. Первое моё зеркало для телескопа было изготовлено в стенах этого Вначале всё давалось с большим трудом, но дружба с Леонидом Леонидовичем Сикоруком дала мне многое и, главное, я наконец-то научился делать зеркала. Когда я проживал вблизи Новосибирска, с материалом для шлифовки и полировки было гораздо проще, чем сейчас. Надеюсь, что на просторах нашей страны ещё не перевелись любители, которые, несмотря ни на какие трудности, хотят построить телескоп своими руками. Для них - мои публикации.

# ЧАСТЬ 1. ПОДГОТОВКА

# Выбор заготовки

 Для изготовления главного зеркала телескопа нужно иметь плоскопараллельный стеклянный диск нужного размера и достаточной толщины. Слишком тонкое зеркало может прогибаться под действием собственного веса следовательно, давать неустойчивые изображения.

В таблице даны значения минимального диаметра зеркала

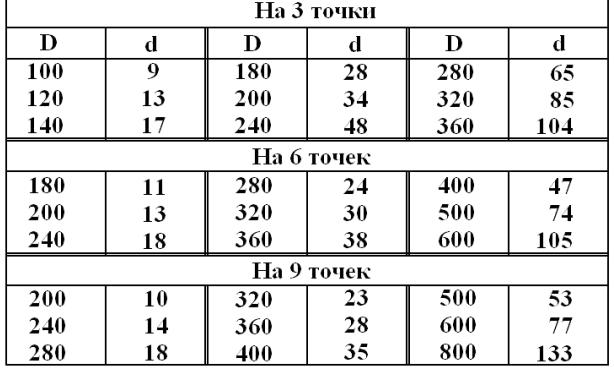

 (D) от его толщины (d) при его разгрузке на 3-6-9 равноудалённых точек. На фото показана оправа для зеркала диаметр 400мм с разгрузкой на 6 точек на стадии его обработки на шлифовальном станке.

В качестве заготовки главного зеркала лучше всего бы подошли два иллюминаторных диска одинакового размера. Если же их не удастся достать, то можно использовать стекло от старого телевизионного кинескопа или витринного стекла (обычно оно выпускается толщиной до 13мм).

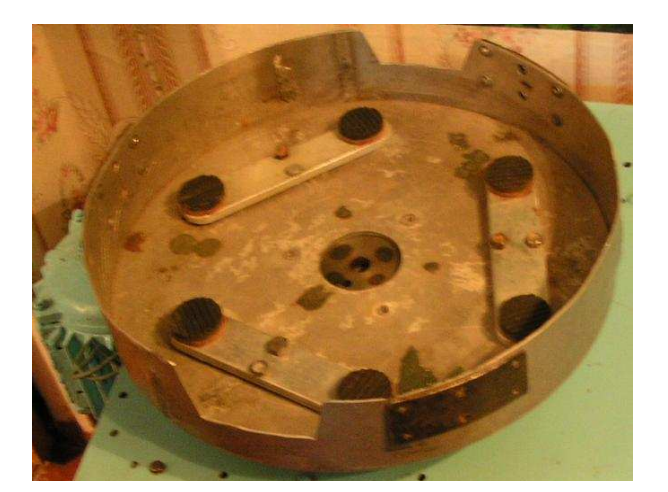

Толстое стекло вырезать по окружности - дело не из лёгких, но не безнадёжное. На рисунке 21(а) - можно при помощи обычной кастрюли, посыпая шлифующим порошком, или

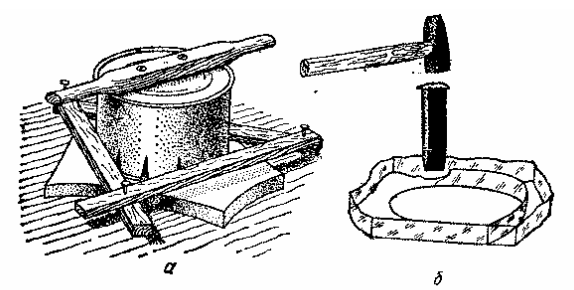

Рис. 21. Вырезание заготовки зеркала:  $a$  - сверлом,  $b$  - стекло-

21(б) - при помощи стеклореза и зубила. Заготовку после вырезания следует тщательно закруглить, как показано на рис 22, для того, чтобы при обработке заготовка могла свободно вращаться вокруг оси.

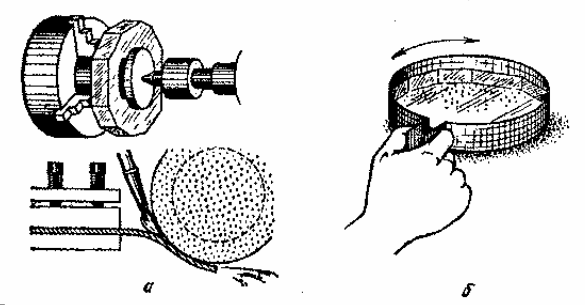

Рис. 22. Кругление заготовки:  $a$  - на токарном станке,  $\delta$  - вруч-**HVKO** 

# Подбор оптической схемы

Когда заготовка для будущего зеркала вырезана, на следующем этапе стоит задача в расчёте параметров зеркала. Телескоп с коротким фокусным расстоянием, конечно, предпочтительнее, но в то же самое время возрастает сложность доводки его до нужного качества. Поэтому для выбора относительного фокусного расстояния<br>для будущего телескопа лучше выбирать что-то будущего телескопа лучше выбирать что-то промежуточное между длиннофокусным и короткофокусным телескопом. Рассмотрим конструктивные особенности телескопов - их преимущества и недостатки.

## • Телескоп системы Ньютона

Главное зеркало выполняется в форме параболоида или сферы. Лучи от оптической оси отбрасываются в сторону при помощи плоского вторичного зеркала.

# • Кассегрена

Тоже самое, что и в системе Ньютона, но вторичное зеркало выполнено в форме гиперболоида.

# • Ричи – Кретьена.

Наподобие системы Кассегрена, но главное зеркало выполнено в форме гиперболоида вращения.

# Преимущества.

В телескопах систем Ньютона. Окулярная часть расположена на уровне глаз наблюдателя, что создаёт благоприятные условия для наблюдений, так как не приходится запрокидывать голову.

В телескопах системы Кассегрена. Некоторая компактность, то есть длина трубы немного меньше процентов на 10-15 по сравнению с телескопами по системе Ньютона.

В телескопах системы Ричи – Кретьена. Компактность и большое поле зрения, не искажённое аберрациями.

# Трудности изготовления. Система Кассегрена

Чувствительность к децентровке. Вторичное зеркало по отношению к главному не должно уходить в сторону на величину не более 0,0005мм. При наблюдениях приходится всё время запрокидывать голову, так как окуляр расположен внизу трубы телескопа.

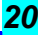

Большое экранирование за счёт установки в трубе отсекателей на отверстие главного зеркала и кромку вторичного. Трудности в контроле качества вторичного зеркала при его полировке. Для контроля вторичного зеркала требуется высококачественное плоское зеркало, выполненное с точностью не хуже 1/24 долей длины волны света.

# Система Ричи – Кретьена

Сложность заключается в контроле главного зеркала, которое выполнено в форме гиперболоида вращения. Форму параболоида можно проконтролировать при помощи плоского зеркала по автоколлимационной схеме, для контроля гиперболоида существует только компенсационный метод контроля, то есть вместо плоского берется коллимационное сферическое зеркало по размеру вдвое больше главного.

В системах Ричи – Кретьена главное зеркало имеет небольшую сферическую аберрацию, тоже самое относится и ко вторичному зеркалу. При сборке опытным путём подбирается такое расстояние между зеркалами, чтобы компенсировать эти аберрации. Это достигается только в оптических мастерских при помощи коллиматоров.

## Выводы.

Из вышеуказанного можно сделать выводы, что для любителя более предпочтительно изготовление телескопа по системе Ньютона, так как по своей компактности он незначительно проигрывает по сравнению с телескопами других систем. Он менее чувствителен к децентровкам, а расположением окулярной части создаёт удобства для наблюдателей.

# Предварительные расчёты

Помимо того, как необходимо рассчитать глубину выемки, надо знать величину асферичности, то есть величину отступления от сферы. Она определяется по формуле.  $S=D/4096*A^3$  (1)

D - диаметр зеркала (мм), А - относительное фокусное расстояние.

Относительное фокусное расстояние это отношение фокусного расстояния к диаметру зеркала.

Например: D=250мм , F=1350мм, A=5.4

Попробуем определить асферичность зеркала для относительного фокусного расстояния A=5.4.

Решаем по формуле (1): S = 250/(4096\*5.4<sup>3</sup>)=0.00038мм;

 $S = 0.38$ (мкм)микрометров.

Выбирая относительное фокусное расстояние зеркала, мы должны исходить из того, что в результате уменьшения его значения возрастает асферичность. Так, при диаметре 250мм и относительном фокусе 1:3 асферичность составляет приблизительно 1.5мкм. Зная размер частичек полирита до 2-3мкм, можно сделать заключение, что лучше придерживаться асферичности не более 2-х микрометров,<br>иначе собразуется воздушная прослойка между образуется воздушная прослойка между<br>пьником и заготовкой зеркала Контакт полировальником и заготовкой зеркала. полировальника с зеркалом будет хуже по краям. Опытные любители в таком случае используют несколько полировальников, разных по диаметру.

Перед шлифовкой проведём расчёт глубины выемки, она определяется по формулам:

#### $X=Y^2/(2^*R)$  (2); R=Y<sup>2</sup>  $R=Y^2/(2*X)$  (3);

где R - радиус кривизны зеркала, Y - радиус диска, X глубина выемки (стрелка кривизны). Например, рассчитаем стрелку кривизны для зеркала диаметром 150мм фокусным расстоянием 1275мм:

# $Y^2 = 75^2 = 5625.$

Радиус кривизны R зеркала равен 1275\*2=2550мм, а 2R=5100. Таким образом, стрелка кривизны по формуле (2) равна: X=5625/5100=1.10мм.

# ЧАСТЬ 2. ШЛИФОВКА

Требуемую кривизну поверхности получают обработкой шлифующими абразивами.<br>Первым этапом являе

является обдирка зеркала крупно зернистыми абразивами. Их можно изготовить дроблением наждачных кругов, предварительно прокалив на огне. Полученный абразивный материал следует тщательно просеять, что бы размер частичек не превосходил 0,5мм. Для обдирки заготовки рекомендуется использовать<br>металлическое кольцо обоймы шарика подшипника. металлическое кольцо обоймы

Диаметром это кольцо не должно быть больше радиуса

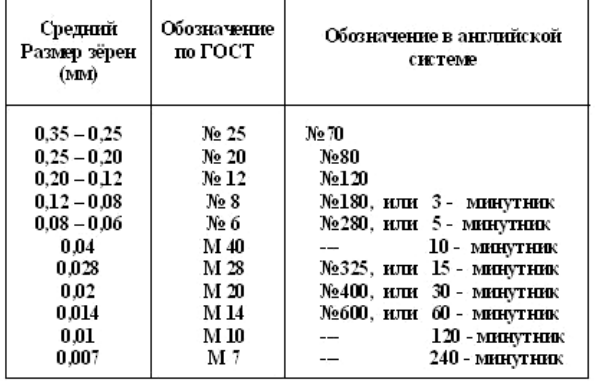

заготовки. Форма штриха должна проходить не только по его диаметру через центр, но и ближе к краям зеркала, то есть по хорде. Этот процесс показан на рис – 33.

После обработки кольцом углубление в заготовке

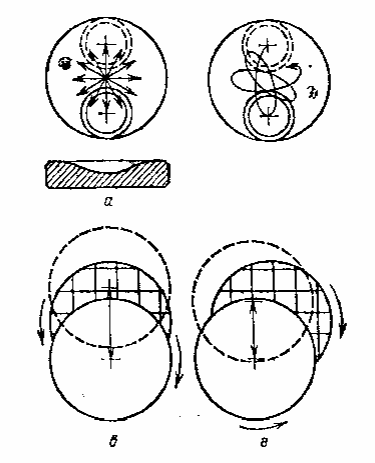

Рис, 33. Обдирка и плифовка зеркала: а - обдирка кольцом через<br>центр и поверхность, которая при этом получается, б - обдирка<br>вллиптическим штрихом для устранения этого недостатка, в<br>обработка шлифовальником через центр, в

получается далеко не сферическим.

Что бы его приблизить к сферической, изготавливается шлифовальник (рис. 4) по размеру, соответствующему главному зеркалу или немного больше, если заготовка зеркала будет расположена при шлифовке сверху. Следующим этапом является тонкая шлифовка, её целью является снятие "мата", оставшегося вследствие обдирки зеркала. Для тонкой шлифовки следует запастись микропорошками с размерами зёрен, указанных в таблице. Микропорошки можно заказать в Новосибирском приборостроительном заводе - prinsib@sol.ru

Продукция НПЗ - на сайте http://www.npzoptics.com

При шлифовке и полировке оптики автор использовал шлифовально-полировальный станок (рис. 1), изготовленный собственноручно.

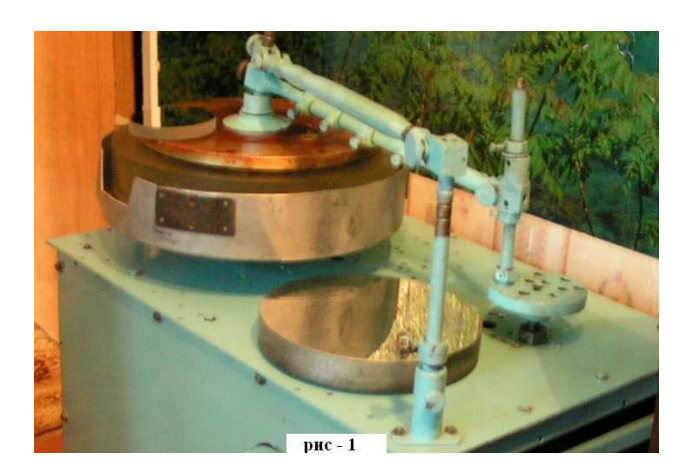

Описание станка можно найти на сайте http://www.astrogalaxy.ru/499.html.

Машинная обработка предпочтительнее ручной, так как повышается точность обработки, и вдобавок весь процесс ручной обработки берёт на себя машина.

Телескопостроителю остаётся только следить за процессом обработки оптики.

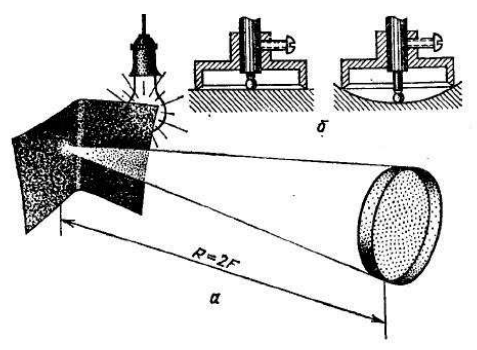

Рис. 34. Определение радиуса кривизны мокрого зеркала с лампой<br>(а) и стрелки кривизны сферометром (б)

Радиус кривизны контролируется стрелочным индикатором, с ценой деления 0,01мм. Подобные индикаторы используются автовладельцами при настройке клапанов двигателей автомобилей.

Предварительно для индикатора изготавливается цилиндрическая оправа (чашка) для крепления самого индикатора (рис. 2).

Глубину выемки от диаметра чашки-оправы можно определить по следующей формуле:

X=Y<sup>2</sup>/2R

Допустим, оправа-чашка имеет диаметр 100мм, на какую величину сместится стрелка индикатора, если изготовить зеркало диаметром D=250мм, фокусным расстоянием F=1500, тогда радиус кривизны равен R=3000мм, а 2R=6000мм. И получаем:

 $X = Y^2/2R = 50^2/2R = 2500/6000 = 0.14$ мм.

На такую величину сместится стрелка индикатора от нуля, то есть эталонной плоскости.

Индикатор вначале выставляется по эталонной плоскости на нуль.

 Эталонная плоскость показана на рис. 2. Хотя углубление во всём зеркале будет соответственно равно 2,604мм.

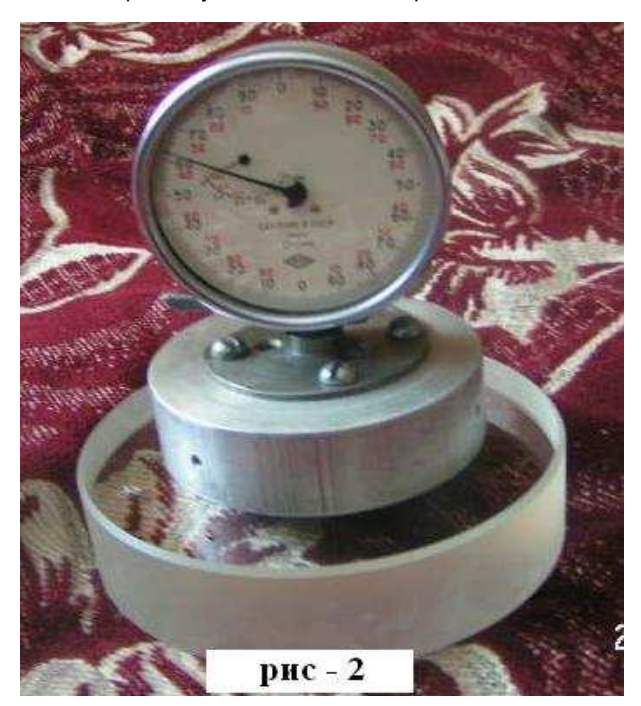

Основа шлифовальника (рис. 4) - плоско-параллельная дюралюминиевая пластина диаметром 350мм, на неё

наклеены при помощи эпоксидной смолы квадратики из оргстекла со сторонами в среднем 30Х30мм.

На зеркало-заготовку накладывался лист тонкого целлофана, и этот целлофан смазывался машинным маслом, чтобы квадратики не приклеились к зеркалу. Далее шлифовальник накладывается на зеркало и в таком положении затвердевает. Квадратики лучше конечно делать

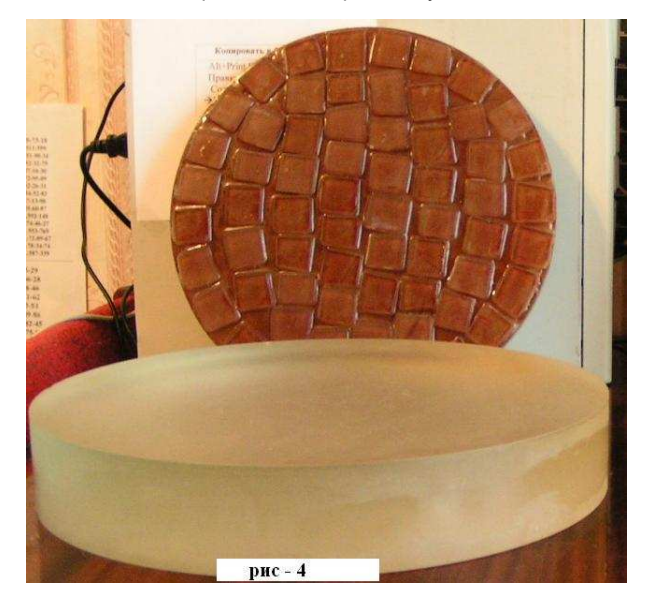

из более прочного материала, чем оргстекло, хотя бы из обычного толстого стекла, но на крайний случай можно использовать и оргстекло. При шлифовке надо периодически следить за формой самого шлифовальника, чтобы он был сферическим. Если у шлифовальника середина несколько ниже, чем остальная поверхность (обычно такая форма получается в результате шлифовки по диаметру с большим размахом каретки), то следует поменять штрихи на штрих по хорде.

Переходить к следующему номеру абразива следует после оценки шероховатости поверхности при помощи обычного микроскопа, можно детского «Мико» (рис. 3), который имеет подсветку и даёт увеличение до 30 крат. Когда по всей поверхности вид сколов и выколов в среднем одинаков, только потом можно переходить к следующему номеру абразива. При переходе от одного номера абразива к другому должна соблюдаться идеальная чистота. Для каждого номера должна быть своя посуда с крышкой и так же чистые салфетки из фланели. Тонкую шлифовку можно закончить микропорошком М-10.

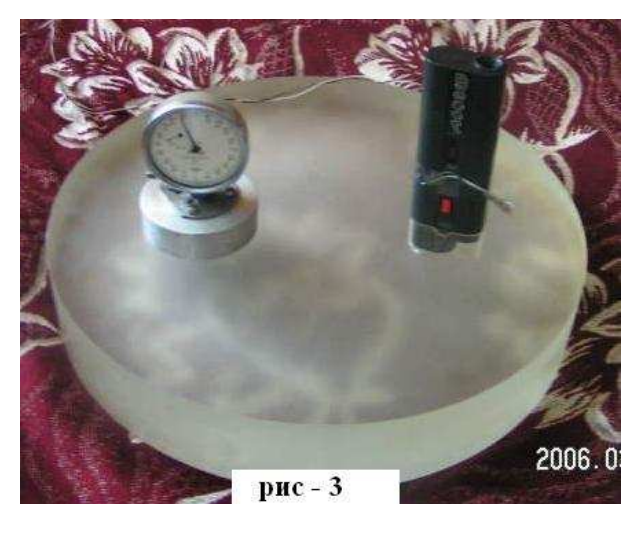

И в дальнейшем приступать к полировке.

# ЧАСТЬ 3. ПОЛИРОВКА

Заключительным этапом изготовления зеркала является его полировка.

От оптика требуется соблюдение идеальной чистоты. Маленькая пылинка, попавшая на полировальник, может сильно исцарапать зеркало. Даже водопроводная вода может содержать мелкие не видимые на глаз частицы ржавчины, и поэтому водопроводную воду надо обязательно процеживать. Работать надо в чистой одежде, а лучше в халате.

Полы в помещении должны быть тщательно вымыты. Огромное значение имеет соблюдение требуемого температурного режима помещения, на который рассчитана

Состав полировочных смол

Таблица 9

| Марки смолы | Канифоль, Г | Воек, Г | Пек. і | Рабочая темпе-<br>ратура, °С. |
|-------------|-------------|---------|--------|-------------------------------|
| $\Pi10,5$   | 840         | 10      | 150    | $40 - 35$                     |
| П10         | 700         | 10      | 290    | $35 - 30$                     |
| $\Pi$ 9.5   | 600         | 10      | 390    | $30 - 25$                     |
| П9          | 500         | 10      | 490    | $25 - 20$                     |
| $\Pi$ 8,5   | 380         | 10      | 610    | $25 - 20$                     |
| $\Pi$ 8     | 150         | 10      | 840    | $20 - 15$                     |

полировальная смола - смотрите табл. 9.

Несоблюдение этого режима приводит к тому, что смола начинает менять форму, то есть менять свою вязкость, при этом края полировальника то вспучиваются, то углубляются от среднего значения радиуса кривизны полировальника. Самодельная смола на основе гудрона (строительного

пёка) менее всего подходит для полировки, так как при её изготовлении трудно соблюсти чистоту и нужную вязкость.

Если в помещении температура сохраняется в пределах 25- 30 градусов, можно использовать смолу марки П 9,5 (согласно таблицы 9). Ну, а если нам досталась смола марки П 10, нам следует поддерживать температуру в помещении не ниже 30-ти градусов. Лучше всего делать полировку зеркала на кухне дома, где можно поддерживать температурный режим включением газовой или электрической плиты. Когда надо сделать перерыв в работе, полировальник следует обильно смазать полиритом, затем на зеркало накинуть целлофановый пакет и после уж положить полировальник на зеркало и всё это положить в воду. Всё это делается для того, чтобы полировальник не потерял свою форму.

Полирит лучше всего использовать промышленного изготовления - размер частичек полирита составляет менее 3-х микрометров (мкм).

На первом этапе полировки следует избавиться не только от шероховатости поверхности, но и придерживаться необходимой кривизны зеркала. Перепады зон не должны превышать 5-ти мкм. Контроль радиусов кривизны лучше проводить с помощью стрелочного индикатора (рис. 2) с ценой деления 1 мкм.

Для этого индикатор ставится на середину зеркала, стрелка выставляется на нуль, далее в процессе замера смещаем индикатор от центра до краёв и видим, на сколько микрометров стрелка смещается от нуля. Если при смещении на край стрелка показывает смещение со знаком минус, то есть на бугор, то на деле у нас явный завал края, если наоборот, то край приподнятый. Рекомендуется перед параболизацией зеркала оставить края зеркала слегка приподнятыми до 3-х мкм.

# Контроль зеркала

При полировке форма поверхности непрерывно контролируется.

Наиболее распространённый метод - метод Фуко, усовершенствованный Д. Д. Максутовым. Теневой прибор, используемый в методе Фуко, состоит из светящейся точки<br>и остро отточенного лезвия, расположенного и остро отточенного лезвия, расположенного непосредственно около неё. Все лучи, вышедшие из светящейся точки, соберутся на ноже. Если поместить глаз вблизи центра кривизны, то мы увидим всё зеркало освещённым. При перемещении ножа поперёк пучка лучей

всё зеркало одновременно «потухнет». Если зеркало имеет дефекты, то одни лучи будут перекрываться «ножом» раньше, другие позже, и мы увидим характерную «теневую картину», отражающую рельеф зеркала. Различные модификации теневого метода позволяют исследовать любые поверхности и целые сложные оптические системы.

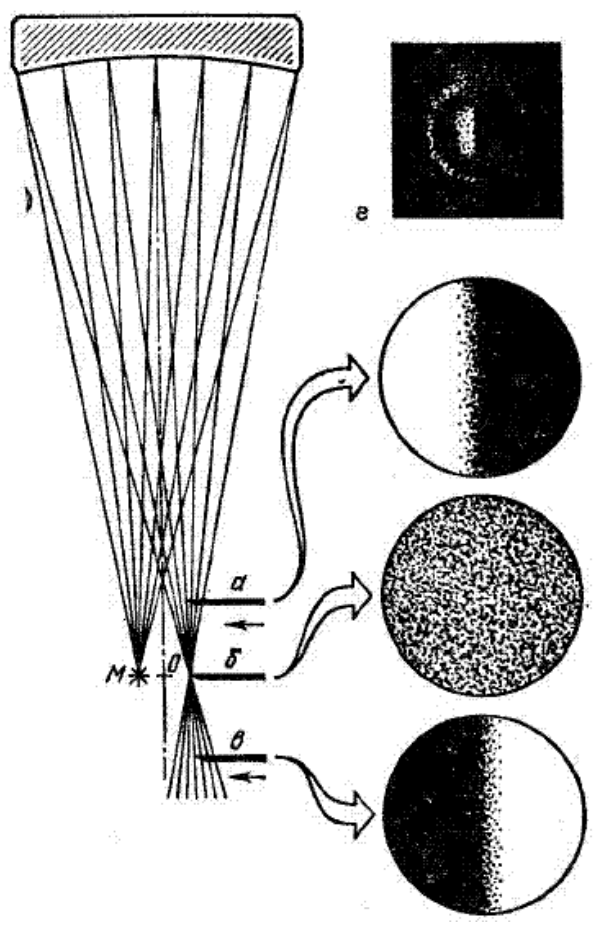

Рис. 5. Теневая картина сферического зеркала.

# Устройство теневого прибора

Опыт показывает, что строительство телескопа надо начинать с постройки хорошего теневого прибора. Не стоит экономить время на этом, чтобы не терять его на переделку зеркала, когда уже законченный телескоп станет давать плохие изображения.

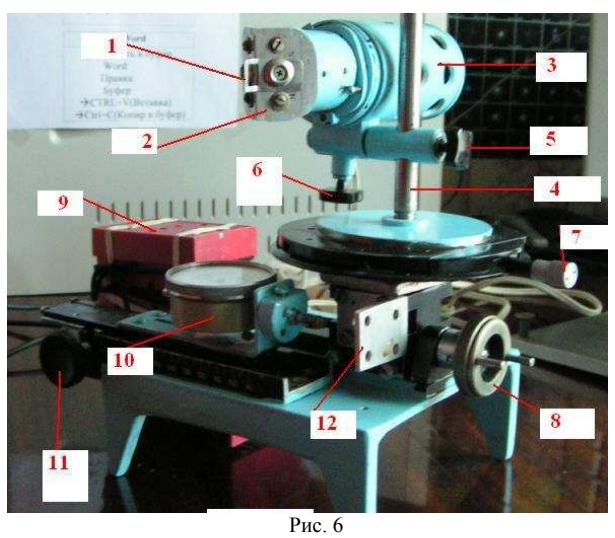

Пояснение к рисунку

- 1. Рамка с нитью.
- 2. Осветительная система (рис. 53)<br>3. Корпус осветительной системы.
- Корпус осветительной системы.

Небосвод № 10, 2007 год и постании 23

- 4. Ось вертикального перемещения лампы.<br>5. Ручка-фиксатор вертикального перемеще
- 5. Ручка-фиксатор вертикального перемещения.
- 6. Ручка-фиксатор осевого перемещения лампы.
- 7. Ручка поперечного перемещения лампы.
- Ручка продольного перемещения лампы.
- 9. Трансформатор.<br>10. Часовой индикат
- Часовой индикатор.
- 11. Ручка перемещения часового индикатора.

В качестве осветительного устройства моего теневого прибора используются детали от детского фильмоскопа. Лампочка напряжением 12В см (рис. 53) и мощностью 20вт

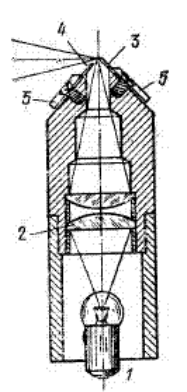

и кусок дюралюминиевого уголка. В нем просверлено отверстие диаметром 2мм, на которое фокусируется изображение нити лампы накаливания при помощи микрообъектива. Точечный источник перекрывается двумя лезвиями бритвы, создавая при этом щель шириной 0,01мм. Для испытания по способу «щели и нити» предусмотрена прижимная пластина в рамке с вклеенной нитью толщиной 0,01мм.

Осветительная система перемещается в вертикальном,<br>горизонтальном и продольном и продольном направлении ручками 5, 6, 7, 8.

Рис. 53. Осветительная система корошо<br>оборудованного тенеоборудованного тене-<br>пого прибора: 1-<br>пампа, 2-конден-<br>сор, 3-нож, 4-<br>вторая щенка щели, 5 - прижимная пластина

Для замера погрешностей (продольных аберраций) применяется часовой индикатор с ценой деления 0,01мм. Стрелочный индикатор 10 крепится к кремальере от репродукционной установки 11 и в процессе замера аберраций

смещается ручкой 11 в точку, которая называется фокальной плоскостью, после чего стрелка индикатора выставляется на нуль и входит в зацепление с платформой осветительного устройства. Замер продольных аберраций в этом случае упрощается. Изготовление сферических зеркал к телескопам дело не совсем сложное. Задачей оптика является получение плоской теневой картины (рис. 1). Но есть ограничения на рефлекторы со сферическими зеркалами. Уменьшение относительного фокуса (отношение диаметра к фокусному расстоянию) вызовет ограничения поля зрения из-за возникающих искажений изображения (аберраций). Наименьший относительный фокус определяется из формулы<br>  $\forall$ min=1.52<sup>3</sup> $\sqrt{D}$ . Где

где D – диаметр зеркала.

 Для 250мм зеркала он должен, следовательно, быть не менее 1.52  $\sqrt[3]{250} \approx 9.6$ .

 Поэтому светосильные зеркала делают по форме параболоидов. При испытаниях теневым прибором, когда звезда и нож расположены в центре кривизны, теневая картина для параболоида должна иметь такой же вид, как для зеркала с завалом на краю. Этот завал не любой, а совершенно точно расчётный. Это несколько усложняет контроль зеркала. Хотя в настоящее время есть способы, по которым изготовление параболоидов будет таким же лёгким, как изготовление сферических зеркал, это «нуль» тест методы. Описания некоторых можно почерпнуть в книгах [1] стр.139 и [2] стр.130. Эти методы требуют наличия вспомогательных эталонных зеркал коллиматоров.

# Контроль параболоида

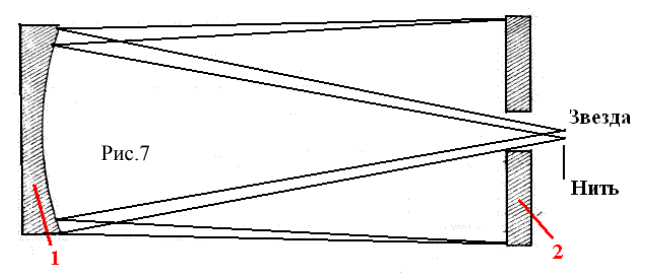

 Коллиматор оптически переносит изображение источника в бесконечность. Зеркало коллиматора должно иметь

точность порядка 1/24 долей длинны волны света. Автоколлимационное плоское зеркала диаметром 200мм я изготовил ещё в то время когда работал на оптическом производстве. За прошедшее с той поры время, когда я переделал уже много зеркал, все же отдаю предпочтение именно автоколлимационному способу контроля парабол, схема которого показана на рис. 7.

- 1. Испытуемое зеркало параболоид.
- 2. Плоское автоколлимационное зеркало.

При испытании надо тщательно выставлять зеркала по одной оси, поэтому надо предусмотреть плавный наклон зеркал регулировочными винтами. Пояснение к рисунку 8

- - 1. Осветительная система теневого прибора.<br>2. Траверса крепления испытуемого зеркала.
	- 2. Траверса крепления испытуемого зеркала.<br>3. Плошадка с траверсой.
	- 3. Площадка с траверсой.
	- 4. Испытуемое зеркало.
	- 5. Плоское автоколлимационное зеркало.
	- 6. Оправа коллиматора.

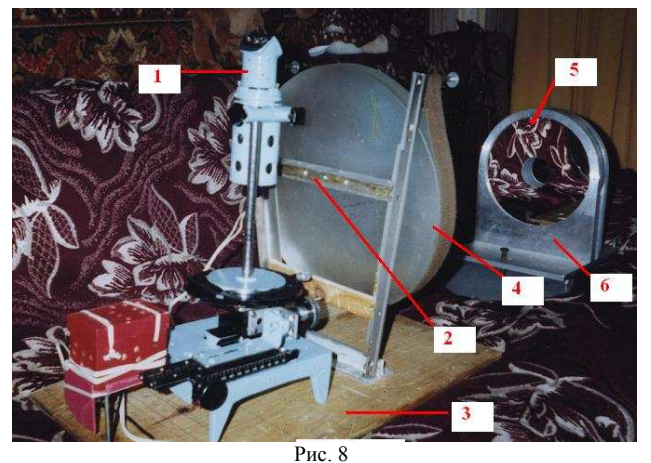

При автоколлимационном испытании задача оптика добиться, чтобы тень нити была прямолинейной. Или показывала плоскую теневую картину при испытаниях методом щели и ножа как на рис 5.

## Параболизация

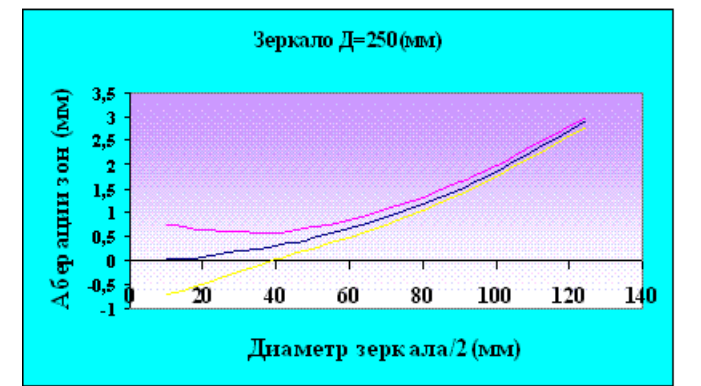

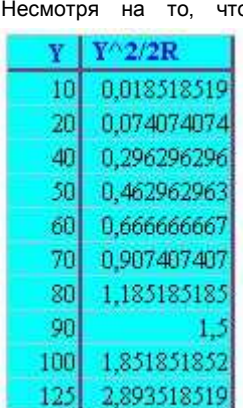

о контроль зеркала ведётся по автоколлимационной схеме, можно дополнительно исследовать зеркало по зонам, заранее рассчитав допустимые погрешности и построив график Миллье – Лакруа для моего зеркала диаметром 250мм и фокусным расстоянием 1350мм. График допустимых аберрации приведен на рисунке выше, а в таблице<br>слева указаны зоны для указаны зоны для идеального зеркала. Из таблицы следует, что допустимая аберрация для моего зеркала составляет

Небосвод № 10, 2007 год и постани 24

2,89мм, а асферичность 0,38 мкм.

Перед параболизацией на полировальнике делалось углубление в виде восьмиконечной звезды, как описано в книге Л. Л. Сикурука «Телескопы для любителей астрономии», М Наука 1990 (стр. 122). Процесс параболизации занял около 30 минут.

Изготовленный мною телескоп с зеркалом диаметром 250мм и фокусным расстоянием 1350мм - средняя по светосиле система, за счёт малого экранирования даёт хорошие изображения планет. Цвета звёзд в рефлекторы более насыщенны, чем при наблюдениях в рефракторы. В свой телескоп люблю разглядывать феерические изображения шаровых звёздных скоплений, но основной профиль всё-таки наблюдения переменных звёзд. Всему этому я обязан своему телескопу

 При достаточном терпении и некоторых навыков слесарного мастерства любому любителю по силам изготовление хорошего телескопа. Убедился в этом на собственном опыте, ведь приобретение телескопов с зеркалом диаметром 250-300мм по силам далеко не каждому, но если кто сделает телескоп, никогда об этом не пожалеет.

# ЧАСТЬ 4. МОНТИРОВКА

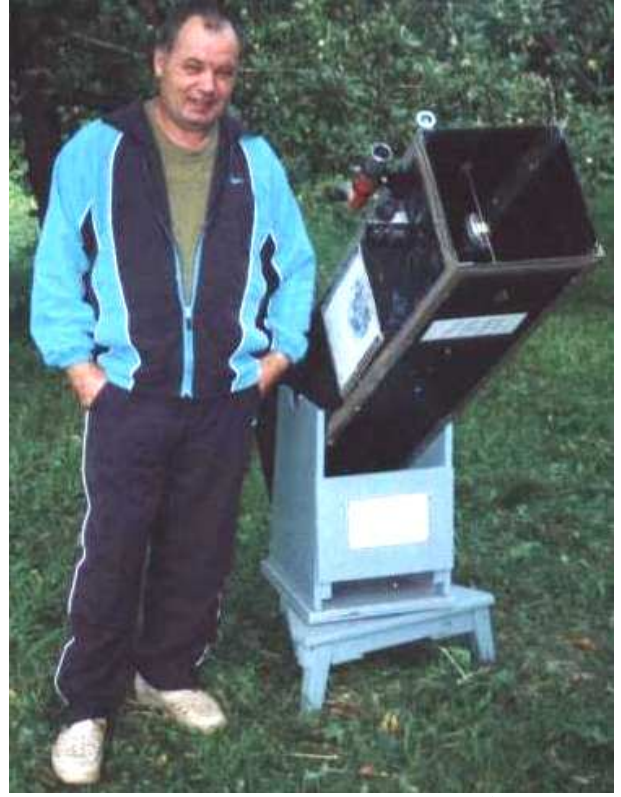

Рис. 9. Автор статьи у самодельного телескопа-рефлектора на монтировке Добсона

Телескоп построен на монтировке по схеме Добсона. Главное зеркало имеет диаметр 250мм толщиной 55мм марки ситалл. Фокусное расстояние составляет 1350мм. Хотя труба телескопа сделана из фанеры толщиной 4мм, при своей полной комплектации имеет вес порядка 15кг. На трубе расположен карман из оргстекла, в который можно вставлять листы с поисковыми картами звёзд или Луны. Выносить на улицу телескоп приходится по частям вначале трубу, потом монтировку. Это создаёт определённые неудобства в использовании телескопа в городских условиях.

Постройка хорошей монтировки во многом зависит от финансов. Мне бы хотелось иметь монтировку с часовым приводом, на которую можно было установить свой телескоп, но всё это стоит немалых денег, поэтому я решил делать монтировку теми средствами, которыми располагаю. Оптику к телескопу изготовил самостоятельно, пришлось

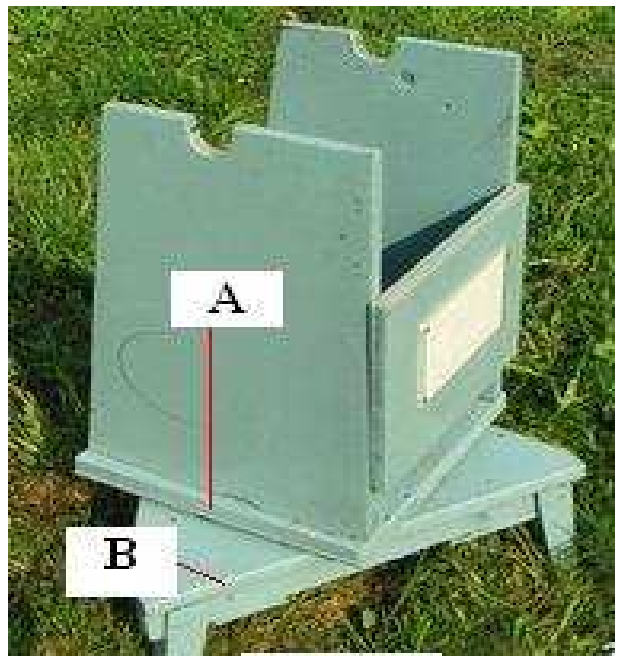

Рис. 10. Монтировка телескопа.

делать и монтировку (рис. 10). Несмотря на свою простоту, монтировка обладает рядом преимуществ даже по сравнению с монтировкой к телескопам Мицар. Попробуйте направить трубу телескопа Мицар строго в направлении зенита - нижняя часть трубы телескопа упрётся в колонну. А монтировка по системе Добсона позволяет перемещать трубу в любом направлении. И если у меня спросят для сравнения, какая из монтировок предпочтительнее для быстрого поиска небесных объектов, я укажу на монтировку, сделанную по системе Добсона, но если спросят, что предпочтительнее при больших увеличениях телескопа, я, конечно, укажу на монтировку к телескопу Мицар.

Монтировка по системе Добсона без дополнений всё же не позволяет выжимать из телескопа максимальных увеличений, то есть для наблюдений деталей планет, двойных звёзд. И поэтому делать телескоп на монтировке Добсона для наблюдения планет диаметром свыше 250мм уже нецелесообразно.

Монтировка азимутальная (рис. 10): A - верхняя пластина азимутальной оси, B – нижняя пластина азимутальной оси. Пластины выполнены из материала ДСП толщиной 25- 30мм. К верхней пластине прикреплены перья вилки при помощи уголков из стали. К перьям вилки (чтобы не расходились по сторонам, при помощи уголков стянуто квадратной пластиной из ДСП) на лицевой стороне

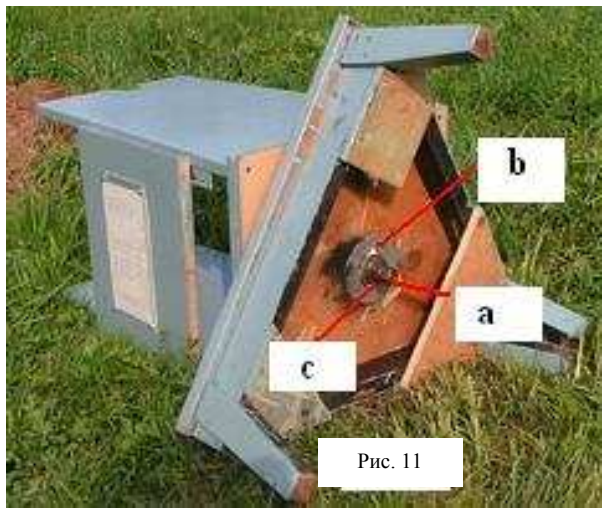

расположен карман из оргстекла, куда вставлен листок с параметрами увеличений телескопа.

Небосвод № 10, 2007 год  $25$ 

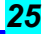

Нижняя пластина азимутальной оси стоит на трёх ножках (рис. 11), точек опоры во всех телескопах только три.

К нижней пластине азимутальной оси прикручивается втулка стальная - рис. 12(b). Пятаки из фторопласта - рис. 12(a). Диаметры этих пятаков порядка 40мм, а высота - 20мм. По этим пятакам хорошо скользит верхняя пластина азимутальной оси.

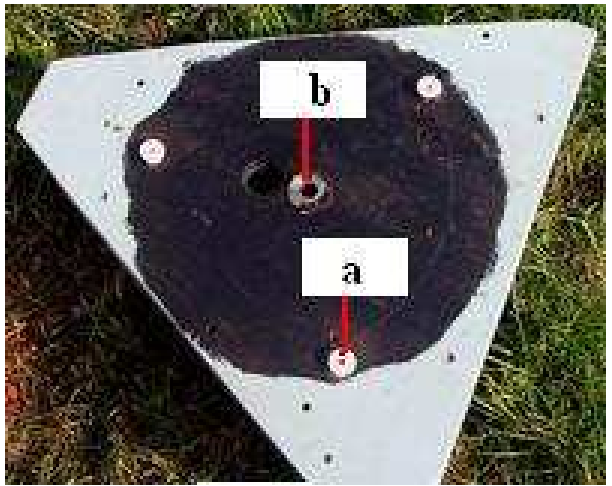

Рис 12. Нижняя пластина азимутальной оси.

# Верхняя пластина азимутальной оси (рис. 13)

К верхней пластине азимутальной оси кроме фланца (рис. 13 (b)) прикреплена пластина из материала винипласт - рис. 13 (a). В сборке пятаки скользят по этой пластине, и телескоп поворачивается от руки плавно и без рывков.

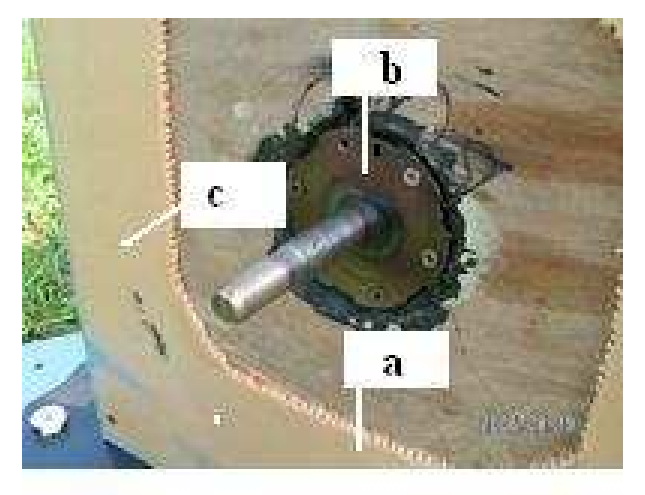

Рис 13. Верхняя пластина азимутальной оси.

# Наблюдение небесных объектов в телескоп.

Основная цель моих телескопических наблюдений переменные звёзды. Проницающая способность телескопа видно до 14m. Телескоп установлен на даче в жилом доме в 30км от города. Кроме звёзд иногда хочется посмотреть на планеты. Особенно нравится Юпитер (рис. 14). Порою он бывает очень активен, и его поверхность изобилует множеством деталей в виде пятен разных цветов. Пятна перемещаются довольно быстро по диску. Так, 23 августа 1999 года в 01ч 23м, когда я навёл свой телескоп на Юпитер, Красное пятно уже подошло к западной части диска, и я успел сделать зарисовку. Немного погодя Kрасное пятно скрылось за диском планеты. Через один час и 20 минут к центральному меридиану подошло ББП (Большое Белое Пятно), по размерам не уступающим БКП (Большому Красному Пятну). Юпитер имеет большой

видимый диаметр, поэтому является прекрасным объектом для любительских наблюдений.

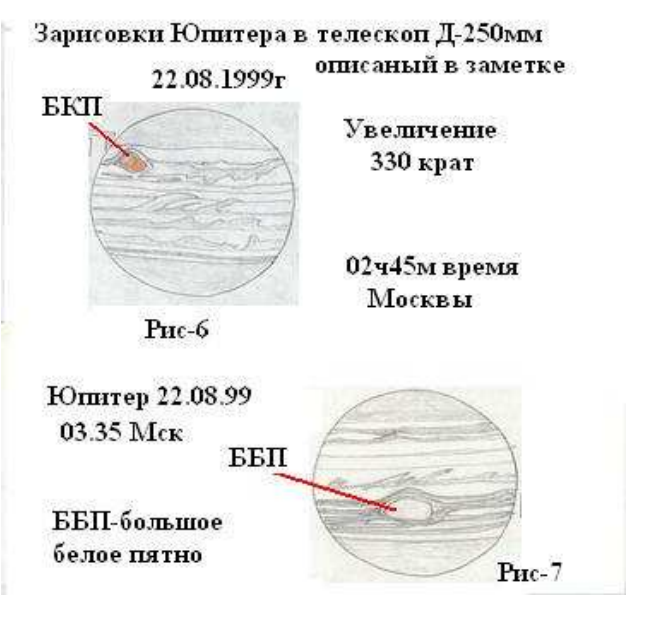

Рис.14. Зарисовка Юпитера

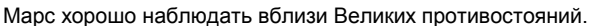

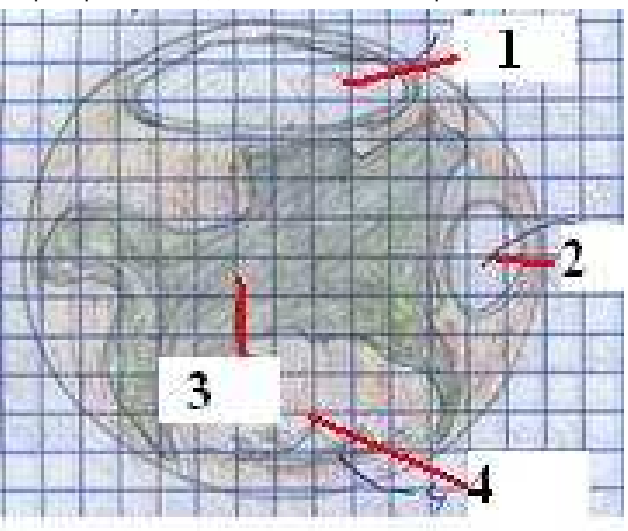

Рис 15. Зарисовка Марса

В качестве примера наблюдения Марса приводится копия рисунка из журнала наблюдений с зарисовкой планеты во время Великого противостояния 28.08.2003г..

Несмотря на то, что планета находилась низко над горизонтом, удовлетворительное изображение по пятибалльной шкале я оценил на 3 (отличное изображение оценивается на 5). Видны только крупные детали поверхности, мелкие появляются на короткое время, память не успевает их зафиксировать, но всё же кое-что удалось увидеть и зарисовать.

Цифрами на рисунке обозначены:

- 1 Полярная шапка, вокруг которой тёмная окаемка.
- 2 Яркая область белого цвета, но заметно слабее полярной шапки.
- 3 Материк зеленоватого цвета, на нём видны прожилки и тёмные пятна.
- 4 Материк серого цвета. Остальная часть поверхности оранжевого цвета.

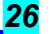

Выводы. Постройка телескопа собственными силами задача не из легких, но зато получаешь большое удовольствие, если работа удается. При наличии материалов монтировку Добсона можно смастерить за пару дней. Телескоп на монтировке Добсона с зеркалом более 250мм желательно делать с фокусным расстоянием не более 1000мм, если кроме звёзд планируется проводить наблюдения планет. Перья вилки оси склонения должны иметь достаточную высоту, чтобы не приходилось сильно наклоняться при наблюдении звёзд, расположенных близко к горизонту.

# ЧАСТЬ 5. ТРУБА ТЕЛЕСКОПА

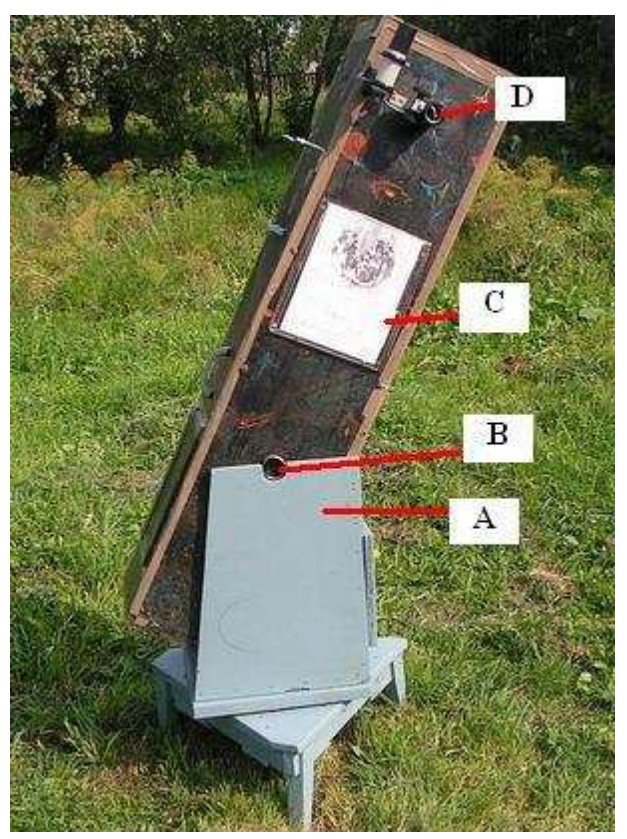

Рис. 16

Наступает последний этап в постройке телескопа, который хочется закончить для долгожданного путешествия по звёздному небу

В постройке трубы для телескопа теория и практика тесно связаны, поэтому надо всё тщательно продумать и потом уж приступать к делу. Первый вопрос, который нас интересует, из какого материала делать, какой длины должна быть труба, каким образом скреплять листы и.т.д. Начну описание своего телескопа по порядку.

Самым дешёвым материалом для трубы является, конечно же, фанера, но какой толщины? Первая труба была из фанеры толщиной 9мм, в итоге труба оказалась тяжелой, поэтому было принято решение купить в магазине лист фанеры толщиной 4мм и размером 1500х1500мм. Распилив лист на 4 части, я получил 4 листа по 375 мм каждый.

Конечно, многие решат, что для жёсткости этой толщины не достаточно, но всё зависит от того, чем скреплять листы. Другой вопрос надо продумать, а какова длина трубы? Естественно, не меньше, чем фокусное расстояние телескопа, иначе будут попадать посторонние лучи на вторичное зеркало. Так же учитывается толщина зеркала, размеры оправы, длина юстировочных винтов и т.д.

На рисунке 17 показан вид трубы изнутри со стороны оправы главного зеркала. Листы фанеры изнутри окрашены чёрной краской и скреплены уголком из дюралюминия (D). Вторичное зеркало (А). В трубе проделано квадратное отверстие (B) для того, чтобы можно было вынимать

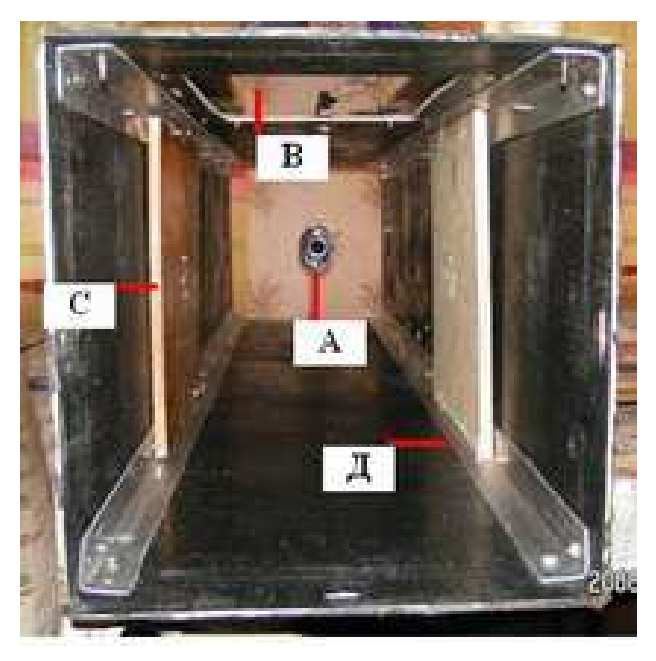

Рис. 17

зеркало и протирать пыль. Отверстие закрывается плотно листом из фанеры.

В том месте, где труба телескопа крепится к перьям вилки, прикручены для увеличения прочности два листа фанеры (С) толщиной по 17мм. Листы фанеры к уголкам крепятся при помощи болтов м 4.

Перед тем, как прикрутить пятаки, надо найти точку равновесия, которая зависит от веса зеркала, оправы окулярного узла, вторичного зеркала. Предварительно надо всё это взвесить, но, конечно же, не вместе, а по раздельности. Труба кладётся на стол, далее пакет с предполагаемым весом оправы и зеркала кладётся во внутрь трубы ближе к краю, а с предполагаемым весом окулярного узла пакет кладётся на другой конец трубы. Дальше осторожно сдвигаем трубу на край стола, находим точку, где она будет в относительном равновесии - это и будет точка равновесия или центр тяжести.

# Узел крепления вторичного зеркала

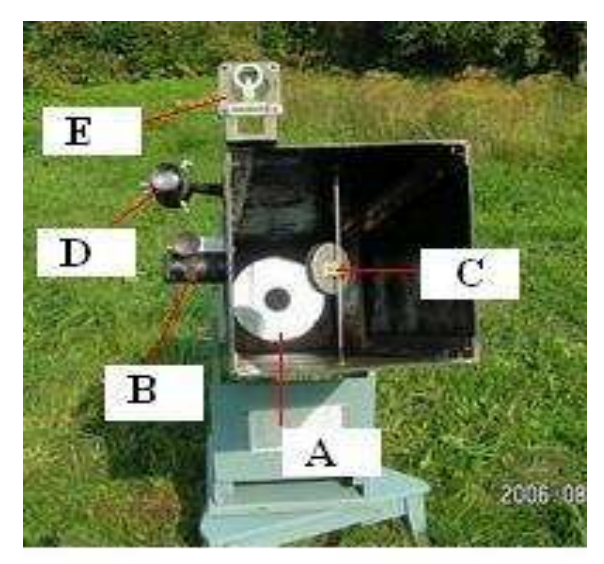

Рис. 18

- A главное зеркало,
- B окулярный узел,
- C вторичное зеркало,
- D искатель,
- E прицел.

Мне понравился узел крепления, описанный в сборнике «Любительские телескопы» ВАГО 1975 на стр. 82, который показан на рис. 19:

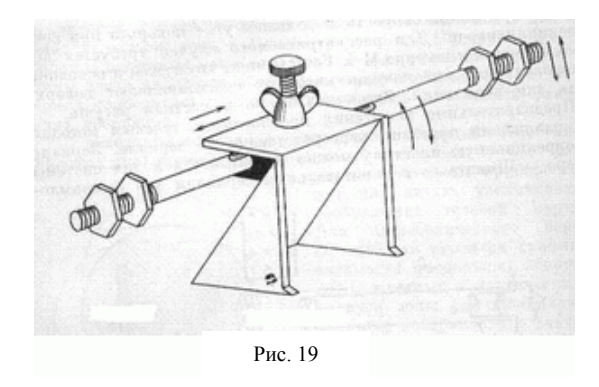

Стержень Е (рис. 20) имеет диаметр 4мм, на концах стержня нанесена резьба под гайки м 4. Этими гайками стержень фиксируется к трубе телескопа. Вторичное зеркало А приклеивается при помощи мягкой прокладки В к оправе С. Оправа вместе с зеркалом перемещается по стержню Е и фиксируется винтом D.

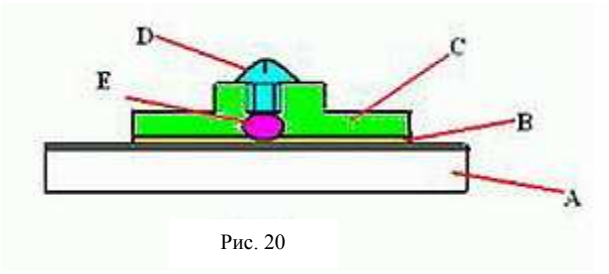

# Окулярный узел

Вначале применение телескопа планировалось не только визуально, но и в фотографическом варианте с фотоаппаратом «Зенит». В наличии у меня имелся запас удлинительных колец для него. Поэтому в удлинительные кольца A (рис. 21) была привинчена окулярная трубка B (рис. 21). Окулярная трубка выработана из материала дюралюминия, внешний диаметр трубки равнялся внутреннему диаметру удлинительных колец, в свою очередь внутренний диаметр окулярной трубки равнялся

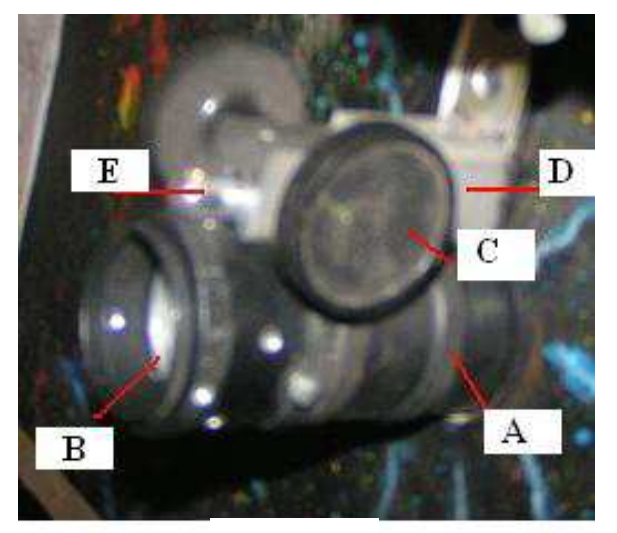

Рис. 21

диаметру штатного окуляра для телескопа типа «Мицар». Перемещение окуляра осуществляется кремальерой от школьного микроскопа. При помощи уголка корпус кремальеры D (рис. 21) прикручивается к трубе телескопа. A - удлинительные кольца, B - втулка, C – ручка-штурвал, D корпус кремальеры, E - кремальера.

# Оправа главного зеркала

Оправа моего зеркала выглядит примитивно, может, не совсем красиво. Этого "безобразия" всё равно невидно, так как оно скрыто внутри трубы. Для оправы выпиливались два листа фанеры толщиной 17мм.

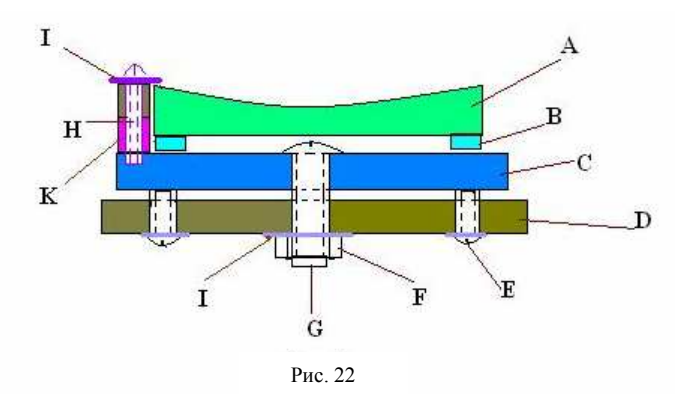

- A главное зеркало, оно же на рис. 23 (1),
- В три резиновые опоры,
- С пластина оправы, она же на рис 23 (3),
- D опорная пластина, она же на рис. 23 (4),
- Е юстировочные винты м 6,
- G стопорный винт,
- F стопорная гайка м 10,
- I шайба, удерживающая зеркало,
- H прижимной болт, он же на рис. 23 (6),
- K Кусочки из текстолита, удерживающие зеркало от смещения в сторону.

Рис. 23 - (5) уголок для крепления оправы к трубе телескопа.

После юстировки все щели плотно закрываются изнутри ватой, а с внешней стороны места стыков листов приклеиваются скотчем, чтобы во внутрь трубы не попадал влажный воздух во избежание запотевания оптики. Днище трубы телескопа закрывается крышкой из фанеры. В холодные осенние или весенние ночи на наших северных широтах влажного воздуха всё равно не избежать, особенно покрываются инеем искатель и окуляр. Если не принимать меры против этой "напасти", наблюдения могут превратиться в сплошные мучения. Из этого положения я<br>выхожу. Собматывая искатель и окуляр обычной выхожу, обматывая искатель и электрогрелкой.

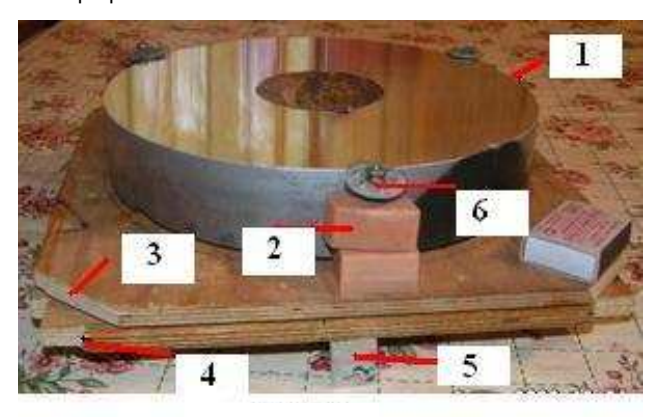

Рис. 23

Общий вид оправы с укрепленным на ней главным зеркалом.

# Валерий Григоренко, varobs-gvd@mail.ru

Любитель астрономии из Калуги

Направления деятельности: переменные звезды и телескопостроение

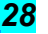

# Краткое руководство по выбору первого телескопа

Данная статья призвана помочь тем, кто хотел бы приобрести свой первый телескоп, но не может определиться с выбором достойного аппарата по средствам и функциональным возможностям, запутавшись в бесконечном разнообразии моделей, представленных на российском рынке астрооборудования. В статье вкратце будут рассмотрены основные виды телескопов и сопутствующих товаров, а также будут даны некоторые рекомендации, которые, по замыслу автора, смогут дать ответы на наиболее часто возникающие у начинающих любителей астрономии (в дальнейшем - ЛА) вопросы. В статье. С по с возможности. У меньшено количество возможности, уменьшено кол<br>терминов и формул. Для специальных терминов и формул. Для лиц, заинтересовавшихся вопросами оптики, автор рекомендует дополнительно ознакомиться со специальной литературой. Актуальность модельного ряда астрооборудования в вопросах качества и цены датирована началом 2007 года. Важное замечание. Автор не претендует на истиность в последней инстанции, данная статья в основном выражает его личное мнение, дополненное информацией, находящейся в свободном доступе. Самостоятельное изучение вопроса читателями всячески приветствуется. Итак, Вы хотите приобрести телескоп. Именно приобрести, так как самостоятельное изготовление прибора, хотя и возможно в принципе, но не соответствует потребительскому духу времени. Для начала - несколько

общих вопросов. Пожалуйста, задумайтесь над ними и постарайтесь ответить на них как можно более честно, подробно и развёрнуто. В конце концов, Вы отвечаете себе, а нужно ли обманывать самого себя? Ведь Ваших ответов

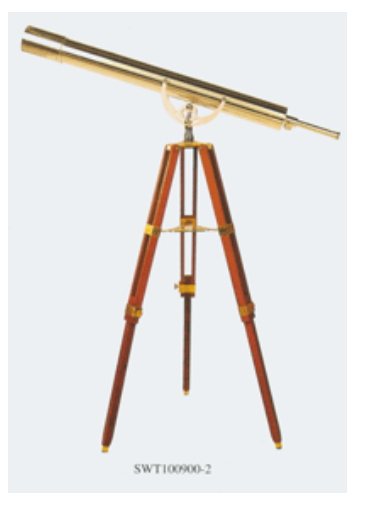

на вопросы никто кроме Вас не узнает. Итак, вопрос первый и, пожалуй, главный. Зачем Вам нужен телескоп? Ответов несколько: например, для мебели (ну, то есть для украшения интерьера). В таком случае, Ваш выбор - только рефрактор,

причём желательно такой (см. фото слева): Он и смотрится красиво, и похож на антикварную вещицу. Единственная проблема – дороговат. Ну это и понятно: предметы интерьера стоят дорого. Для тех же, кому телескоп нужен для

наблюдений, предлагаю ответить на следующий вопрос: Представляете ли Вы себе то, что обычно видно в телескоп? Вам будет легко понять мой вопрос, если Вы, конечно, когда-либо смотрели на небо в любой оптический прибор: телескоп, бинокль, подзорную трубу. Если же у Вас ещё не было такого опыта – Вам обязательно нужно понять следующее: визуальные наблюдения кардинальным образом отличаются от фотографических. То есть то, что Вы увидите в телескоп, может Вас сильно разочаровать в первый момент. Чтобы этого не произошло – читайте и запоминайте.

В телескоп, используемый для астрономических наблюдений, обычно видны следующие объекты:

Луна. Пожалуй, единственный объект, на котором,<br>посредством телескопа. можно различить объекты посредством телескопа, можно различить размером около 1 километра в поперечнике. Тут конечно многое будет зависеть от конкретной модели телескопа, от её параметров. Подробности мы рассмотрим ниже, но ни американского флага на Луне, ни Лунохода Вам увидеть не удастся.

Планеты Солнечной системы. Видны как разноцветные горошины разного размера (обычно не превышающего размеров буквы «О» , какой Вы видите её на экране), с той или иной степенью детализации. Говоря более простым и понятным языком, зелёных человечков на Марсе, равно как и марсоходов, Вы не увидите. Заметить можно объект, линейные размеры которого составляют как минимум несколько сотен километров.

Малые объекты Солнечной Системы (астероиды, кометы, спутники планет, искусственные спутники Земли) обычно видны в виде точек, в некоторых случаях можно обнаружить, что «точка» имеет размер. Исключение, пожалуй, могут составить некоторые кометы в некоторые периоды своей жизни.

Звёзды. Видны как точки той или иной степени яркости, без каких–либо подробностей. Иными словами, телескоп не увеличивает видимого размера звезд.

Объекты глубокого космоса или, как их теперь принято называть, дип-скай объекты. Видны как серые пятна различной формы и степени тусклости, с теми или иными подробностями. Опять же, говоря более просто и понятно, Вы не увидите в телескоп тех цветных картинок, которыми заполнен интернет и астрономическая литература. Степень же детализации объекта напрямую связана с диаметром объектива телескопа – чем он больше, тем лучше видно. Но, повторюсь, слово «лучше» следует толковать именно в вышеописанном контексте.

Солнце. Объект интересный для наблюдений, хотя и небезопасный. Небезопасность наблюдений Солнца бывает двух видов – физическая и экономическая. Физический аспект будет подробнее рассмотрен ниже, а экономическая небезопасность состоит в том, что для наблюдения протуберанцев и большинства хромосферных явлений Вам потребуется оборудование, стоимость которого начинается от 800 \$ US и заканчивается десятками тысяч тех же американских денег. С небольшими затратами возможны лишь наблюдения солнечных пятен, иногда - грануляции и факельных полей.

На некоторых интернет-сайтах можно ознакомиться с примерами того, как видны объекты в телескоп (однако, сразу оговорюсь, что размеры планет сильно увеличены). К сожалению (или к счастью) в большинстве случаев на сайтах можно найти фотографии объектов. Это не совсем то, что нас интересует. Фотографическое изображение очень сильно отличается от того, что видно вооруженным глазом. Нам нужно другое - не фотографии, а реальные зарисовки наблюдений разных любителей из разных мест и в разные телескопы. Именно зарисовки могут дать некоторое представление о том, что видно в телескоп Хорошая подборка зарисовок есть на сайте http://www.andreas-domenico.de/ . Вот несколько примеров с

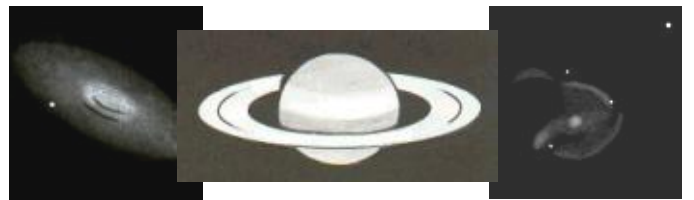

## этого сайта.

Справедливости ради, стоит заметить, что автор зарисовок – наблюдатель весьма опытный, да и телескоп у него далеко не первый. То есть, положа руку на сердце, Вы увидите гораздо худшие варианты тех же объектов.

 Теперь, когда Вы имеете некоторое представление о том, что видно в телескоп, спросите себя ещё раз, а надо ли Вам это? Если да, то читайте дальше. Иногда люди, выбирающие свой первый телескоп, задают вопросы на специализированных форумах, но ответы, там получаемые, ставят новичка в ещё больший тупик. Давайте сначала рассмотрим основные виды и отличия телескопов вообще, а затем перейдём к рассмотрению частностей. Основные типы телескопов – это рефрактор, рефлектор и зеркальнолинзовый телескоп. В первом приближении их отличие состоит в типе объектива (линза, зеркало, или их сочетание, соответственно). У каждого из типов телескопов есть свои достоинства и недостатки, которые нужно знать, чтобы не ошибиться в выборе. Из общих характеристик нужно

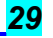

отметить ещё тот факт, что увеличение не является главным параметром телескопа. Это типичная ошибка новичка – спрашивать: «А во сколько раз увеличивает телескоп?» Хотя правильнее было бы узнавать, какой у телескопа диаметр объектива (или, как его еще называют, апертура). Апертура и фокусное расстояние – вот две главные характеристики телескопа. Чем больше апертура, тем больше света собирает объектив. И, тем самым, тем более отчетливо и ярко будут видны детали наблюдаемого объекта. Фокусное расстояние – это расстояние от объектива до плоскости, в которой он строит изображение удалённых предметов. Не вдаваясь в особенности, стоит заметить, что длиннофокусный телескоп даёт нам лучшее изображение, чем короткофокусный, и в первую очередь это связано с особенностями изготовления оптических деталей (более короткофокусное устройство сложнее изготовить, кроме того, у короткофокусных телескопов сильнее заметны ошибки и неточности обработки оптических поверхностей). Однако длинный фокус приводит к увеличению габаритов. Именно в связи с этим производители идут на некий компромисс и изготавливают разные телескопы, а покупателю лишь остаётся подобрать некий прибор, оптимальный именно для него. Пожалуй, следует указать, что в словаре астрономического сленга есть понятия «светосильность» (это отношение фокусного расстояния к апертуре) и «относительное отверстие» (величина, обратная светосильности, то есть отношение апертуры к фокусному расстоянию). Так вот, короткофокусными, или светосильными телескопами считаются аппараты с относительным отверстием 1:4-1:6, длиннофокусными – 1:10-1:15 и менее. Телескопы, имеющие относительное отверстие в диапазоне 1:6-1:10, можно отнести к «универсальным», хотя универсальность их вынужденная. Границы групп несколько условны и могут варьироваться в нешироких пределах. Зачем я всё это пишу? А вот зачем. Используя короткофокусные телескопы очень сложно добиться высоких увеличений (из-за особенностей изготовления, прежде всего), зато такие телескопы лучше зарекомендовали себя в астрофотографии, а так же как мобильные устройства, используемые для наблюдений с небольшими увеличениями (например, для наблюдений широких звездных полей). Длиннофокусные же телескопы легче выдерживают наблюдения с максимальными увеличениями, то есть подходят скорее для наблюдений планет. Но на таких телескопах гораздо сложнее получить изображение с широким полем зрения, то есть наблюдение протяженных объектов будет затруднительным. Ну и «универсальные» устройства можно с натяжками использовать в обоих случаях, в зависимости от их параметров и предпочтений наблюдателя.

На десерт пара слов об увеличении телескопа. Как уже говорилось выше, увеличение не является параметром объектива. Увеличение телескопа есть отношение фокусного расстояния объектива к фокусному расстоянию окуляра. Окуляры, конечно же, можно менять, получая, таким образом, некоторый диапазон увеличений. Теоретическим пределом для максимального увеличения принято считать число, равное удвоенному значению апертуры телескопа в миллиметрах. Можно даже написать в виде формулы «Максимальное увеличение=2\*D». То есть для телескопа с диаметром объектива 90 мм, максимальное увеличение составляет 180 крат. На практике же в некоторых случаях этот предел может быть превышен, причём превышен существенно. Но это «увеличение увеличения» не приводит к увеличению количества наблюдаемых деталей на поверхности планеты, например, а приводит лишь к увеличению размера этих деталей. Но, следует отметить, что изображение при подъёме увеличений начинает вырождаться, яркость его падает, фокусировка становится всё более затруднённой. Так что, в первом приближении, превышение этого самого 2\*D срабатывает только по ярким объектам, например, Луне. Можно также сказать, что наряду с максимальным

увеличением существует, если можно так выразиться, «максимальное комфортное» увеличение. Оно всегда разное, так как зависит не только от параметров оптики и механики телескопа, но и от наблюдателя. Однако запомните, что максимальное комфортное увеличение у

короткофокусных телескопов меньше, длиннофокусных (при равной апертуре, естественно). Не следует забывать и о минимальном увеличении. Хотя оно обычно не интересует новичка, и, пожалуй, об этом параметре мы поговорим в подпункте, посвященном выбору дополнительных окуляров. Резюмируя сказанное: если Вы видите надпись на коробке телескопа «Увеличение 575х» (или другую столь большую цифру), знайте, что это, скорее, недобросовестная реклама, рассчитанная на несведущего покупателя, чем реальный параметр. В реальности же, кроме пресловутых 2D, существенное влияние на изображение оказывает атмосфера, а точнее, её непрозрачность и нестабильность. Из-за того, что мы наблюдаем со дна воздушного океана, максимальное полезное увеличение редко может превышать 250-300 крат (ну, за исключением, пожалуй, наблюдений Луны и двойных звезд).

Практически каждый желающий приобрести телескоп<br>задаёт вопрос, общий смысл которого можно задаёт вопрос, общий смысл которого можно<br>сформулировать фразой: «А я смогу что-то сформулировать фотографировать с помощью этого телескопа?». Сразу хотелось бы заметить, что астрофото – процесс сложный и дорогой. Причём как материально, так и по затратам времени, для него необходимым. Так, отвечая на заданный выше вопрос, стоит сказать: «Да. Принципиальная возможность фотографировать с помощью телескопа имеется». Однако о серьёзной фотографии можно говорить лишь в том случае, если стоимость оборудования в минимальной конфигурации составит от \$1000 и более. В случае меньших денежных затрат можно говорить, скорее, о попытках фотографирования с неопределенным результатом. Единственным объектом, который так или иначе доступен всем желающим, будет Луна, да и то качество фотографий в первое время будет довольно невысоким. И только осознание того, что это – «произведение» Ваших собственных рук, будет согревать сердце (печень, почки и прочие внутренние органы) начинающего астрофотографа. Итак, уважаемые читатели, ещё раз хочу отметить, что хотя новейшая история ЛАдвижения нашей страны и знает случаи получения фотографий относительно приемлемого качества на недорогом оборудовании, это скорее исключение, чем правило. Это, конечно, не может остановить Вас от попыток, но не говорите потом, что Вас не предупреждали. Теперь, с Вашего позволения, я хотел бы более подробно пройтись по оптическим схемам:

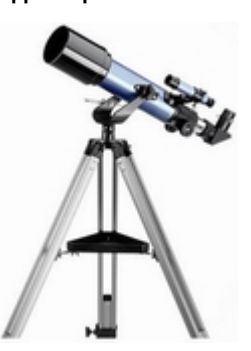

Рефрактор. В качестве светособирающего устройства используется линза. На самом деле, линзовый объектив там имеет сложносоставную структуру. Линз может быть одна (сейчас таких устройств уже не производят, они достояние истории), две (чаще всего), три, иногда и больше. Сделано это для уменьшения разного рода искажений, которые портят создаваемое<br>изображение. Чем больше изображение. Чем больше диаметр объектива, тем сложнее его изготовить с

нужной степенью точности; чем больше количество линз в объективе, тем точнее требуется их изготовление; чем «более» особые стёкла использованы для изготовления, тем дороже, в конечном итоге, будет телескоп–рефрактор. Массово изготавливаются рефракторы с диаметром объектива 50-150 миллиметров, при этом для начинающих ЛА оптимум лежит где-то в диапазоне 70-120 миллиметров. Меньший диаметр не позволит увидеть многие небесные объекты, больший же – довольно дорогое удовольствие. Кроме того, следует помнить ещё и то, что телескоп достаточно громоздкое устройство, и вес и габариты его внушают уважение. Так что стоит задуматься и об этом факторе.

Плюсы – довольно неприхотлив в эксплуатации, имеет закрытую трубу, что препятствует оседанию пыли на внутренних частях телескопа, не имеет центрального экранирования, как телескопы других систем (и вследствие этого имеет максимально контрастное изображение), имеет

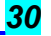

минимальное время термостабилизации, тоесть время приведения телескопа в температурное равновесие с окружающей средой.

Минусы – довольно высокая цена, небольшая апертура и хроматические аберрации (выражающиеся в появлении вокруг ярких объектов цветной (обычно – сине-фиолетовой) каймы). Основные подвиды рефракторов – это рефракторахромат (его объектив состоит из 2 линз), получивший в настоящее время наибольшее распространение, и рефрактор-апохромат (его объектив состоит либо из 2 линз из спецстекла, либо из трех линз, часть из которых так же изготовлена по спецтехнологиям). К сожалению, стоимость апохроматов по-прежнему высока, хотя в последнее время наметилась тенденция к её уменьшению, по крайней мере, для телескопов с диаметром до 100 мм.

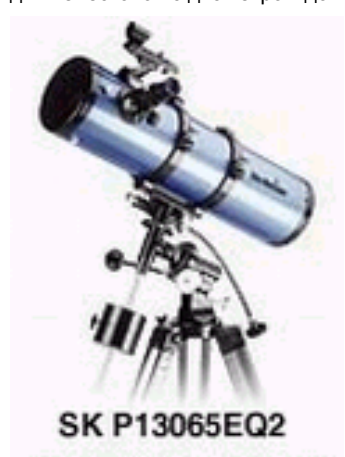

D: 130mm F: 650mm

Рефлектор. В телескопе-рефлекторе свет собирает вогнутое<br>зеркало. Существует Существует<br>схем несколько телескоповрефлекторов, но наибольшее распространение получила, так<br>называемая. схема называемая, схема<br>Ньютона в которой Ньютона, в фокусируемый пучок света выводится к окуляру с помощью<br>дополнительного тн дополнительного, вторичного зеркала. В<br>связи с тем. что связи с тем, вторичное зеркало, так или иначе, экранирует (закрывает) часть

главного зеркала, получается, что часть объектива не участвует в светособирании. Это приводит к тому, что общий контраст картинки несколько уменьшается по сравнению с телескопами, где центральное экранирование отсутствует. Но с другой стороны, изготовить зеркало проще и дешевле, чем линзу такого же размера. Из-за этого телескопы-рефлекторы в целом дешевле аналогичных по апертуре рефракторов. Серийно выпускаются телескопы с диаметром главного зеркала от 76 до 254 (и более) . .<br>Для молодых ЛА использование телескопов апертурой от 114 до … Вот тут автор затрудняется указать верхний диапазон. Существует стойкое мнение, что апертуры много не бывает, и ограничение сверху наступает скорее по финансовым и массогабаритным показателям. А так как рефлектор относится к телескопам с наименьшей стоимостью в пересчете на 1 мм диаметра объектива, то некоторые начинающие любители, особенно - имеющие подходящие условия (например, частный дом в темном месте) могут позволить себе и двухсотпятидесятимиллиметровый, и, может быть, даже больший телескоп.

Одной из особенностей телескопов вообще (всех видов) является то, что изображение удалённых предметов, которое строится объективом в фокальной плоскости, перевернутое. И хотя введением дополнительных устройств (диагонального зеркала или призмы) можно привести картинку к нормальному виду, для рефлекторов этот вариант практически не реализуем. Таким образом, изображение, получаемое в телескопе-рефлекторе, непригодно для наземных наблюдений (если Вы, конечно, не предпочитаете созерцать опрокинутый мир, или наблюдать за жизнью соседей, удобно устроившись на потолке, аки летучая мышь). Для наблюдения же небесных светил ни перевернутость, ни зеркальность изображения не играет особой роли. И хотя некоторые ЛА поначалу отвергают рефлекторы из-за невозможности получения прямого изображения, через некоторое время они обычно не относятся к этому вопросу столь уж критично. Так же стоит упомянуть об ещё одной особенности рефлекторов, а именно - о нахождении окулярного узла вблизи переднего (открытого) края трубы. Это связано с особенностями оптической схемы, и может накладывать отпечаток на наблюдения в рефлектор в условиях ограниченного

пространства, например, с балкона. Впрочем, это спорный вопрос, а спор о том, что лучше - рефлектор или рефрактор, занимает умы уже не одного поколения ЛА.

Точно так же, как и у рефракторов, у рефлекторов есть свои особенности, зависящие от фокусного расстояния телескопа. Так, например, главное зеркало может иметь сферическую форму. Но по законам оптики, такое зеркало<br>будет и давать качественное изображение при качественное изображение при относительном отверстии 1:8 и меньше. Чтобы быть до конца пунктуальным, следует заметить, что упомянутое отношение 1:8 это средневзвешеное значение. Для маленького телескопа оно может быть больше, для крупного – меньше, но в не очнь широких пределах. Однако при апертуре уже в 150 мм (а такой размер считается небольшим для рефлектора), длина телескопа составила бы около 120 сантиметров. А это получается уже довольно габаритистое устройство; наблюдения с таким телескопом могут быть затруднены.

Поэтому производители телескопов стараются использовать не сферические, а параболические зеркала, изготовление которых несколько сложнее, и, как следствие, дороже, чем изготовление сферических зеркал. Зато можно увеличить светосилу такого зеркала, а заодно и сократить линейные размеры без особых потерь в качестве изображения. Естественно, светосила увеличивается за счет уменьшения фокусного расстояния. Опять же, подводя некоторые предварительные итоги, можно сказать, что правильно сконструированный телескоп со сферическим зеркалом работает лучше, чем телескоп с параболическим зеркалом, если он рассчитан и выполнен неправильно.

Кроме того, за счет центрального экранирования, по своим основным характеристикам рефлектор несколько уступает рефрактору той же апертуры. И последний немаловажный фактор – от зеркала отражается не 100% света, а в самом лучшем случае, около 90% (в реальности эта цифра несколько меньше). Таким образом, телескоп–рефлектор с апертурой 100-110 мм эквивалентен 80-85 мм рефрактору. Начиная же со 150-ти миллиметров, именно рефлекторы занимают лидирующие позиции на рынке телескопов, так как, несмотря на все их проблемы (как рассмотренные выше, так и не перечисленные по причине нежелания перегружать и без того уже стремительно разрастающийся текст), альтернативы по стоимости им нет. Плюсы. Несомненным плюсом рефлекторов является их низкая И отсутствие хроматизма, рефракторам-ахроматам. На этом, пожалуй, плюсы и заканчиваются. Минусов набирается уже гораздо больше – это и необходимость периодической юстировки (процедура довольно проста и подробно описана в руководстве пользователя, кроме того, к ней быстро привыкают. Вообще это своеобразная «настройка» рефлектора), это и падение контрастности изображения за счёт центрального экранирования (конечно, есть и рефлекторы без ЦЭ, но это уже довольно специфичные и дорогие устройства, которые вряд ли попадут в зону внимания человека, выбирающего свой первый телескоп), ещё из минусов можно упомянуть несколько специфических видов искажений картинки, связанных с особенностями прохождения света в телескопах этой системы и механическими особенностями изготовления зеркал, а так же открытую (для доступа пыли к зеркалам) трубу. Но, на текущий исторический период, именно ценой определяется распространение телескопов оптической схемы.

# Зеркально-линзовые телескопы.

До недавнего времени, говоря о зеркально-линзовых телескопах, обычно имели ввиду телескопы, в которых собираемый свет фокусировался зеркалом, а вносимые этим зеркалом искажения частично или полностью компенсировались специально рассчитанными линзами или<br>коррекционными и пластинами и Естественно что коррекционными пластинами. Естественно, что изготовление таких телескопов обходилось достаточно дорого. Впрочем, оно того стоило. В последнее время на рынке получили некоторое распространение телескопы, в которых используется так называемый «корректор в сходящемся пучке» (линза). Фактически, это рефлектор Ньютона с короткофокусным сферическим главным зеркалом, но общий фокус системы увеличен с помощью введения линзового корректора. Так как в таком телескопе

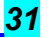

имеются и зеркало, и линза, некоторые производители гордо называют это творение «зеркально-линзовым» телескопом. К сожалению, общее качество расчета и изготовления таких устройств оставляет желать лучшего, так что от приобретения подобного рода телескопов (см. на картинке слева) стоит отказаться. Хотя под некоторые конкретные задачи эти телескопы и можно использовать, но приобретение их начинающими любителями вряд ли оправдано. Основной признак таких «зеркально-линзовых», или «катадиоптрических» (хотя ни теми, ни другими эти изделия не являются) телескопов – внешний вид как у рефлектора Ньютона, достаточно большое фокусное расстояние и при этом короткая (50-60 см) и открытая труба. А так же слово Short или Compact в названии модели. Запомните, это – не «настоящие» зеркальнолинзовые телескопы, что, впрочем, видно по их низкой стоимости.

Из настоящих зеркально - линзовых телескопов на рынке присутствуют многочисленные менисковые телескопы<br>(схема Максутова-Кассегрена), телескопы с Максутова-Кассегрена), телескопы с полноапертурной коррекционной пластиной (схема Шмидт-

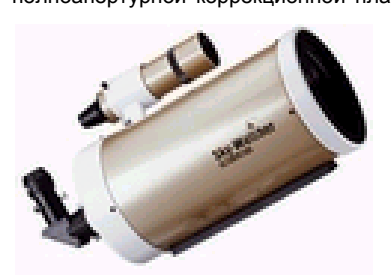

Кассегрена) а так же телескопы некоторых других оптических систем. Диаметр телескопов этих систем обычно от 90 (хотя есть в продаже и 70-ти миллиметровые игрушки) до 250мм (есть и более

апертуристые телескопы, но обычно для начинающих они представляют небольшой интерес по причине их довольно высокой стоимости). Из плюсов этих телескопов стоит отметить, прежде всего, компактность (при этом фокусное расстояние этих телескопов достаточно велико – то есть требования к качеству окуляров будут не настолько жёсткими). Изображение, получаемое с помощью таких телескопов, лишено хроматизма и некоторых искажений, присущих рефлекторам.

Труба довольно герметично закрыта, что тоже является одним из достоинств. Из минусов – наличие центрального экранирования, высокие светопотери на переотражения в зеркалах, довольно приличный вес (у телескопов больших апертур), высокая цена. Так же эти телескопы требуют максимального времени термостабилизации. Теперь, когда мы «галопом по Европам» пробежали по основным видам телескопов, мне хотелось бы примерно таким же образом обрисовать ситуацию с монтировками, на которые, собственно, и устанавливается телескоп.

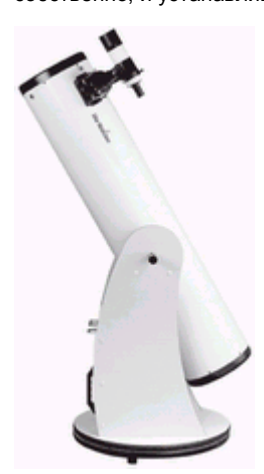

Монтировкой в данном повествовании будем называть комплекс механических частей, или, проще говоря, штатив (хотя иногда это вовсе даже колонна), на который и устанавливается оптическая труба телескопа. Есть два принципиальных типа монтировок – экваториальная и азимутальная. Азимутальные монтировки более разнообразны и по своему виду, и по своему устройству. Некоторые из них выделены даже в особый подкласс, названый по имени<br>изобретателя «монтировка изобретателя Добсона». Чаще всего такие монтировки используют для установки на них рефлекторов

Ньютона большой апертуры. В результате получившийся комплект именуют Добсоном или просто ДОБом (видимо из любви к укорачиванию названий). На рисунках представлены некоторые виды азимутальных монтировок (телескоп на монтировке Добсона).

Так или иначе, основной отличительной чертой азимутальной монтировки служит то, что для наведения на объект используется движение по двум осям, одна из которых отвечает за направление движения «влево-

вправо», а вторая – «вверхвниз». Монтировки такого вида (азимутальные) имеют несколько меньший вес (что делает их привлекательными для любителей, которые не любят надрываться) и занимают меньшую, чем экваториальные монтировки, площадь при установке на местности. Но азимутальные монтировки, хотя и удобны для наземных наблюдений, весьма неудобны

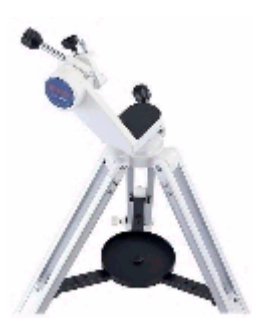

для наблюдения небесных сфер, особенно - с большими увеличениями. Впрочем, стоит заметить, неудобно - не значит невозможно. Многие с успехом применяют азимутальные монтировки для наблюдения небесных объектов как на малых, так и на больших увеличениях, и считают, что неудобство это (заключающееся в отслеживании объекта по двум осям вместо одной) сильно преувеличено.

В последнее время появилась тенденция к дооснащению азимутальных монтировок электроприводами для движения

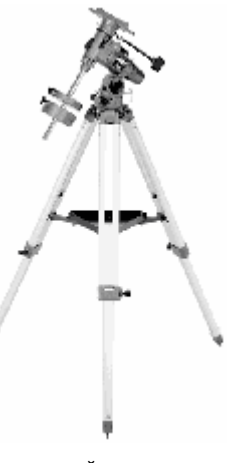

по обеим осям. Это довольно удобное нововведение, но пока ещё неоправданно (с точки зрения астора) дорогое.

Экваториальные монтировки внешне не так разнообразны. Они, в отличие от азимутальных,<br>предназначены скорее для предназначены наблюдения небесных объектов. Хотя эти устройства, на первый взгляд, кажутся гораздо сложнее азимутальных монтировок, это впечатление обманчиво. Правда, конечно, придётся приложить некоторые умственные усилия, чтобы понять, как этот механизм работает, как его настраивать и как вообще с ним управляться. Кстати, некоторый опыт по выставлению

полярной оси экваториальной монтировки неплохо описан тут: http://www.starlab.ru/showthread.php?t=6219. Некоторые<br>модели экваториальных монтировок могут быть экваториальных дооснащены электроприводом, что существенно облегчает наблюдательный процесс, ведь наблюдатель избавлен от необходимости постоянно корректировать положение своего телескопа, удерживая объект в поле зрения. Но и при отсутствии электромеханизации слежение за небесными объектами с помощью такой монтировки существенно легче, нежели с помощью азимутального<br>
устройства (за исключением пожалуй исключением. компьютеризованных). По аналогии с правилом «апертуры мало не бывает», можно сказать и «монтировки мало не бывает» в том смысле, что монтировка - неотъемлемая часть телескопа, и от её качества и адекватности оптической трубе наблюдения зависят не меньше, а возможно, даже больше, чем от оптики, на эту монтировку установленной.

## Немного о компьютеризованных монтировках.

В настоящее время на астрорынке присутствуют телескопы, оснащенные системой GoTo от нескольких производителей. Принципиального отличия между изделиями разных фирм нет, есть только те или иные особенности настроек, управления и дополнительных функций. Так или иначе, все они справляются со своей основной задачей – самостоятельным нахождением объекта из заданного списка (занесённого в само устройство) и осуществлением слежения за ним. Оставляя за рамками данного повествования многочисленные мелкие подробности использования такого рода монтировок, стоит отметить лишь одну немаловажную вещь. Введение GoTo в систему «телескоп-монтировка» существенно удорожает комплект. Можно даже утверждать, что в телескопах начального уровня потребительская стоимость копеечной, по большому счету, электроники, занимает больше половины (до 80%) стоимости комплекта. Понятно, что на оптику, в данном случае, остается не так уж много, а, следовательно,

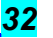

качество этой оптики будет ниже желаемого. Кроме того, стоит заметить, что для телескопов небольшого диаметра самонаведение не имеет особого смысла. Что толку от базы в 4 000 объектов, если реально наблюдать Вы сможете не более 1-2% из них. Таким образом, если финансовые возможности ограничены и вопрос стоит так: «Что лучше, 60-80 мм телескоп с GoTo или 150 мм без оного», предпочтение, конечно, следует отдавать телескопу большей апертуры.

Итак, наш небольшой ликбез на семи страницах завершён, и теперь можно вплотную заняться вопросами выбора телескопа. Сначала обратим внимание на производителей телескопов. Из отечественных на астрорынке представлены госпредприятие НПЗ (Новосибирск), остатки былой роскоши ЛОМО (пожалуй, астропродукция этого гиганта актуальна лишь для жителей С.Петербурга и окрестностей, да и то в виде складских остатков) и несколько небольших производств, довольно широко известных в узком кругу. Их можно перечислить лишь из академического интереса, так как в поле зрения человека, выбирающего первый телескоп, они вряд ли попадут. Это фирмы Астрея, Интес-Микро, Ли-Оптика, Сантел, СТФ и, может быть, еще один-два производителя. Все они распологаются в Москве и ближайшем подмосковье. Желающие могут найти более подробную информацию о них, воспользовавшись услугами любого поискового сервера Интернет. Остальная техника представлена импортными изделиями. 90% импорта имеют страной происхождения Китайскую Народную Республику, ещё 8% - Тот же Китай, но в виде его островной части (речь о Тайване) и оставшиеся 2 % может быть Япония (некоторые телескопы и аксессуары фирм Vixen и TeleVue пока ещё производятся там) и США (в основном продукция фирмы Coronado). Ходят противоречивые слухи о изготовлении отдельных частей телескопов Meade и Celestron в Мексике, Ирландии, США и прочих странах, но достоверными сведениями по данному вопросу автор не обладает. И предпочитает оставлять утверждения о «Made in USA» на совести утверждающих. По крайней мере, в рамках ценового диапазона до \$ 2000. И с учетом общемировых тенденций вывода производств в страны Азиатско-Тихоокеанского региона. Тому примером недавнее<br>приобретение фирмы Celestron крупнейшим приобретение производителем астрономической оптики континентального Китая – фирмой Synta.

Впрочем, не стоит бояться Китая. Приобретая свой телескоп у продавца в специализированном магазине, Вы получаете и гарантийное обслуживание, и необходимые консультации. Нужно только запомнить одну очень простую вещь. Специализированный магазин – это такое заведение, весь ассортимент которого занимают телескопы и сопутствующие им астротовары. А если телескоп стоит в углу между апельсинами и телевизорами – в таком магазине Вы не получите не только грамотных консультаций, но, более того, наверняка будете введены в заблуждение. В Москве правильных мест для приобретения астрономической оптики не более десятка. Перечислим же наиболее известные электронные адреса (с небольшими комментариями): www.telescope.ru – продаёт телескопы и аксессуары разных производителей, в том числе,<br>нескольких эксклюзивных (LongPerng, нескольких эксклюзивных UniwersityOptics).Официальный дилер WilliamOptics в России. Осуществляется отправка в регионы России. www.telescope.su – также продаёт телескопы разных<br>производителей, доставка в регионы начнёт производителей осуществляться в ближайшее время. www.skymart.ru – специализируется на продукции четырёх производителей – Celestron, Vixen, SkyWatcher и WilliamOptics. А также аксессуаров от BaaderPlanetarium. www.shop.astronomy.ru продаёт телескопы и аксессуары разных производителей. www.jj-astro.ru - продаёт телескопы разных производителей, в том числе TeleVue (единственный в Москве), Как монополист - в этой области имеет непомерно большие цены на продукцию TV. По непроверенным данным ситуация с TV в ближайшее время может измениться, хотя продукция этой фирмы новичку мало интересна.

Есть так же сетевые магазины, наиболее известный из них – Foto.ru. Тут представлен широкий ассортимент моделей, но правильность информации и адекватность консультаций будет очень сильно зависеть от конкретного менеджера в

конкретном магазине. Далеко не весь персонал обладает необходимыми знаниями, и далеко не весь же персонал есть лица незаинтересованые в продаже своего товара.

В С.-Петербурге самый известный монополист – фирма Пентар www.pentar.ru - в основном продаёт телескопы фирмы Meade и дочерних структур. И, наконец, адрес Приборостроительного завода www.npzoptics.ru Адреса представительств в других городах можно узнать на форуме завода НПЗ. Некоторую информацию о телескопах и их наличии также можно получить у официальных дилеров фирм Синта и Селестрон (www.sky-watcher.ru и www.celestron.ru соответственно). Некоторое время назад на российском рынке появилась компания Deepsky (www.deepsky.ru) – поставщик и реализатор одноимённой продукции. Сведения о продукции компании Deepsky крайне противоречивы, впрочем, Ваш покорный слуга не хотел бы разносить сплетни и досужие вымыслы. Помните, что в конечном итоге, Вы тратите свои деньги, и кому их отдавать - решать только Вам.

Существует также некоторая возможность приобрести телескоп и на вторичном рынке, иногда - с существенным выигрышем в цене, но этот путь - на любителя. Есть также места, где не стоит покупать телескоп. Это, как уже было сказано выше, супермаркеты, для которых телескоп – не сложный астрономический прибор, а нечто среднее между телевизором и яблоками. Соответственно и модельный ряд, и уровень знаний персонала в таких заведениях не выдерживают никакой критики. Чаще всего в ассортименте можно встретить продукцию Shturman, Galaxy, UFO и тому подобный ширпотреб с пластмассовой оптикой и прочими сюрпризами. Чтобы не разочароваться – ещё раз, прописная истина – покупайте телескопы в специально отведённых для этого местах. И, чтобы закончить общие фразы – ещё одна прописная истина – первый телескоп может быть любым.

# Выбор телескопа.

Существует несколько методик выбора. Ну например, такая, назовём её «телескоп на максимальную доступную сумму». Он состоит в том, что Вы просто выбираете себе максимально дорогую модель (по наличию финансов) телескопа в местах продажи. Зная, сколько денег Вы хотите потратить, Вы сможете довольно быстро выбрать себе подходящую модель, просто посетив несколько интернетстраниц. Цены на телескопы одного класса не очень сильно отличаются в магазинах, поэтому не нужно думать, что Вам удастся купить «на грош пятаков». Скорее возможна обратная ситуация, поэтому перед приобретением выбранной модели в каком-либо конкретном магазине не поленитесь проделать две вещи – выяснить цену такого же телескопа в других торговых точках и, самое главное, перед заказом обязательно уточните наличие интересующей Вас модели на складе магазина. Иначе ожидание доставки может сильно растянуться во времени. Еще следует заметить, что в большинстве своём комплект телескопа содержит лишь самый минимальный набор аксессуаров (иногда - не самого лучшего качества). Так что подумайте, надо ли тратить на ваш первый телескоп всю имеющуюся сумму денег. Для более-менее серьёзного занятия астрономией, стоимость набора аксессуаров может превосходить стоимость телескопа. Правда этот набор может формироваться в течение довольно долгого времени. Астрономия – хобби дорогое, не забывайте об этом. И еще одно уточнение. Чем дороже телескоп, тем лучше его качество (исключая случаи брака, конечно), но не всегда самый дорогой телескоп будет для Вас самым полезным. Об этом мы поговорим чуть позже, а пока - Еще один вариант покупки первого телескопа – это приобретение небольшого (и недорогого, к примеру- в районе 5 тысяч рублей) телескопа для проверки себя на «профпригодность». Вы не потратите большой (ну относительно конечно, всё в мире относительно…) суммы денег, и, если вдруг Вам не понравится «вся эта астрономия» – про телескоп можно будет забыть навсегда, как про страшный сон. С другой же стороны – если вы поймёте, что «астрономия – это Ваше» хобби, то, приобретая через некоторое время свой второй телескоп (а через это проходит подавляющее большинство), Вы уже будете точно знать, чего Вы хотите от этой покупки.

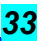

Если Вы решите воспользоваться таким методом приобретения телескопа – вот несколько моделей, на которые стоило бы обратить внимание: Из отечественного производителя – НПЗ – ТАЛ75Р – всем хорош, кроме «настольной» монтировки и цены. Комплектация телескопа весьма достойна, оптика тоже показала себя хорошо. Но вот настольный штатив, конечно, портит всё дело. Ну и стоимость более 7 тысяч рублей, за такие деньги можно купить более апертуристый телескоп (но он, конечно, будет менее мобильным, и импортным – то есть китайским)

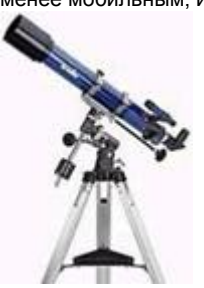

Synta SW709EQ1 (слева) стоимостью 4300-4500 рублей. Неплохой набор небольшой вес комплекта, простота эксплуатации. Из минусов - довольно хлипкая тренога, впрочем, с такой трубой она неплохо<br>справляется. Полным аналогом справляется является Celestron Firstscope 70EQ (справа), отличие в цвете трубы и в наборе окуляров в комплекте. Цена тоже примерно в районе 4 тысяч рублей. Иногда встречается более

дорогая (стоимостью в 5200 и более рублей) разновидность – Synta SW709EQ2. Всё отличие – исключительно в монтировке. Конечно, монтировка EQ2 более прочная и жесткая по сравнению с EQ1, но зато – и более тяжелая. Эти телескопы можно отнести к «телескопам для начинающих», при этом это будут уже не игрушки, а вполне функциональные устройства. Телескопы меньшего диаметра приобретать не стоит, качество их исполнения далеко не на высоте, со всеми вытекающими из этого последствиями. Из моделей с большей апертурой можно упомянуть недорогой (4300 рублей) Celestron Powerseeker 80EQ. Несмотря на больший диаметр, комплектация этого телескопа составлена совершенно непродуманно (один из окуляров (4 мм) практически ни для каких целей использовать будет нельзя, комплектная ЛБ 3х тоже относится к разряду «пластмассовых демоверсий»), кроме того, монтировка EQ1 крайне неустойчива под трубой. Примерным аналогом этого телескопа будет Meade 80 EQ-AR (справа), стоимостью 4100 рублей – такая же неадекватная монтировка, но более грамотно составленный набор окуляров.

Обычно начинающим рекомендуют рефракторы. Однако и среди рефлекторов тоже есть модель, заслуживающая внимания. Речь идет о Synta SW1149EQ2 ценой в 5200 рублей и её аналогах – Celestron FirstScope 114EQ (немного дороже, хотя разница в 200 рублей тут не так существенна). Еще один вариант, наверное, наименее рекомендуемый – Celestron Powerseeker 114EQ – имеет слабую монтировку (как следствие – всё те же проблемы с тряской) и непродуманный аксессуарный набор (всё та же ЛБ 3х, качество которой можно сказать, отсутствует). Зато его цена минимальна – около 4500 рублей. MEADE 114EQ-ASTR примерно аналогичен предыдущей модели, что, вобщем-то, видно по его цене в 4200 рублей.

На этом, пожалуй, модели, попадающие под критерий «самый дешевый телескоп, который всё же телескоп, а не игрушка» заканчиваются. Да, в этом ценовом диапазоне есть ещё несколько моделей, но они имеют более узкую направленность, и их вряд ли можно рекомендовать как «универсальный первый телескоп». Речь идёт о рефракторах апертурой 70-80 мм на азимутальных монтировках AZ2 и AZ3 (хотя некоторые из них уже не попадают в оговоренный ценовой диапазон), о короткофокусных рефракторах класса Synta SW705 (апертура 70мм , фокусное расстояние 500мм) и их аналогов, и о короткофокусных рефлекторах с апертурой 114 мм и фокусным расстоянием 500мм.

Какую конкретно модель из перечисленых Вы выберете – решать Вам. Естественно, с поправкой на наличие в магазине и желаемость быстрого приобретения. «Хорошо, скажете Вы, - модели перечислены, но что в них видно?» А вот что. Все модели, о которых шла речь выше, способны показать наблюдателю планеты Солнечной системы, за исключением Плутона (который, кстати, уже лишён статуса «планеты» и относится теперь к «малым телам»), в примерно следующей диспозиции:

Луна – отлично. Видны кратеры диаметром около 3-4 км и более, и другие лунные образования, имеющие сравнимые размеры.

# Солнце (обязательно со специальным фильтром, приобретаемым отдельно) – тоже хорошо.

Видны солнечные пятна, факельные поля, иногда грануляция. Меркурий – «не звезда». Иногда можно разглядеть фазу. Венера – кроме фаз – никаких подробностей. Марс – неплохо виден во время противостояний, видны полярные шапки и некоторые геологические образования. Юпитер – полярные области и несколько (как минимум 2) полос на диске (иногда – подробности в них), система галилеевых спутников (4 шт.). Сатурн – кольца, полоска на диске, 2-3-4 спутника. Уран и Нептун – «не звезда».

Что касается объектов глубокого космоса, то, пожалуй, наиболее интересно выглядят в такие телескопы рассеянные звездные скопления и, может быть, некоторые .<br>шаровые скопления. В зависимости от места наблюдений, эти телескопы способны показать довольно большое количество галактик и туманностей, но все они будут

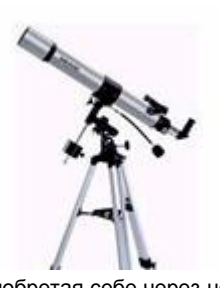

представлять собой маленькие тусклые серые пятна. Что касается часто задаваемого начинающими вопроса о фотографировании – тут лучше честно сказать «Нет». По крайней мере, ни о какой серьёзной фотографии не может быть и речи. Однако чем хорош такой<br>метод приобретения приобретения телескопа – так это тем, что,

приобретая себе через некоторое время новый аппарат, Вы сможете гораздо отчётливее сформулировать свои пожелания и возможности, и, следовательно, сделать правильный выбор той модели, что послужит Вам в дальнейшем длительное время.

Есть и третий путь, гораздо более извилистый и запутанный - путь мучительного выбора, компромиссов и серьёзных денежных затрат. Однозначно сказать, что нужно идти только этим путём – нельзя. Однако этот путь может дать Вам алгоритм выбора, пользуясь которым, Вы сможете подобрать себе модель телескопа таким образом, чтобы не загореться желанием сменить его как можно скорее.

Так как астрономическое оборудование стоит пусть и не астрономических денег, но всё-таки недёшево, сначала следует определиться с суммой денег, которую Вы готовы потратить. Следует помнить, что Вам потребуются дополнительные аксессуары, по крайней мере, один-два окуляра. Так что, на всякий случай, отделите от имеющейся суммы процентов 20-25. Далее – серьёзно задумайтесь о месте наблюдений, и о том, как Вы будете до этого места добираться. Астрономические наблюдения вообще-то принято проводить в тёмных местах, но суровые реалии таковы, что большинство из нас чаще всего наблюдают с балкона собственной квартиры, или иногда – из двора собственного (но при этом - не обязательно частного) дома. Ещё один важный пункт вопросника: «Что, собственно, Вы хотите наблюдать?» Это вопрос неоднозначный, ответа же «ВСЁ» мало, чтобы выбрать правильное направление поиска. Должны быть хоть какие-то предпочтения. Чаще всего, деление идет по категориям «Планеты/Дипскай объекты» но я бы добавил ещё вариант - обзорные наблюдения звездных просторов (нам потребуется широкое поле зрения).

Еще один вопрос – это системы автонаведения на объект (так называемые GoTo) и системы автоматического слежения за объектом. С точки зрения автора, первые показаны исключительно для телескопов с апертурой более 150 (а по-хорошему и 200) миллиметров. Ибо, какой смысл от автонаведения на объект, который недоступен для наблюдения вследствие недостаточной способности телескопа его увидеть? Стоимость же телескопов, даже начального уровня, оснащенных системой GoTo, довольно высока, и цены начинаются от 350-400 \$ US. При этом качество оптики да и механики тоже, впрочем, как и точности GoTo систем, оставляют желать лучшего. Пожалуй, приемлемое качество начинается с цен порядка \$

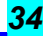

700. Думайте сами, стоит ли оно того. А вот системы слежения за объектом (по большому счету это электропривод, который перемещает наш телескоп таким образом, чтобы скомпенсировать вращение Земли) – вещица весьма полезная. О его приобретении стоит задуматься сразу же. Я говорю «о его приобретении» потому что чаще всего это – опциональная возможность. Стоимость такого привода довольно велика (минимум в районе 1-2 тысяч рублей для привода по часовой оси), но удобств в наблюдениях его наличие добавит очень много.

Ну и последний вопрос – астрофото. О серьёзном астрофото можно задумываться, располагая суммой около 2 тысяч долларов США, из которых не менее половины пойдет на монтировку. Естественно, комплектов для занятий астрофотографией не производят, и Вам придётся подбирать себе оборудование разных фирм и производителей. Хотя несколько вариантов «Комплекта» и можно было бы указать, но все они имеют свои недостатки. Поэтому, пожалуй, выбор техники для серьёзного фотографирования стоит считать выходящим за рамки данной статьи. Но попытки заснять какие-либо небесные объекты можно начинать и с меньшими затратами. Правда результаты будут не очень впечатляющими, и только осознание того, что Вы сделали это самостоятельно, будет приятно тешить Ваше самолюбие.

Итак, чтобы сделать правильный выбор, выбирающий должен свести воедино много факторов. Думаю, что в столь небольшой статье невозможно отразить все частные случаи, и это не требует объяснений. Но общие тенденции для тех, кто хочет приобрести не самый дешевый, но и не максимально дорогой вариант, думаю, возможно было бы упомянуть. Если у Вас есть условия для наблюдений вдали от засвеченых городов, основным параметром будет апертура телескопа. Тогда Ваш выбор – апертуристый (не менее 150 мм, а лучше - больше) рефлектор. Для визуальных наблюдений можно смело рекомендовать рефлекторы на монтировке Добсона, так как они имеют наименьшую цену – в среднем от 7500 рублей за 150 мм телескоп и до 20 000 рублей за 254 мм телескоп. Конечно, особенности монтировки накладывают свой отпечаток, но за это Вы будете вознаграждены изумительными видами, которые вряд ли будут доступны в других случаях.

Для городского жителя, не имеющего в своём распоряжении автомобиля, этот путь практически заказан. Тут уже надо учитывать как минимум два фактора. Первый – это то, что большинство объектов глубокого космоса сильно теряют в виде при наличии малейшей засветки. По большому счёту для наблюдений в городе доступны лишь планеты, некоторое количество звездных скоплений, десяток-другой галактик и туманностей. И второй – есть ли поблизости от дома место для наблюдений, или все они будут производиться с балкона здания. Так или иначе, для жителей городов, которые не собираются покидать их, и наблюдать небо непосредственно из города, в качестве первого можно было бы рекомендовать или рефрактор с апертурой 80-150 мм, или рефлектор с апертурой 114-200 мм. Более «апертуристый» телескоп не раскроет в городе всех своих возможностей. К сожалению, такова объективная реальность. Хотелось бы отметить, что крупногабаритный телескоп весит немало. Поэтому хорошенько продумайте, каков будет максимальный вес телескопа, ведь переносить с места на место его придётся на руках. Кстати говоря, монтировка телескопа весьма неудобна для переноски.

На балконе рефлектор несколько проиграет рефрактору, хотя тут важно учитывать габариты балкона. Но, тем не менее, в зимний период (по крайней мере - в отопительный сезон) наблюдения в рефлектор с балкона несколько затруднены в силу конструктивных особенностей телескопа. То же самое относится и к зеркально-линзовым телескопам. Вообще надо сказать, что балконные наблюдения накладывают довольно много ограничений, но, скажем прямо, именно этот вид наблюдательства практикует большинство начинающих городских ЛА.

В заключение - достойные модели среднего класса и цены. Рефракторы:

Synta SW 909EQ2 и аналогичный ему Celestron FS 90EQ (главноеуточнять у продавца тип монтировки этого телескопа), Synta SW 1021EQ3-2 и Celestron Advanced C4-R, ТАЛ 100Р в разных модификациях Synta SW 1201EQ5, ТАЛ 125Р в разных модификациях, Celestron Advanced C6R.

Рефлекторы: Synta SW 1149EQ2 или, что то же самое – Celestron FS 114EQ, Synta SW 150750PEQ3-2 или Celestron Advanced C6-N.

Эту же модель Celestron можно приобрести на усиленной монтировке более высокого класса. Название модели- Celestron Advanced C6-NHD.

Более апертуристые телескопы на экваториальной монтировке существенно дороже, да и для наблюдений с<br>ними иже желательно иметь стационарный ними уже желательно иметь стационарный наблюдательный пункт. Телескопы-рефлекторы на монтировке Добсона оптимальны, конечно, при диаметре зеркала 200 и более миллиметров – фирмы Synta, Celestron и Meade имеют несколько вариантов моделей примерно одинакового качества.

Из зеркально-линзовых телескопов особое внимание стоило бы обратить на модель Synta SW MaxView 127 на монтировке EQ3 и, возможно, на линейку телескопов ЕТХ от Meade. Цены на эти телескопы лежат в диапазоне от 7,5 до 30 тысяч рублей и могут быть уточнены в любом интернетмагазине. И пожалуй последний рассматриваемый вариант – это выбор мобильного телескопа. Мобильный телескоп в понимании автора данной статьи – это небольшой аппарат, устанавливаемый на легкую монтировку или даже ,<br>фотоштатив и используемый в основном вдали от места<br>проживания мили стационарных наблюдений. проживания  $u/u$ ли стационарных Максимальный вес всего набора не должен превышать 7-10 килограмм, чтобы не доставлять владельцу чрезмерных хлопот при транспортировке. По оптической схеме это обычно или небольшой (апертурой в 70-80, реже 90 мм) короткофокусный рефрактор, или столь же небольшой зеркально-линзовый телескоп. Хотя последние скорее предназначены для наземных наблюдений, так как обладают довольно большим фокусным расстоянием и не очень пригодны для созерцания видов широких звездных полей. В настоящее время на рынке астрооборудования начали появляться и небольшие короткофокусные рефлекторы, апертурой 114-130 мм и параболическим главным зеркалом, но их к мобильному варианту можно отнести лишь условно из-за более высоких требований к монтировке. Хотелось бы заметить, что хотя ряд производителей и выпускает недорогие малоапертуристые телескопы, позиционируемые именно как «походный» вариант, следует во время выбора очень сильно обращать внимание на стоимость подобного рода устройств. Некоторые модели таких, с позволения сказать, «походников», хотя и относятся к небольшим телескопам, могут быть оснащены некчественной оптикой или механикой (хотя обычно у таких моделей встречаются проблемы и там и там). Отличительный признак один – цена. Телескопы стоимостью до 3 тысяч рублей пожалуй следует исключить из перечня кандидатов.

О роли дополнительного оборудования. Да, большинство из перечисленных выше телескопов продаётся в комплекте с монтировкой, искателем, окулярами. В некоторых случаях возможна доукомплектация различными светофильтрами и прочими дополнительными .<br>аксессуарами. Надо сказать, что для успешных наблюдений прежде всего важен хороший и правильно подобраный окуляр. Впрочем это тема для отдельного романа. При некотором желании уважаемые читатели могут ознакомиться со статьёй, посвящённой выбору окуляров, которая опубликована на сайте Киевского астрономического клуба «Астрополис». Что касается выбора других дополнительных устройств – прежде всего осмелюсь рекомендовать полноапертурный солнечный фильтр из пленки «Astrosolar», предназначеный для безопасного наблюдения Солнца. Прочие же специальные светофильтры не необходимы на начальном этапе наблюдений, и понимание необходимости их использования появляется (или не появляется) позднее.

В конце нашего повествования хотелось бы дать адреса специализированых астрономических форумов, на которых Вы можете задать любые интересующие Вас вопросы.

http://astrogalaxy.ru/forum/phpBB2/index.php http://starlab.ru http://www.astronomy.ru/forum

# Эпилог

Автор выражает благодарность читателям и надеется, что: А) он их не очень утомил своим повествованием и Б) сей опус несколько помог им в нелёгком деле выбора телескопа. Автор выражает благодарность ЛА из города Ахтубинска Астраханской области, Звезинцеву Андрею за помощь в корректуре данного произведения.

Вячеслав Гордин, любитель астрономии

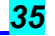

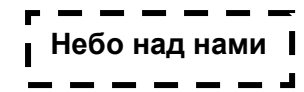

# НОЯБРЬ – 2007

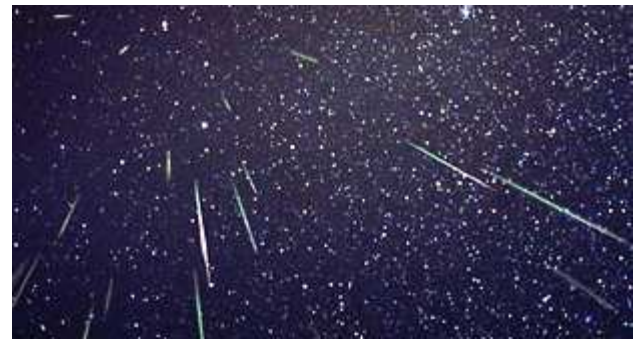

# Обзор месяца

Основными астрономическими событиями завершающего осеннего месяца являются: 8 ноября - Меркурий в утренней (западной) элонгации, 10 ноября - астероид Церера в противостоянии с Солнцем, 17 ноября - максимум действия метеорного потока Леониды, 17 ноября - астероид Амфирита в противостоянии с Солнцем, 19 ноября астероид Флора в противостоянии с Солнцем, 24 ноября покрытие звездного скопления Плеяды (М45) Луной. Дневное светило движется по созвездию Весов, 23 ноября переходя в созвездие Скорпиона, а 30 ноября – в созвездие Змееносца. В северном полушарии Земли к концу месяца продолжительность ночи увеличивается почти до максимума. Долгота дня на широте Москвы в начале месяца составляет 9 часов 13 минут, а в конце – 7 часов 24 минуты. Полуденная высота Солнца на этой же широте уменьшится за месяц с 19 до 12 градусов. Ноябрь неблагоприятное время для наблюдений Солнца, но, не смотря на короткие дни, все же можно провести ряд наблюдений, связанных с расчетом числа Вольфа. Но нужно помнить, что при наблюдениях Солнца в бинокль или телескоп нужно обязательно (!!) использовать солнечный фильтр из темного стекла или иного специального материала. Многолетние данные по погоде говорят о большинстве пасмурных дней в ноябре в средней полосе страны. Но в те немногие погожие дни и ночи звездное небо предоставит любителям астрономии обширное поле для наблюдений. Достаточно сказать, что в последний осенний месяц для наблюдений будут доступны все планеты Солнечной системы. Луна начнет свой путь по ноябрьскому небу в созвездии Близнецов (в 5 градусах южнее Поллукса) при фазе 0,61, а закончит - в созвездии Льва (в градусе южнее Регула) при фазе 0,57. Благополучно миновав созвездие Рака, убывающий серп Луны 5 ноября займет положение между Венерой и Сатурном, которые будут находиться друг от друга на угловом расстоянии 20 градусов. Утром 8 ноября тонкий лунный серп при фазе 0,03 можно будет наблюдать южнее Спики и Меркурия. Угловое расстояние до Спики составит 3,5, а до Меркурия – 7 градусов. 10 ноября Луна начнет новый лунный месяц, вступив в фазу новолуния в созвездии Весов. На вечернем небе средних и северных широт растущий серп Луны появится лишь 13-14 ноября, пройдя гораздо южнее Юпитера. Затем ночное светило начнет набирать высоту, и 17 ноября (в день максимума Леонид) сблизится с Нептуном при фазе 0,47. Через двое суток, уже в фазе первой четверти, Луна сблизится с Ураном, а затем двинется навстречу с Плеядами, которые покроет 24 ноября в полной фазе. К этому времени ночное светило будет находиться над горизонтом максимально продолжительное время, т.к. его склонение весьма велико, а 26 ноября достигнет высшего значения (28 градусов). 27 ноября яркий лунный диск окажется в прямоугольном треугольнике Марс-Кастор-Полллукс, а в последующие дни второй раз посетит созвездие Рака, закончив месяц близ Регула и Сатурна. За описываемый период Луна покроет несколько звезд до 5,5m. На Европейской части России 3 ноября будет наблюдаться покрытие пси Льва (5,4m) при фазе Луны 0,39, а 23 ноября близ полнолуния покроется эпсилон Овна (4,6m). Через 4 дня за лунным диском (Ф= 0,86) скроется 57 Близнецов 5-й звездной величины, а 29 ноября при фазе 0,76 произойдет покрытие звезды эта Рака (5,3m) и

скопления Ясли (Луна пройдет через северную часть М44). Планетами в ноябре порадует утреннее небо. В начале месяца Меркурий, Венера, Сатурн и Марс выстроятся в ряд в рассветные часы, образуя своеобразный парад планет в созвездиях Девы, Льва и Близнецов. В течение первой недели ноября «руководить» этим парадом будет убывающая Луна, которая, безусловно, украсит редкое небесное шоу. Главной планетой парада будет Венера (созвездие Девы), блеск которой превышает –4m. Поэтому она видна днем даже невооруженным глазом. Вторым по блеску станет Марс (-0,6m) в созвездии Близнецов, третьим - Меркурий (0m) в созвездии Девы, а самым слабым окажется Сатурн (+0,7m), соседствующий с Регулом. Лучшая видимость в течение месяца будет у Венеры и Марса. Венера недавно прошла утреннюю элонгацию, а Марс готовится вступить в противостояние с Солнцем. Меркурий также виден почти весь месяц, но если в первую половину ноября его видимость составляет более часа, то к концу периода он исчезает в лучах утренней зари. В ноябре произойдут несколько сближений планет и ярких звезд. 4 ноября Меркурий сблизится до 4 градусов со Спикой (+0,98m), а 22 ноября пройдет в градусе севернее альфы Весов (2,75m). Венера также сблизится со Спикой, но в самом конце месяца, пройдя в 4 градусах севернее звезды. Кроме сближений со звездами, планеты будут находиться достаточно близко к некоторым астероидам. Так, 7 ноября угловое расстояние между Марсом и Эвномией (15) сократится до 15 градусов, 14 ноября Венера сблизится с астероидом Ирида (7) до 6 градусов, а 28 ноября Меркурий пройдет южнее Юноны (3) на 9 градусов. Гигант Юпитер единолично занимает вечерний сумеречный сегмент (в созвездии Змееносца), хотя виден совсем недолго (1 час – в начале месяца и всего несколько минут - в конце). У оставшихся двух планет - Урана и Нептуна, продолжается ночная и вечерняя видимость. Отыскать их можно при помощи звездных карт (КН за август 2007 года) в созвездиях Водолея и Козерога, соответственно. При благоприятных условиях Уран различим и невооруженным глазом. Самой яркой хвостатой гостьей ноября месяца станет новая комета LONEOS (C/2007 F1), которая по предварительным расчетам достигнет видимости невооруженным глазом. В течение месяца она пройдет по созвездиям Весов, Скорпиона и Жертвенника, сблизившись до 2 градусов с Антаресом (альфа Скорпиона) 5 ноября. К сожалению, комета быстро движется к югу и с трудом может быть найдена только в самом начале месяца и в южных районах страны (низко над горизонтом). Комета P/Tuttle (8P) постепенно набирает блеск, являясь незаходящим объектом, т.к. весь месяц находится близ Полярной звезды. Расчетный блеск этой кометы к концу ноября достигнет 9,5m, что вполне доступно любительским телескопам. Не смотря на свою слабость, ее вполне можно назвать кометой месяца. Комета P/Wirtanen (46P) движется по созвездию Южной Рыбы и едва «дотягивает» до 11m, поэтому условия ее наблюдений нельзя назвать благоприятными. Из малых планет (астероидов) на небесной сфере ноября будут находиться 7 небесных тел до 10m. Три из них вступят противостояние с Солнцем (Церера, Амфирита и Флора). Ярче других будет Церера (7,2m). Для поисков астероидов и комет имеются звездные карты в приложении к данному КН. В течение месяца (14 и 20 ноября) произойдут покрытия звезд астероидами. Максимума блеска достигнут долгопериодические переменные звезды: R Близнецов (17 ноября), S Девы (19 ноября), R Гончих Псов (22 ноября), R Змеи (26 ноября). Самой яркой станет R Змеи (5,2m), а блеск остальных звезд составит около 6m. Это значит, что при благоприятных условиях все эти переменные могут быть найдены без оптических средств. Из метеорных потоков самым мощным будут Леониды. В максимуме действия потока (17 ноября) можно заметить от 50 до 100 метеоров в час. Радиант находится в созвездии Льва и восходит под утро, поэтому наблюдения лучше проводить после полуночи (с 3 часов местного времени). Луна в фазе первой четверти создаст некоторые помехи для наблюдений в вечернее время, но большую часть ночи небо будет совершенно темным. Ясного неба и успешных наблюдений!

Эфемериды небесных тел – в КН № 11 за 2007 год. Александр Козловский

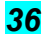

Книги для любителей астрономии

# Э. Важоров **НАБЛЮДЕНИЯ** ЗВЕЗДНОГО **HEEA** В БИНОКЛЬ И ПОДЗОРНУЮ ТРУБУ

7 68 6

Эту книгу я написал уже более года назад, но все не мог найти времени привести ее в более-менее пристойный вид. Писал книгу по ночам, когда небо было закрыто облаками (такое у нас в Поволжье - обычное явление). Основной целью книги было собрать воедино самые основные знания, необходимые начинающим любителям астрономии, чтобы у членов моего астрономического кружка (который я тогда только собирался открыть), был современный аналог известных книг Дагаева и Цесевича. Вскоре книга была<br>написана. В разослал Несколько приложений написана. Я разослал несколько приложений издательствам, книги которых стояли у меня на полках, но кроме долгих обещаний рассмотреть мое предложение ничего от них не услышал. Я также обращался к вендорам производителей астрономических инструментов с предложением издать книгу коллективно, но ответа на свои письма не получил. Тем временем прошел год, а книга все<br>это время попросту лежала мертвым грузом. В конце это время попросту лежала мертвым концов, я принял решение издать книгу электронным способом - посредством размещения ее в Интернет, как в свое время это сделал Стивен Кинг. Конечно, таким способом книга будет распространяться бесплатно и ничего не принесет автору кроме сомнительной славы (?), но зато, хотя бы, послужит доброму делу повышения интереса к астрономии, привлечению к этому замечательному хобби как можно более широкого круга людей, и прежде всего, молодежи. Первое "издание" книги произошло 19 августа сего года. С третьей попытки я закачал книгу в формате PDF на бесплатный хостинг файлов, а ссылку на нее выложил на двух самых популярных форумах Рунета. К моей радости, книга сразу же получила широкое одобрение астрономической общественности. Однако, мои вдумчивые читатели тут же обнаружили десятки в опечаток и неточностей, возникших вследствие моего ночного образа деятельности. Поэтому, я принял решение как можно скорее внести исправления и выложить обновленную версию книги взамен старой. Буквально через неделю в сети появилась новая, исправленная, версия книги. Думаю, кое-какие опечатки там все-таки остались, но неточностей заметно поубавилось. При этом, улучшилась верстка, а карты обзавелись расшифровками обозначений. Большое спасибо всем читателям, не поленившимся отправить мне найденные опечатки и мысли по поводу улучшения книги! Несколько слов о самой книге.

Я убежден, что сегодня гораздо проще приступить к увлекательным наблюдениям неба не постройкой собственного "добсона", а покупкой недорогого бинокля,

подзорной трубы, или маленького телескопа. Благо, сейчас с этим не так туго, как 20 лет назад. Единственная проблема - с чего начать, решение которой я и предлагаю в своей новой книге. В книге я не даю окончательных вариантов по покупке той или иной модели бинокля или подзорной трубы, а представляю список доступных сегодня моделей, сопровождая его рекомендациями по выбору и<br>настоятельным советом обязательно протестировать обязательно протестировать инструмент перед покупкой. Конечно же, если вместо подзорной трубы у вас есть возможность приобрести маленький телескоп с полноценными сменными окулярами и монтировкой - это здорово! Но если на это нет средств недорогой подзорной трубе или биноклю тоже найдется достойное применение для астрономических наблюдений. Кроме вопросов по выбору своего первого инструмента, "азов" наблюдательной астрономии и секретов наблюдений слабых объектов неба в книге приведены советы по наблюдению скоплений, туманностей, галактик, двойных и переменных звезд, комет, Луны и Солнца, а также солнечных и лунных затмений - всего того, что доступно "<br>наблюдениям даже в столь малые, как бинокль, наблюдениям даже в столь малые, как бинокль, инструменты. По ходу дела, появилась необходимость в создании собственных обзорных карт неба, с которыми у нас в России почему-то постоянные проблемы. При создании карт я использовал бесплатный планетарий Cartes du Ciel, из которого экспортировал участки неба в векторный формат, а затем достаточно долго редактировал его в бесплатном векторном редакторе Inkscape. Конечно, до идеала им далеко, но свою основную задачу знакомство с небом при помощи бинокля или подзорной трубы, они выполняют. Чтобы очаровать начинающих! любителей астрономии красотой неба, а не разочаровать бесполезными поисками в бинокль слабых и ничтожно малых объектов, в книге были описаны только самые доступные и интересные "дипскаи". Высококачественные иллюстрации объектов неба для книги были загружены из<br>общедоступного = онлайнового и архива изображений общедоступного - онлайнового Цифрового Обзора Неба (DSS). Для создания иллюстрации фигур созвездий использовался прекрасный планетарий Stellarium. Кроме авторских фотографий небесных объектов и явлений в книге также есть несколько астроснимков известных российских и зарубежных астрофотографов, не возражавших против публикации. Пользуясь случаем, хотел бы выразить им благодарность за помощь и поддержку! В идеале, было бы здорово, чтобы все иллюстрации в книге принадлежали бы нашим, российским астрофотографам. Чтобы у начинающих любителей астрономии не возникал вопрос, где найти дополнительную информацию по той или иной теме, в приложении к книге я выложил собственную подборку астрономических ресурсов сети Интернет. Владельцы персональных компьютеров найдут в конце книги достаточно полный список ссылок на рекомендуемые астрономические программы. Также в приложении к книге есть моя карта Луны, где отмечены детали, хорошо различимые в 15-кратный бинокль. В новом издании книги я планирую продолжить работу над ошибками, дописать несколько глав, посвященных советам по выбору и визуально-фотографическим наблюдениям с небольшими телескопами, добавить новые иллюстрации, в том числе, фотографии приспособлений к биноклям и подзорным трубам, увеличить число поисковых карт слабых объектов неба, нарисовать собственные поисковые карты для наблюдения переменных звезд и более подробные карты видимой стороны Луны. После этого книга будет переименована в "Наблюдения звездного неба малыми инструментами". Еще есть надежда, что книга будет издана на бумаге. Может быть, астровендоры откликнутся на мои предложения, или издательства пойдут на встречу, видя немалый интерес к книге со стороны как начинающих, так и более опытных любителей астрономии. А пока, не ждите - скачайте книгу, прочитайте ее и приступайте к наблюдениям! Ведь чтобы приобщиться к созерцанию красот Вселенной, для начала достаточно лишь бинокля и большого желания! Все остальное вы найдете в моей книге. Адрес для скачивания книги: http://depositfiles.com/files/1594750 (16,8Мб)

Эд Важоров, vazhorov@mail.ru г. Новочебоксарск

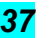

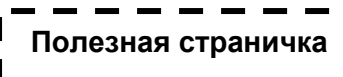

# Сколько сегодня стоит телескоп?

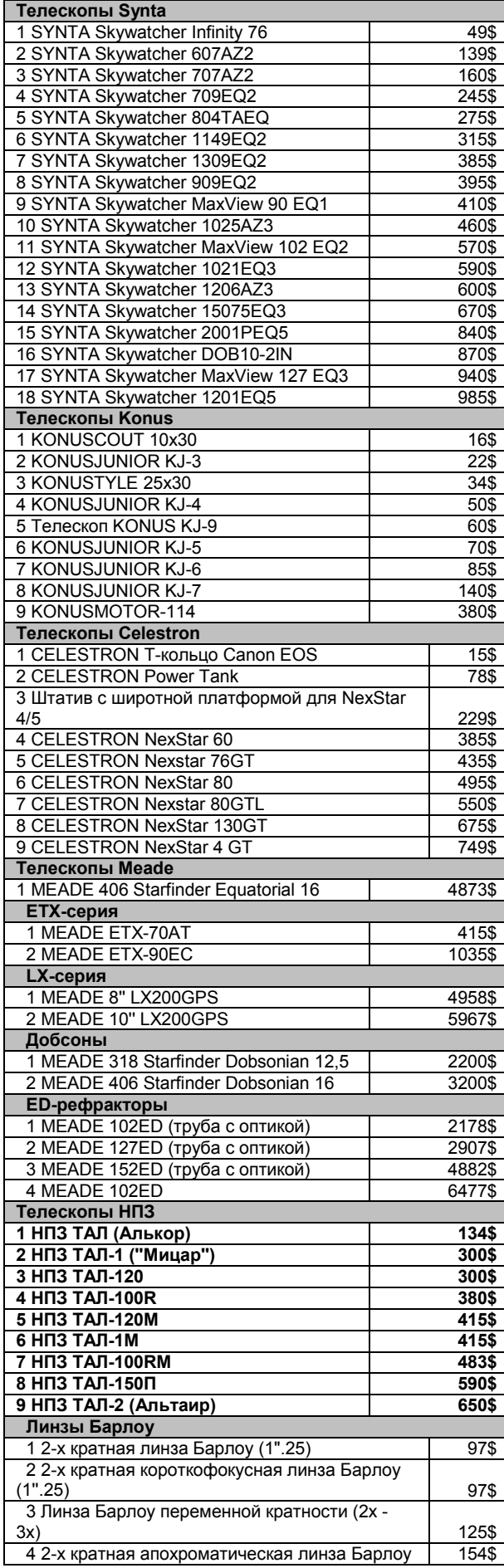

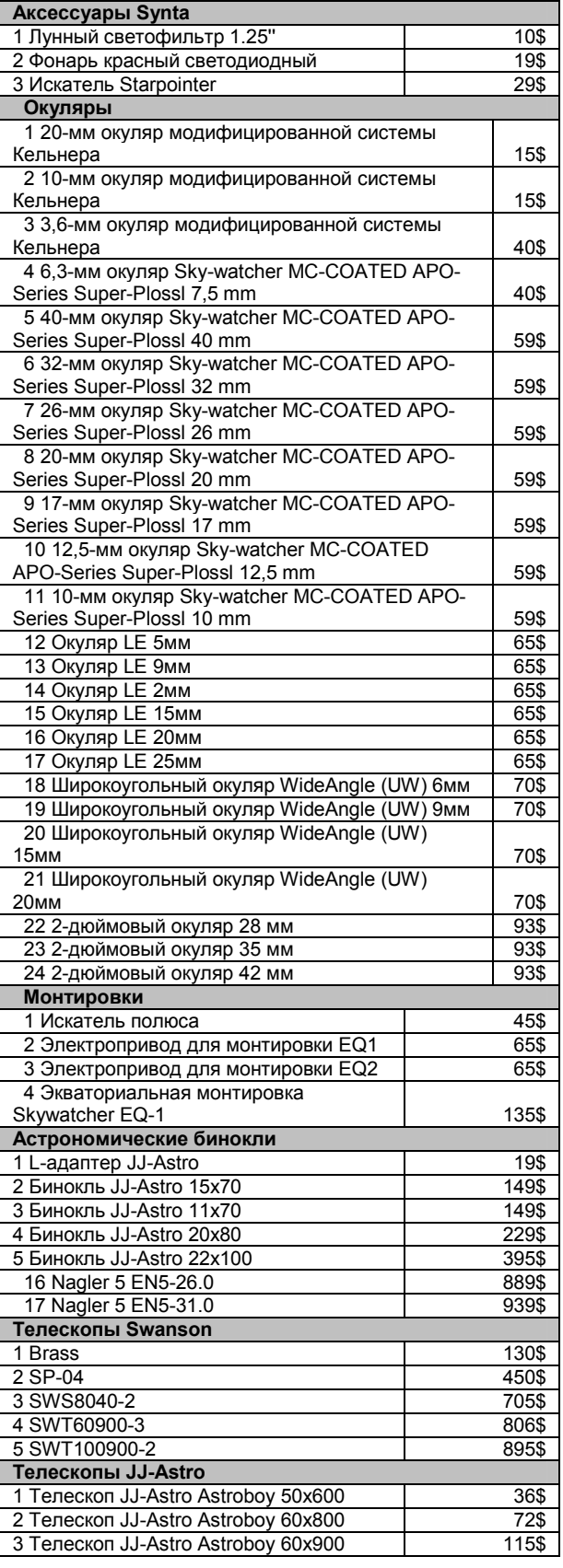

Подробности на http://www.jj-astro.ru/

## Адреса магазинов:

г. Москва, Малая Сухаревская площадь, д. 1 (м.

Сухаревская).Телефон: (495) 38-000-33

г. Санкт-Петербург, Васильевский Остров, Большой

проспект, д.87.**Телефон:** (812) 77-777-01

г. Нижний Новгород, пл. Революции, д. 9, т.ц. "Республика", эт. 4, пав. 404. Телефон: (831) 414-45-68.

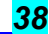

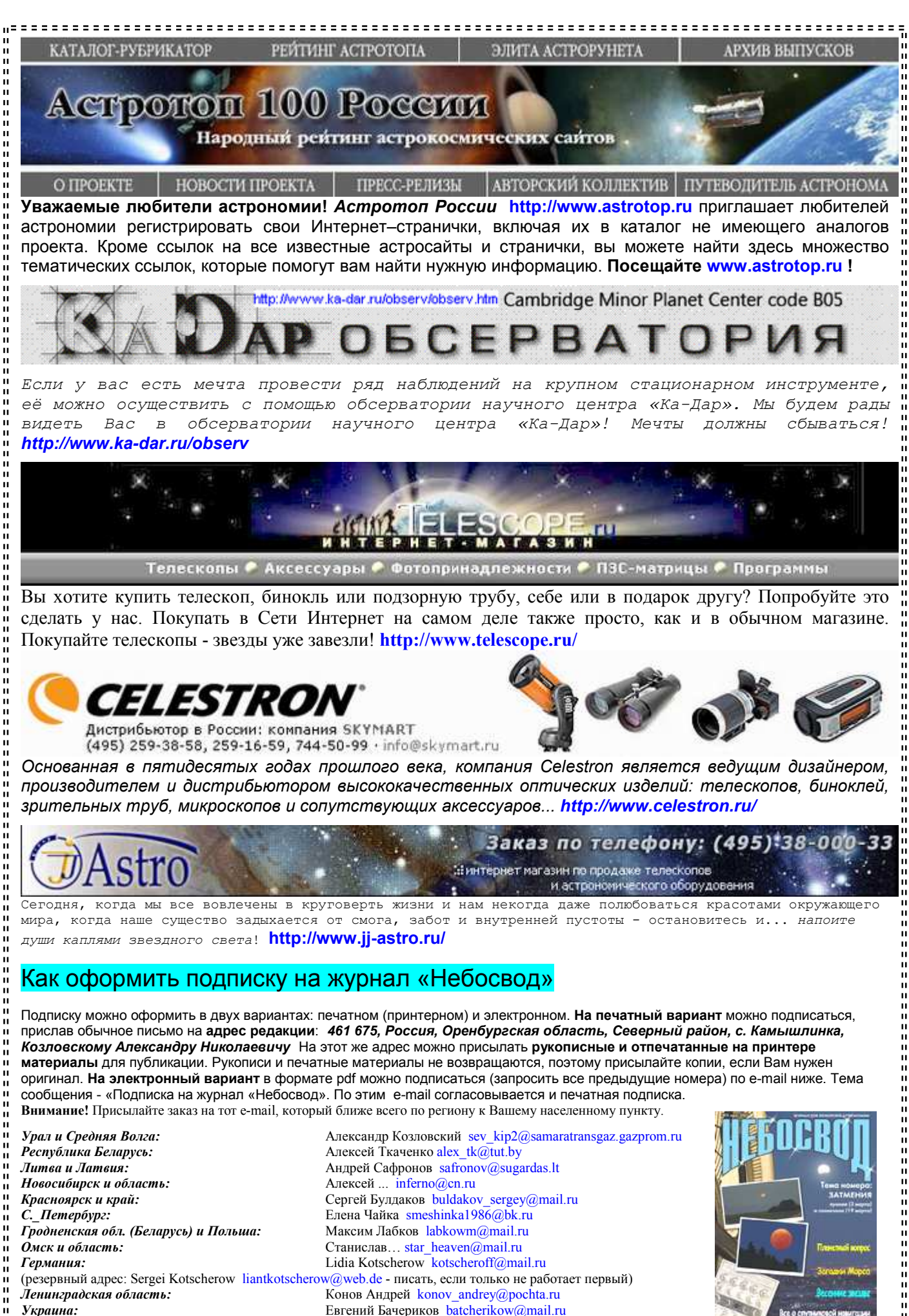

Небосвод № 10, 2007 год \_\_\_\_\_\_\_\_\_\_\_ \_39

====================================

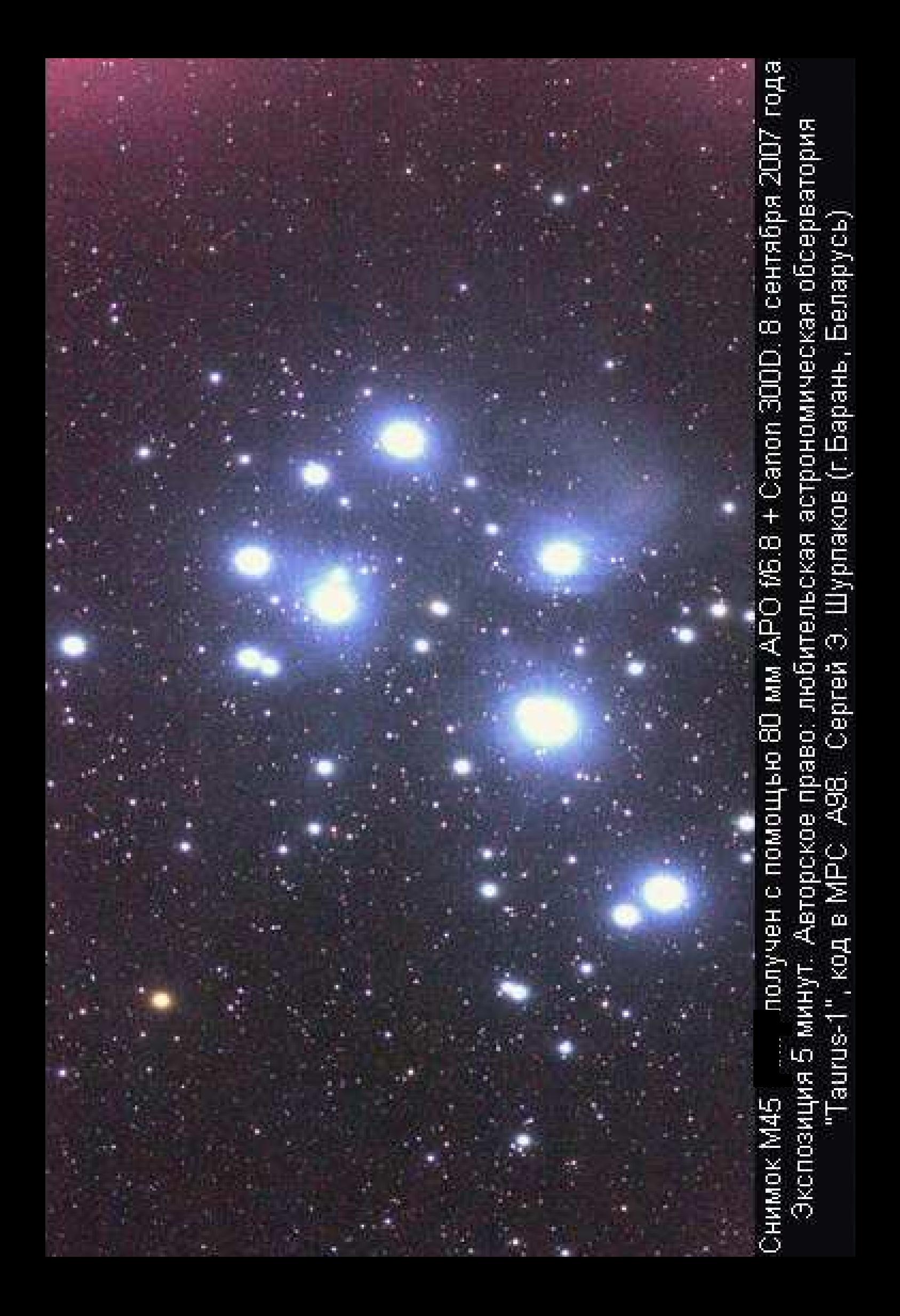